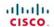

### **IT Essentials**

PC Hardware and Software Companion Guide

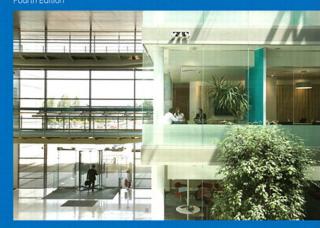

# IT Essentials: PC Hardware and Software Companion Guide

Fourth Edition

**Cisco Networking Academy** 

### **Cisco Press**

800 East 96th Street Indianapolis, Indiana 46240 USA

#### ii

## IT Essentials: PC Hardware and Software Companion Guide, Fourth Edition

### Cisco Networking Academy

Copyright© 2011 Cisco Systems, Inc.

Published by: Cisco Press 800 East 96th Street Indianapolis, IN 46240 USA

All rights reserved. No part of this book may be reproduced or transmitted in any form or by any means, electronic or mechanical, including photocopying, recording, or by any information storage and retrieval system, without written permission from the publisher, except for the inclusion of brief quotations in a review.

Printed in the United States of America

First Printing October 2010

Library of Congress Cataloging-in-Publication data is on file.

ISBN-13: 978-1-58713-263-6

ISBN-10: 1-58713-263-x

This book is part of the Cisco Networking Academy® series from Cisco Press. The products in this series support and complement the Cisco Networking Academy curriculum. If you are using this book outside the Networking Academy, then you are not preparing with a Cisco trained and authorized Networking Academy provider.

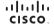

For more information on the Cisco Networking Academy or to locate a Networking Academy, Please visit www.cisco.com/edu.

### Warning and Disclaimer

This book is designed to provide information about the Cisco Networking Academy IT Essentials: PC Hardware and Software course. Every effort has been made to make this book as complete and as accurate as possible, but no warranty or fitness is implied.

The information is provided on an "as is" basis. The authors, Cisco Press, and Cisco Systems, Inc. shall have neither liability nor responsibility to any person or entity with respect to any loss or damages arising from the information contained in this book or from the use of the discs or programs that may accompany it.

The opinions expressed in this book belong to the author and are not necessarily those of Cisco Systems, Inc.

#### **Publisher**

Paul Boger

### **Associate Publisher**

Dave Dusthimer

#### Manager, Global Certification

Erik Ullanderson

### **Business Operation Manager. Cisco Press**

Anand Sundaram

### **Executive Editor**

Mary Beth Ray

### **Managing Editor**

Sandra Schroeder

### **Development Editor**

Dayna Isley

### **Senior Project Editor**

Tonya Simpson

#### **Copy Editor**

Bill McManus

### **Technical Editors**

Rick McDonald, William Shurbert

#### **Editorial Assistant**

Vanessa Evans

### **Book Designer**

Louisa Adair

#### **Cover Designer**

Sandra Schroeder

### Composition

Studio Galou, LLC

### Indexer

Tim Wright

#### Proofreader

Sheri Cain

### **Trademark Acknowledgments**

All terms mentioned in this book that are known to be trademarks or service marks have been appropriately capitalized. Cisco Press or Cisco Systems, Inc., cannot attest to the accuracy of this information. Use of a term in this book should not be regarded as affecting the validity of any trademark or service mark.

### **Corporate and Government Sales**

The publisher offers excellent discounts on this book when ordered in quantity for bulk purchases or special sales, which may include electronic versions and/or custom covers and content particular to your business, training goals, marketing focus, and branding interests. For more information, please contact: **U.S. Corporate and Government Sales** 1-800-382-3419 corpsales@pearsontechgroup.com

For sales outside the United States, please contact: International Sales international@pearsoned.com

### **Feedback Information**

At Cisco Press, our goal is to create in-depth technical books of the highest quality and value. Each book is crafted with care and precision, undergoing rigorous development that involves the unique expertise of members from the professional technical community.

Readers' feedback is a natural continuation of this process. If you have any comments regarding how we could improve the quality of this book, or otherwise alter it to better suit your needs, you can contact us through email at feedback@ciscopress.com. Please make sure to include the book title and ISBN in your message.

We greatly appreciate your assistance.

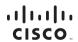

Americas Headquarters Cisco Systems, Inc. 170 West Tasman Drive San Jose, CA 95134-1706 USA www.cisco.com Tel: 408 526-4000 800 553-NETS (6387) Fax: 40R 577-0883

Asia Pacific Headquarters Cisco Systems, Inc. 168 Robinson Road #28-01 Capital Tower Singapore 068912 www.cisco.com Tel: +65 6317 7777 Fax: +65 6317 7779 Europe Headquarters
Cisco Systems International BV
Haarlerbergpark
Haarlerbergweg 13-19
1101 CH Amsterdam
The Netherlands
www-europe.cisco.com
Tel: +31 0 800 020 0791
Fax: +31 0.20 357 1100

Cisco has more than 200 offices worldwide. Addresses, phone numbers, and fax numbers are listed on the Cisco Website at www.cisco.com/go/offices.

@2007 Cisco Systems, Inc. All rights reserved. CCVP, the Cisco logo, and the Cisco Square Bridge logo are trademarks of Cisco Systems, Inc.; Changing the Way We Work, Live, Play, and Learn is a service mark of Cisco Systems, Inc.; and Access Registrar, Aironet, BPX, Catalyst, CCDA, CCDP, CCIE, CCIP, CCNA, CCNP, CCSP Cisco, the Cisco Cystified Internetwork Expert logo, Cisco IOS, Cisco Press, Cisco Systems, Cisco Systems Capital, the Cisco Systems logo, Cisco Unity, Enterprise/Solver, EtherChannel, EtherFast, EtherSwitch, Fast Step, Follow Me Browsing, FormShare, GigaDrive, GigaStack, HomeLink, Internet Quotient, IOS, IP/TV, iQ Expertise, the IQ logo, IQ Net Readiness Scorecard, IQuick Study, LightStream, Linksys, MeetingPlace, MGX, Networking Academy, Network Registrar, Packet, PIX, ProConnect, RateMUX, ScriptShare, SideCast, SMARTnet, StackWise, The Fastest Way to Increase Your Internet Quotient, and TransPath are registered trademarks of Cisco Systems, Inc. and/or its affiliates in the United States and certain other countries.

### **About the Contributing Editor**

Ben Conry (CCNA, CCAI, A+) is the lead instructor for Information Technology Essentials in the Baltimore County Public Schools. He teaches computer repair, networking, and cybersecurity at Sollers Point Technical High School. Conry has been honored for his commitment to educational excellence and for preparing students for college and the work force, and is recognized widely as an authority on the CompTIA A+ exam. He co-authored the Maryland State Department of Education core learning goals for Cisco Academy IT Essentials. Conry holds a master's degree in instructional technology from Johns Hopkins University. He lives in Lutherville, Maryland with his wife, Marisa, and their children, Daniel and Elijah.

### **About the Technical Reviewers**

Rick McDonald teaches computer and networking courses via distance at the University of Alaska Southeast in Ketchikan, Alaska, where he is an associate professor. He holds a BA degree in English and an MA degree in educational technology from Gonzaga University in Spokane, Washington. After several years in the airline industry, he returned to full-time teaching. Rick started in the Cisco Academy in North Carolina and taught CCNA and CCNP courses and was a CCNA instructor trainer. Previous Academy projects include coauthoring *Network Fundamentals, CCNA Exploration Companion Guide*, and co-authoring *Routers and Routing Basics, CCNA 2 Companion Guide*. He also developed CCNP study guides and contributed as a technical editor on a previous edition of the CCNA 2 and 3 textbooks. His current project is developing methods for delivering hands-on training via distance in Alaska using web conferencing and NETLAB tools.

**Bill Shurbert** is a professor of information technology at NHTI, Concord's Community College, in Concord, New Hampshire. Bill holds a bachelor's degree in technical management from Southern New Hampshire University. He enjoys teaching Cisco CCNA and Wireless networking classes. In his off time, you can find Bill and Joanne, his wife of 28+ years, sailing the waters of Lake Winnipesaukee.

### **Contents at a Glance**

|             | Introduction xxxvi                                       |
|-------------|----------------------------------------------------------|
| Chapter 1:  | Introduction to the Personal Computer 1                  |
| Chapter 2:  | Safe Lab Procedures and Tool Use 51                      |
| Chapter 3:  | Computer Assembly-Step by Step 79                        |
| Chapter 4:  | Basics of Preventive Maintenance and Troubleshooting 103 |
| Chapter 5:  | Fundamental Operating Systems 115                        |
| Chapter 6:  | Fundamental Laptops and Portable Devices 187             |
| Chapter 7:  | Fundamental Printers and Scanners 239                    |
| Chapter 8:  | Fundamental Networks 277                                 |
| Chapter 9:  | Fundamental Security 345                                 |
| Chapter 10: | Communication Skills 377                                 |
| Chapter 11: | Advanced Personal Computers 403                          |
| Chapter 12: | Advanced Operating Systems 465                           |
| Chapter 13  | Advanced Laptops and Portable Devices 515                |
| Chapter 14  | Advanced Printers and Scanners 551                       |
| Chapter 15: | Advanced Networks 585                                    |
| Chapter 16  | Advanced Security 633                                    |
| Appendix:   | Answers to Check Your Understanding Questions 671        |
|             | Glossary 675                                             |
|             | Index 713                                                |

### **Contents**

|           | Introduction xxxvi                                                                                                    |
|-----------|----------------------------------------------------------------------------------------------------|
| Chapter 1 | Introduction to the Personal Computer 1 Objectives 1 Key Terms 1                                                                                                    |
|           | Explain IT Industry Certifications 3                                                                                                    |
|           | Identify Education and Certifications 4                                                                                                    |
|           | Describe the A+ Certification 5                                                                                                    |
|           | Describe the EUCIP Certification 5  Module 1: PC Hardware 5  Module 2: Operating Systems 5  Module 3: Local Area Network and Network Services 6  Module 4: Expert Network Use 6  Module 5: IT Security 6 |
|           | Describe a Computer System 6                                                                                                    |
|           | Identify the Names, Purposes, and Characteristics of Cases and Power Supplies 7                                                                                                    |
|           | Describe Cases 7                                                                                                    |
|           | Describe Power Supplies 9  Connectors 9  Electricity and Ohm's Law 10                                                                                                    |
|           | Identify the Names, Purposes, and Characteristics of Internal Components 12                                                                                                    |
|           | Identify the Names, Purposes, and Characteristics of Motherboards 13                                                                                                    |
|           | Identify the Names, Purposes, and Characteristics of CPUs 14                                                                                                    |
|           | Identify the Names, Purposes, and Characteristics of Cooling<br>Systems 19                                                                                                    |
|           | Identify the Names, Purposes, and Characteristics of ROM and RAM 20  ROM 20  RAM 21  Memory Modules 22  Cache Memory 22  Error Checking 22                                                               |

```
Identify the Names, Purposes, and Characteristics of Adapter
     Cards 23
   Identify the Names, Purposes, and Characteristics of Storage
     Drives 24
      Floppy Drive 25
      Hard Drive 25
      Optical Drive 26
      External Flash Drive 26
      Types of Drive Interfaces 26
   Identify the Names, Purposes, and Characteristics of Internal
     Cables 29
Identify the Names, Purposes, and Characteristics of Ports and
Cables
   Serial Ports and Cables 31
   Modem Ports and Cables 31
   USB Ports and Cables 32
   FireWire Ports and Cables 32
   Parallel Ports and Cables 33
   SCSI Ports and Cables 34
   Network Ports and Cables 34
   PS/2 Ports 35
   Audio Ports 36
   Video Ports and Connectors 36
Identify the Names, Purposes, and Characteristics of Input
Devices 37
Identify the Names, Purposes, and Characteristics of Output
Devices
          39
   Monitors and Projectors 39
   All-in-One Printer 42
   Speakers and Headphones 42
Explain System Resources and Their Purposes
                                                43
   Interrupt Requests 43
   Input/Output (I/O) Port Addresses 44
   Direct Memory Access 45
```

Summary 47

**Summary of Exercises** 

**Check Your Understanding** 

47

48

```
Safe Lab Procedures and Tool Use
                                        51
Objectives
             51
Key Terms
             51
Explain the Purpose of Safe Working Conditions and
Procedures
   Identify Safety Procedures and Potential Hazards for Users and
     Technicians 52
      General Safety Guidelines 53
      Electrical Safety Guidelines 53
      Fire Safety Guidelines 53
   Identify Safety Procedures to Protect Equipment from Damage and
     Data from Loss 55
      Electrostatic Discharge 55
      Electromagnetic Interference 56
      Climate 56
      Power Fluctuation Types 56
      Power Protection Devices 57
   Identify Safety Procedures to Protect the Environment from
     Contamination 58
      Material Safety Data Sheet 58
      Proper Disposal of Batteries 60
      Proper Disposal of Monitors or CRTs 60
      Proper Disposal of Toner Kits, Cartridges, and Developers 61
      Proper Disposal of Chemical Solvents and Aerosol Cans 61
Identify Tools and Software Used with Personal Computer
Components and Their Purposes
   Identify Hardware Tools and Their Purpose 62
      ESD Tools 62
      Hand Tools 62
      Cleaning Tools 63
      Diagnostic Tools 63
   Identify Software Tools and Their Purpose 63
      Disk Management Tools 63
      Protection Software Tools 64
   Identify Organizational Tools and Their Purpose 65
```

```
Internet Reference Tools
                     Miscellaneous Tools 66
               Implement Proper Tool Use 68
                  Demonstrate Proper Use of an Antistatic Wrist Strap 68
                  Demonstrate Proper Use of an Antistatic Mat 70
                     Antistatic Mat 70
                     Workbench 70
                  Demonstrate Proper Use of Various Hand Tools 71
                     Screws 71
                     Flat-Head Screwdriver 71
                     Phillips-Head Screwdriver 72
                     Hex Driver 72
                     Part Retriever, Needle-Nose Pliers, or Tweezers 72
                  Demonstrate Proper Use of Cleaning Materials 73
                     Computer Cases and Monitors 74
                     LCD Screens 74
                     CRT Screens 74
                     Component Contacts 74
                     Keyboard 74
                     Mouse 75
               Summary 76
               Summary of Exercises 76
                  Labs 76
                  Worksheets 76
               Check Your Understanding 77
Chapter 3
               Computer Assembly—Step by Step
               Objectives
                           79
               Key Terms
                          79
                               80
               Open the Case
               Install the Power Supply
                                        80
               Attach the Components to the Motherboard and Install the
               Motherboard 81
                  Install a CPU and a Heat Sink/Fan Assembly 82
                     CPU 82
                     Heat Sink/Fan Assembly 83
```

Personal Reference Tools 65

Install the RAM 84 Install the Motherboard 85 Install Internal Drives 86 **Install Drives in External Bays** Install the Optical Drive 86 Install the Floppy Drive 87 **Install Adapter Cards** 88 Install the NIC 88 Install the Wireless NIC 89 Install the Video Adapter Card **Connect All Internal Cables** 91 Connect the Power Cables Motherboard Power Connections 91 SATA Power Connectors 91 Molex Power Connectors 91 Berg Power Connectors 92 Connect the Data Cables 92 PATA Data Cables 92 SATA Data Cables 92 Reattach the Side Panels and Connect External Cables to the Computer 93 Reattach the Side Panels to the Case 93 Connect External Cables to the Computer Floppy Drive Data Cables 94 **Boot the Computer for the First Time** 96 Identify Beep Codes 96 Describe BIOS Setup 97 Summary 99 **Summary of Exercises** Labs 99 Virtual Desktop Activities 100 **Check Your Understanding** 100

| Chapter 4 | Basics of Preventive Maintenance and Troubleshooting 103                                            |
|-----------|----------------------------------------------------------------------------------------------------|
|           | Objectives 103                                                                                      |
|           | Key Terms 103                                                                                       |
|           | Explain the Purpose of Preventive Maintenance 104                                                   |
|           | Hardware 104                                                                                        |
|           | Software 105                                                                                        |
|           | Benefits 105                                                                                        |
|           | Identify the Steps of the Troubleshooting Process 106                                               |
|           | Explain the Purpose of Data Protection 106                                                          |
|           | Data Backup 107                                                                                     |
|           | Identify the Problem 107                                                                            |
|           | Conversation Etiquette 108                                                                          |
|           | Open-Ended Questions 108<br>Closed-Ended Ouestions 108                                              |
|           | Closed-Ended Questions 108  Documenting Responses 109                                               |
|           | Event Viewer 109                                                                                    |
|           | Device Manager 110                                                                                  |
|           | Beep Codes 110                                                                                      |
|           | BIOS Information 110                                                                                |
|           | Diagnostic Tools 111                                                                                |
|           | Establish a Theory of Probable Causes 111                                                           |
|           | Test the Theory to Determine an Exact Cause 111                                                     |
|           | Implement the Solution 111                                                                          |
|           | Verify Solution, Full System Functionality, and If Applicable,<br>Implement Preventive Measures 112 |
|           | Document Findings, Actions, and Outcomes 112                                                        |
|           | Summary 113                                                                                         |
|           | Summary of Exercises 113                                                                            |
|           | Check Your Understanding 113                                                                        |
| Chapter 5 | Fundamental Operating Systems 115                                                                   |
|           | Objectives 115                                                                                      |
|           | Key Terms 115                                                                                       |
|           | Explain the Purpose of an Operating System 117                                                      |

Describe Characteristics of Modern Operating Systems 117 Control Hardware Access 117 File and Folder Management 118 User Interface 118 Application Management 120 Explain Operating System Concepts 120 Modes of Operation 120 Real Mode 121 Protected Mode 121 Virtual Real Mode 121 Compatibility Mode 122 32-Bit Versus 64-Bit 122 Processor Architecture 123 **Describe and Compare Operating Systems to Include Purpose, Limitations, and Compatibilities** Describe Desktop Operating Systems 123 Microsoft Windows 124 Apple Mac OS 124 UNIX/Linux 125 Describe Network Operating Systems 125 Determine Operating System Based on Customer Needs 126 Identify Applications and Environments That Are Compatible with an Operating System 126 Determine Minimum Hardware Requirements and Compatibility with the OS Platform 127 Hardware Compatibility List 128 Install an Operating System 129 Identify Hard Drive Setup Procedures Partitioning and Formatting 130 Prepare the Hard Drive 131 Install the Operating System Using Default Settings 134 Create User Accounts 136 Complete the Installation 137 Describe Custom Installation Options 139 Disk Cloning 139 Network Installation 140 Recovery Disc 140

Factory Recovery Partition 141 Identify the Boot Sequence Files and Registry Files 141 Windows XP Boot Process 141 NTLDR and the Windows Boot Menu 142 Windows Registry 142 NT Kernel 143 Describe How to Manipulate Operating System Files 143 Startup Modes 144 Describe Directory Structures 145 File Extensions and Attributes 145 Describe NTFS and FAT32 147 Navigate a GUI (Windows) Manipulate Items on the Desktop Display Properties 150 Desktop Items 150 Start Menu 151 My Computer 151 Launching Applications 152 My Network Places 152 Explore Control Panel Applets 153 Control Panel Applets 153 Display Settings 155 Explore Administrative Tools 155 Computer Management 156 Device Manager 156 Task Manager 157 Services 158 Performance Monitor 158 Event Viewer 159 MMC 159 Remote Desktop 160 Performance Settings 160 Install, Navigate, and Uninstall an Application 161 Add or Remove Programs Applet 162 Add an Application 162 Uninstall an Application 163 Describe Upgrading an Operating System 164 Upgrading the Operating System to Windows XP 164 Upgrading the Operating System to Windows Vista 165

### Identify and Apply Common Preventive Maintenance Techniques for Operating Systems 166

Create a Preventive Maintenance Plan 166

Preventive Maintenance Planning 166

Device Driver Updates 167

Firmware Updates 167

Operating System Updates 167

Security 167

Startup Programs 168

Schedule a Task 168

System Utilities 169

Automatic Updates 169

Restore Point 170

Backup Status and Configuration 171

ERD and ASR 172

Back Up the Hard Drive 172

Normal Backup 173

Copy Backup 173

Differential Backup 173

Incremental Backup 174

Daily Backup 174

Backup Media 174

#### **Troubleshoot Operating Systems 175**

Review the Troubleshooting Process 175

Step 1: Identify the Problem 175

Step 2: Establish a Theory of Probable Causes 176

Step 3: Determine an Exact Cause 176

Step 4: Implement a Solution 177

Step 5: Verify Solution and Full System Functionality 177

Step 6: Document Findings 178

Identify Common Problems and Solutions 178

### Summary 182

#### Summary of Exercises 182

Labs 182

Worksheets 183

#### Check Your Understanding 183

### Chapter 6 Fundamental Laptops and Portable Devices 187

**Objectives** 187

| Key Terms 187                                                                                                    |
|----------------------------------------------------------------------------------------------------|
| Describe Laptops and Other Portable Devices 189                                                                                                    |
| Identify Common Uses of Laptops 190                                                                                                    |
| Identify Common Uses of PDAs and Smartphones 190                                                                                                    |
| Identify and Describe the Components of a Laptop 191                                                                                                    |
| Describe the Components Found on the Outside of the Laptop 192                                                                                                    |
| Describe Input Devices Found on Laptops 196                                                                                                    |
| Describe the Components Found on the Laptop Docking Station 199                                                                                                    |
| Compare and Contrast Desktop and Laptop Components 202                                                                                                    |
| Compare and Contrast Desktop and Laptop Motherboards 202                                                                                                    |
| Compare and Contrast Desktop and Laptop Processors 203                                                                                                    |
| Compare and Contrast Desktop and Laptop Power Management 203                                                                                                    |
| Compare and Contrast Desktop and Laptop Expansion Capabilities 204                                                                                                    |
| Explain How to Configure Laptops 208                                                                                                    |
| Describe How to Configure Power Settings 209  Configuring Power Settings in Windows XP and Vista 211  Managing Power Usage 211  Power Management for the Hard Drive and the Display 212  Setting the Laptop Power Options 213  Adjusting Low Battery Warnings 214                                                      |
| Describe the Safe Installation and Removal of Laptop<br>Components 215                                                                                                    |
| Battery Replacement Steps 216 Optical Drive Replacement Steps 216 Hard Drive Replacement Steps 217 Expansion Memory Replacement Steps 217 PC Expansion Card Replacement Steps 217 Hot-Swappable Device Removal Steps 218                                                                                               |
| Laptop Communication Hardware Installation and Configuration 218                                                                                                    |
| Ethernet Installation and Configuration Steps 218 Wireless Ethernet Installation and Configuration Steps 219 Modem Installation and Configuration Steps 219 Bluetooth Installation and Configuration Steps 220 Infrared Installation and Configuration Steps 220 Cellular WAN Installation and Configuration Steps 221 |

### Compare the Different Mobile Phone Standards 222

### Identify Common Preventive Maintenance Techniques for Laptops and Portable Devices 224

Identify Appropriate Cleaning Procedures 225

Laptop Keyboard Cleaning Procedures 225

Ventilation Cleaning Procedures 225

LCD Cleaning Procedures 226

Touch Pad Cleaning Procedures 226

Floppy Drive Cleaning Procedures 226

Optical Drive Cleaning Procedures 227

Cleaning a CD or DVD Disc 227

Identify Optimal Operating Environments 227

### Describe How to Troubleshoot Laptops and Portable Devices 228

Review the Troubleshooting Process 229

Identify Common Problems and Solutions 231

Summary 234

### **Summary of Exercises 234**

Worksheets 235

Virtual Laptop Activities 235

Check Your Understanding 235

### Chapter 7 Fundamental Printers and Scanners 239

**Objectives 239** 

Kev Terms 239

#### Describe the Types of Printers Currently Available 240

Describe the Characteristics and Capabilities of Printers 241

Capacity and Speed 241

Color or Black and White 241

Quality 241

Reliability 242

Total Cost of Ownership 242

Describe Printer-to-Computer Interfaces 242

Serial Ports 242

Parallel Ports 243

SCSI Interfaces 243

USB Interfaces 243

FireWire Connections 244

Ethernet Connections 244 Wireless Connections 244 Describe Laser Printers 245 Describe Impact Printers 247 Describe Inkjet Printers 248 Describe Solid-Ink Printers 249 Describe Other Printer Types 250 Thermal Printers 250 Dye-Sublimation Printers 251 **Describe the Installation and Configuration Process for** Printers 252 Describe How to Set Up a Printer 253 Explain How to Power and Connect the Device Using a Local or Network Port 254 Describe How to Install and Update the Device Driver, Firmware, and **RAM 255** Printer Drivers 255 Firmware 256 Printer Memory 256 Identify Configuration Options and Default Settings 257 Describe How to Optimize Printer Performance 258 Describe How to Print a Test Page 259 Printing a Test Page 259 Printing from an Application 259 Testing a Printer 259 Testing the Printer from the Printer Panel 260 Describe How to Share a Printer 260 **Describe the Types of Scanners Currently Available** 261 Describe Scanner Types, Resolution, and Interfaces Describe All-in-One Devices 263 Describe Flatbed Scanners 264 Describe Handheld Scanners 265 Describe Drum Scanners 265

Describe the Installation and Configuration Process for Scanners 266

Explain How to Power and Connect a Scanner 266 Describe How to Install and Update the Device Driver 267 Identify Configuration Options and Default Settings 267 **Identify and Apply Common Preventive Maintenance Techniques for Printers and Scanners** 268 Describe Printer Maintenance Describe Scanner Maintenance 269 **Troubleshoot Printers and Scanners** Review the Troubleshooting Process Identify Common Problems and Solutions 270 Summary 272 **Summary of Exercises** 273 Labs 273 **Check Your Understanding** 273 **Fundamental Networks** 277 **Objectives** 277 **Key Terms** 277 **Explain the Principles of Networking** 280 Define Computer Networks 281 Explain the Benefits of Networking 282 **Describe Types of Networks** Describe a LAN 284 Describe a WAN 285 Describe a WLAN 285 Explain Peer-to-Peer Networks 286 Explain Client/Server Networks 287 **Describe Basic Networking Concepts and Technologies** 288 Explain Bandwidth and Data Transmission 288 Describe IP Addressing 290 Dotted Decimal 290 Classful Subnetting 291

```
Manual Configuration 292
  Define DHCP 293
  Define NAT 294
  Describe Internet Protocols and Applications 295
  Define ICMP 296
Describe the Physical Components of a Network 298
  Identify the Names, Purposes, and Characteristics of Network Devices
     299
     Hubs 299
     Bridges and Switches 300
     Routers 300
      Wireless Access Points 301
     Multipurpose Devices 302
  Identify the Names, Purposes, and Characteristics of Common
     Network Cables 302
     Twisted Pair 302
     Category Rating 304
     Coaxial Cable 304
     Fiber-Optic Cable 305
Describe LAN Topologies and Architectures
  Describe LAN Topologies 308
     Physical Topologies 308
     Logical Topologies 309
  Describe LAN Architectures
     Ethernet 309
     Token Ring 310
     FDDI 310
Identify Standards Organizations
                                310
Identify Ethernet Standards
   Explain Cabled Ethernet Standards 313
     Ethernet Technologies 313
     Summary of Ethernet Technologies 315
   Explain Wireless Ethernet Standards 315
Explain the OSI and TCP/IP Data Models 316
   Define the TCP/IP Model 317
     Application Layer Protocols 318
```

Subnet Mask 291

```
Transport Layer Protocols 318
      Internet Layer Protocols 319
      Network Access Layer Protocols 319
   Define the OSI Model 319
   Compare the OSI and TCP/IP Models 321
Describe How to Configure a NIC and a Modem
                                               322
   Install or Update a NIC Driver 322
   Uninstall a NIC Driver 323
   Attach the Computer to an Existing Network 323
   Describe the Installation of a Modem 326
      AT Commands 327
Identify the Names, Purposes, and Characteristics of Other
Technologies Used to Establish Connectivity
   Describe Telephone Technologies 328
     Analog Telephone 329
      Integrated Services Digital Network (ISDN) 329
      Digital Subscriber Line (DSL) 329
   Define Power Line Communication 330
   Define Broadband 331
      Cellular 332
      Cable 332
      DSL 332
      Satellite 333
      Fiber Broadband 333
   Define VoIP 333
   Define VPN 334
Identify and Apply Common Preventive Maintenance Techniques
Used for Networks 334
   Counterfeiting and the IT Industry 335
Troubleshoot a Network
   Review the Troubleshooting Process 336
   Identify Common Network Problems and Solutions 338
Summary
           341
Summary of Exercises
                       342
```

```
Worksheets 342
   Packet Tracer Activities 342
Check Your Understanding
Fundamental Security
                          345
Objectives
            345
Key Terms
            345
Explain Why Security Is Important
                                   347
Describe Security Threats 348
   Define Viruses, Worms, and Trojans
   Explain Web Security 350
   Define Adware, Spyware, and Grayware 350
   Explain Denial of Service 351
   Describe Spam and Popup Windows 351
   Explain Social Engineering 352
   Explain TCP/IP Attacks 353
   Explain Data Wiping, Hard Drive Destruction, and Recycling 353
      Data Wiping 353
      Hard Drive Destruction 354
      Hard Drive Recycling 354
Identify Security Procedures
   Explain What Is Required in a Basic Local Security Policy
                                                         355
   Explain the Tasks Required to Protect Physical Equipment
   Describe Ways to Protect Data 357
      Password Protection 358
      Data Encryption 359
      Software Firewall 359
      Data Backups 360
      Smart Card Security 361
      Biometric Security 361
      File System Security 361
   Describe Wireless Security Techniques 362
Identify Common Preventive Maintenance Techniques for
Security
          364
```

Labs 342

**Chapter 9** 

Explain How to Update Signature Files for Antivirus and Antispyware Software 365

Explain How to Install Operating System Service Packs and Security Patches 366

### **Troubleshoot Security 367**

Review the Troubleshooting Process 367

Step 1: Identify the Problem 367

Step 2: Establish a Theory of Probably Causes 368

Step 3: Determine an Exact Cause 368

Step 4: Implement the Solution 368

Step 5: Verify Solution and Full System Functionality 369

Step 6: Document Findings 369

Identify Common Problems and Solutions 370

### Summary 372

### Summary of Exercises 372

Worksheets 372

Packet Tracer Activities 372

### Check Your Understanding 373

### Chapter 10 Communication Skills 377

**Objectives 377** 

Key Terms 377

### Explain the Relationship Between Communication and Troubleshooting 378

### Describe Good Communication Skills and Professional Behavior 379

Determine the Computer Problem of the Customer 380

Display Professional Behavior with the Customer 381

Focus the Customer on the Problem During the Call 383

Talkative Customer 383

Rude Customer 383

Angry Customer 384

Knowledgeable Customer 385

Inexperienced Customer 385

Use Proper Netiquette 386

Implement Time and Stress Management Techniques 386

Workstation Ergonomics 386 Time Management 387 Stress Management 388 Observe Service Level Agreements 389 Follow Business Policies 390 **Explain Ethics and Legal Aspects of Working with Computer** Technology 391 Ethical Customs 391 Legal Rules 392 **Describe the Call Center Environment and Technician** Responsibilities 392 Describe the Call Center Environment 393 Describe Level-One Technician Responsibilities 394 Describe Level-Two Technician Responsibilities Summary 397 **Summary of Exercises** 398 Worksheets 398 Class Discussions 398 **Check Your Understanding** 398 **Advanced Personal Computers** 403 **Objectives** 403 403 **Key Terms** Give an Overview of Field, Remote, and Bench Technician Jobs 404 Explain Safe Lab Procedures and Tool Use 405 Review Safe Working Environments and Procedures 406 Review Names, Purposes, Characteristics, and Safe and Appropriate Use of Tools 407 Identify Potential Safety Hazards and Implement Proper Safety Procedures for Computer Components 410 Describe Environmental Issues 411

Describe Situations Requiring Replacement of Computer Components 411

Chapter 11

```
Select a Case and Power Supply 412
Select a Motherboard 413
Select the CPU and Heat Sink/Fan Assembly 414
Select RAM 417
Select Adapter Cards 419
  Graphics Cards 420
  Sound Cards 420
  Storage Controllers 421
  Input/Output Cards 421
  Network Interface Cards 422
  Capture Cards 422
Select Storage Devices and Hard Drives 423
  Floppy Disk Drive 425
  Media Readers 425
  Hard Drives 426
  Solid State Drives 426
  Optical Drives 427
  External Storage 427
Select Input and Output Devices 428
```

### Upgrade and Configure Personal Computer Components and Peripherals 429

```
Upgrade and Configure a Motherboard 430

CPU Installation 431

Jumper Settings 431

CMOS Battery Installation 432

Motherboard Installation 432

BIOS Updates 433

Advanced BIOS Settings 433

Upgrade and Configure a CPU and a Heat Sink/Fan Assembly 434

Upgrade and Configure RAM 437

Upgrade and Configure BIOS 438

Upgrade and Configure Storage Devices and Hard Drives 440

Upgrade and Configure Input and Output Devices 441
```

### Identify and Apply Common Preventive Maintenance Techniques for Personal Computer Components 443

Clean Internal Components 443
Clean the Case 444

```
Inspect Computer Components 445
     CPU and Cooling System 445
     RAM Connections 445
     Storage Devices 446
     Adapter Cards 447
     Power Devices 447
     Loose Screws 447
     Keyboard and Mouse 448
     Cables 448
Troubleshoot Computer Components and Peripherals
                                                   448
  Review the Troubleshooting Process 448
  Identify Common Problems and Solutions 451
     Storage Device Problems 451
     Motherboard and Internal Component Problems 454
     Power Supply Problems 456
     CPU Problems and Memory Problems 457
  Apply Troubleshooting Skills 459
Summary 461
Summary of Exercises
                      461
  Labs 461
   Worksheets 462
Check Your Understanding
Advanced Operating Systems
                                465
Objectives
            465
Key Terms
           465
Select the Appropriate Operating System Based on Customer
Needs
        466
  Describe Operating Systems 468
  Describe Network Operating Systems 468
Windows OS Directory Structures
                                 469
  User File Locations 470
  System File Locations 470
  Fonts 470
  Temporary Files 470
```

Program Files 470 Offline Files and Folders 471 Install, Configure, and Optimize an Operating System 471 Compare and Contrast a Default Installation and a Custom Installation 472 Install Windows XP Professional Using a Custom Installation 473 Unattended Installation in Windows XP 474 Unattended Installation in Windows Vista 475 Image-Based Installation 475 Remote Installation 475 Create, View, and Manage Disks, Directories, and Files 476 Disk Structure 476 Drive Status 478 File System 479 Identify Procedures and Utilities Used to Optimize the Performance of Operating Systems 480 System Tools 480 Administrative Tools 483 Services 484 Device Manager 484 Task Manager 484 System Monitor 485 Regional and Language Options 486 Temporary Files 486 Identify Procedures and Utilities Used to Optimize the Performance of Browsers 487 Describe Installation, Use, and Configuration of Email Software 489 Set Screen Resolution and Update the Video Driver 491 Describe Installation of a Second Operating System 493 The Boot.ini File 494 Windows CLI Commands MSCONFIG 494 SFC 495 **Describe How to Upgrade Operating Systems** 

Describe Preventive Maintenance Procedures for Operating

**Systems** 

```
Schedule Automatic Tasks and Updates 497
      GUI Scheduled Tasks 497
      CLI Scheduled Tasks 498
      Windows Automatic Updates
                                 498
   Set Restore Points 499
Troubleshoot Operating Systems
   Review the Troubleshooting Process 501
      Step 1: Identify the Problem 501
      Step 2: Establish a Theory of Probable Causes 502
      Step 3: Determine an Exact Cause 502
      Step 4: Implement a Solution 503
      Step 5: Verify Solution and Full System Functionality 503
      Step 6: Document Your Findings 503
   Identify Common Problems and Solutions 504
   Apply Troubleshooting Skills 509
Summary 511
Summary of Exercises
                      511
   Labs 511
Check Your Understanding
Advanced Laptops and Portable Devices 515
Objectives 515
Key Terms 515
Describe Wireless Communication Methods for Laptops and
Portable Devices
                  516
   Describe Bluetooth Technology 517
   Describe Infrared Technology 518
   Describe Cellular WAN Technology 519
   Describe Wi-Fi Technology 520
   Describe Satellite Technology 522
Describe Repairs for Laptops and Portable Devices
                                                  523
Select Laptop Components
   Select Batteries 525
   Select a Docking Station or Port Replicator 526
```

| xxviii IT Essentials: PC Hardware | e and Software Companion Guide                                                                                                    |
|-----------------------------------|----------------------------------------------------------------------------------------------------|
|                                   | Select Storage Devices 528                                                                                                    |
|                                   | Select Additional RAM 529                                                                                                    |
|                                   | Describe Preventive Maintenance Procedures for Laptops 532                                                                                                    |
|                                   | Describe How to Schedule and Perform Maintenance on<br>Laptops 532                                                                                                    |
|                                   | Explain How to Manage Data Version Control Between Desktops and Laptops 535                                                                                                    |
|                                   | Describe How to Troubleshoot a Laptop 536                                                                                                    |
|                                   | Review the Troubleshooting Process 537                                                                                                    |
|                                   | Step 1: Identify the Problem 537 Step 2: Establish a Theory of Probable Causes 537 Step 3: Determine an Exact Cause 538 Step 4: Implement a Solution 538 Step 5: Verify Solution and Full System Functionality 539 Step 6: Document Findings 539                          |
|                                   | Identify Common Problems and Solutions 539  Hard Drive Replacement Steps 544  Expansion Memory Replacement Steps 544  Optical Drive Replacement Steps 544  Battery Replacement Steps 545  PC Expansion Card Replacement Steps 545  Hot-Swappable Device Removal Steps 545 |
|                                   | Apply Troubleshooting Skills 545                                                                                                    |
|                                   | Summary 547                                                                                                    |
|                                   | Summary of Exercises 547                                                                                                    |
|                                   | Worksheets 548                                                                                                    |
|                                   | Labs 548                                                                                                    |
|                                   | Check Your Understanding 548                                                                                                    |
| Chapter 14                        | Advanced Printers and Scanners 551                                                                                                    |
|                                   | Objectives 551                                                                                                    |
|                                   | Key Terms 551                                                                                                    |
|                                   | Describe Potential Safety Hazards and Safety Procedures Associated with Printers and Scanners 552                                                                                                    |

Connect the Device to a Local Port 554

Install and Configure a Local Printer and Scanner 553

| Install and Configure the Driver and Software 555                                                                                          |
|----------------------------------------------------------------------------------------------------|
| Printer Driver Installation 555                                                                                                    |
| Page Description Language 556                                                                                                    |
| Configure Options and Default Settings 557  Global Method 557  Per-Document Method 558  Scanner Calibrations 559  Printer Calibrations 559 |
| Verify Functionality 559                                                                                                    |
| Printer Test 560<br>Scanner Test 561                                                                                                    |
| Describe How to Share a Printer and a Scanner on a Network 561                                                                             |
| Describe the Types of Print Servers 562                                                                                                    |
| Network Print Server Devices 563  Dedicated PC Print Servers 563  Computer-Shared Printers 564                                             |
| Describe How to Install Network Printer Software and Drivers on a Computer 564                                                             |
| Upgrade and Configure Printers and Scanners 566                                                                                            |
| Describe Printer Upgrades 567                                                                                                    |
| Installing Printer Memory 567<br>Additional Printer Upgrades 568                                                                           |
| Describe Scanner Optimization 568                                                                                                    |
| Describe Printer and Scanner Preventive Maintenance Techniques 570                                                                         |
| Determine Scheduled Maintenance According to Vendor Guidelines 570                                                                         |
| Describe a Suitable Environment for Printers and Scanners 572                                                                              |
| Describe Cleaning Methods 572                                                                                                    |
| Printer Maintenance 572<br>Scanner Maintenance 573                                                                                         |
| Describe Checking Capacity of Ink Cartridges and Toners 574                                                                                |
| Troubleshoot Printers and Scanners 575                                                                                                    |
| Review the Troubleshooting Process 575                                                                                                    |
| Step 1: Identify the Problem 575                                                                                                    |
| Step 2: Establish a Theory of Probable Causes 576                                                                                          |
| Step 3: Determine an Exact Cause 576                                                                                                    |
|                                                                                                    |

```
Step 6: Document Findings 578
   Identify Common Problems and Solutions 578
Apply Troubleshooting Skills 580
Summary 581
Summary of Exercises
                      581
   Labs 581
   Worksheets 582
Check Your Understanding 582
Advanced Networks
                        585
Objectives
            585
Key Terms
            585
Identify Potential Safety Hazards and Implement Proper Safety
Procedures Related to Networks
   Explain Fiber-Optic Safety 587
      Chemicals 587
      Tools 588
     Harmful Light 588
      Glass Shards 588
   Explain Cable, Cable Cutters, and Cable-Cutting Safety
     Hazards 588
Design a Network Based on the Customer's Needs
                                                 589
   Determine a Topology 589
   Determine Protocols and Network Applications 590
Determine the Components for the Customer's Network
                                                       593
   Select Cable Types
                     593
      Wireless 594
      Cost 594
     Security 595
     Design for the Future 595
   Select the ISP Connection Type
      Plain Old Telephone Service 595
      Integrated Services Digital Network 595
     Digital Subscriber Line 596
```

Step 4: Implement a Solution 577

Step 5: Verify Solution and Full System Functionality 577

```
Cable 596
     Satellite 596
     Cellular 596
     Wireless 597
     Compare ISP Connection Types 597
  Select Network Cards 598
   Select the Network Device 599
     Hubs 599
     Switches 600
     Routers 600
     ISP Equipment 601
Implement the Customer's Network
  Install and Test the Customer's Network 602
  Configure the Customer's Internet and Network Resources 603
     Temporary Internet Files 603
     Default Browser 604
     File Sharing 604
     Printer Sharing 605
Upgrade the Customer's Network
  Install and Configure a Wireless NIC 606
  Install and Configure a Wireless Router 607
     802.11 Protocol Selection 608
     Static IP Address Configuration 609
     SSID Setting 609
     Firmware Update 609
  Test the Connection 609
     Network Connections 610
     ipconfig 612
     ping 612
     tracert 612
     net 613
     nslookup 613
Describe the Installation, Configuration, and Management of a
Simple Mail Server
  SMTP 615
  POP 616
  IMAP 616
```

Email Server 616 Email Server Installation 617 **Describe Preventive Maintenance Procedures for Networks** Troubleshoot the Network 619 Review the Troubleshooting Process 620 Step 1: Identify the Problem 620 Step 2: Establish a Theory of Probable Causes 621 Step 3: Determine an Exact Cause 621 Step 4: Implement a Solution 622 Step 5: Verify Solution and Full System Functionality 622 Step 6: Document Findings 622 Identify Common Problems and Solutions 623 Apply Troubleshooting Skills 627 Summary 629 **Summary of Exercises** 629 Labs 629 Worksheets 630 Packet Tracer Activities 630 Check Your Understanding **Advanced Security** 633 **Objectives** 633 **Key Terms** 633 **Outline Security Requirements Based on Customer Needs** Outline a Local Security Policy 635 Explain When and How to Use Security Hardware 637 Explain When and How to Use Security Application Software 639 **Select Security Components Based on Customer Needs** Describe and Compare Security Techniques 640 Passwords 640 Logging and Auditing 641 Wireless Configurations 641 Security Technologies 641 Describe and Compare Access Control Devices 643 Physical Security 643

Data Security 644

Describe and Compare Firewall Types 645

### Implement a Customer's Security Policy 646

Configure Security Settings 646

Permission Levels for Folders and Files 646

Wireless Antennae 647

Network Device Access Permissions 647

Wireless Security Modes 648

SSID 648

MAC Address Filtering 649

Firewalls 649

Port Forwarding and Port Triggering 650

Describe Configuring Firewall Types 651

Software Firewalls 652

Windows XP Firewalls 652

Windows Vista Firewalls 652

Describe Protection Against Malicious Software 653

### Perform Preventive Maintenance on Security 654

Describe the Configuration of Operating System Updates 654

Maintain Accounts 655

Terminating Employee Access 655

Guest Accounts 655

Explain Data Backup Procedures, Access to Backups, and Secure

Physical Backup Media 656

### **Troubleshoot Security 658**

Review the Troubleshooting Process 659

Step 1: Identify the Problem 659

Step 2: Establish a Theory of Probable Solutions 659

Step 3: Determine an Exact Cause 660

Step 4: Implement a Solution 660

Step 5: Verify the Solution and Verify Full System Functionality 660

Step 6: Document Your Findings 661

Identify Common Problems and Solutions 661

Malware Settings 661

User Accounts and Permissions 661

Computer Security 661

Firewall and Proxy Settings 662

Apply Troubleshooting Skills 666

Summary 668

**Summary of Exercises 668** 

Labs 668

Worksheets 669

**Check Your Understanding 669** 

**Appendix: Answers to Check Your Understanding** 

Questions 671

Glossary 675

Index 713

### **Command Syntax Conventions**

The conventions used to present command syntax in this book are the same conventions used in the IOS Command Reference. The Command Reference describes these conventions as follows:

- Boldface indicates commands and keywords that are entered literally as shown. In
  actual configuration examples and output (not general command syntax), boldface
  indicates commands that are manually input by the user (such as a show command).
- *Italic* indicates arguments for which you supply actual values.
- Vertical bars () separate alternative, mutually exclusive elements.
- Square brackets ([]) indicate an optional element.
- Braces ({ }) indicate a required choice.
- Braces within brackets ([{ }]) indicate a required choice within an optional element.

# Introduction

IT Essentials: PC Hardware and Software Companion Guide, Fourth Edition, is a supplemental book to the Cisco Networking Academy IT Essentials: PC Hardware and Software version 4.1 course. The course teaches you how to build a computer and troubleshoot problems that occur in everyday use. The course is designed to prepare you to take and pass the CompTIA A+ exams (based on the 2009 objectives). By reading and completing this book, you have the opportunity to review all key concepts that the CompTIA A+ exams cover. If you use this book along with its companion IT Essentials: PC Hardware and Software Lab Manual, Fourth Edition (ISBN 1-58713-262-1), you can reinforce those concepts with hands-on exercises and test that knowledge with review questions and exercises.

The IT Essentials: PC Hardware and Software course is divided into two main units. The first unit, covered in Chapters 1 through 10, goes over the foundational knowledge that aligns with the CompTIA A+ Essentials exam (220-701). The second unit, covered in Chapters 11 through 16, explores more advanced concepts in greater depth to prepare you for the CompTIA A+ Practical Application exam (220-702). You must pass both exams to earn the CompTIA A+ certification.

The course and book also align with the objectives in the first three modules of the EUCIP IT Administrator certification (www.eucip.org): Module 1, PC Hardware; Module 2, Operating Systems; and Module 3, Local Area Network and Network Services.

# Who Should Read This Book

This book is intended for students in the Cisco Networking Academy IT Essentials: PC Hardware and Software version 4.1 course. This student typically is pursuing a career in information technology (IT) or wants to have the knowledge of how a computer works, how to assemble a computer, and how to troubleshoot hardware and software issues.

# **Book Features**

The features in this book facilitate an understanding of computer systems and troubleshooting system problems. The highlights of each chapter are as follows:

- Objectives: Each chapter starts with a list of objectives that should be mastered by the end of the chapter. The objectives are framed as focus questions addressing the concepts covered in the chapter.
- Key terms: Each chapter includes a list of the key terms identified in the chapter, listed in the order in which they appear in the chapter. These terms serve as a study aid and are defined in the book's glossary. The key terms reinforce the concepts introduced in the chapter and help you understand the chapter material before you move on to new concepts. You can find the key terms highlighted in blue throughout the chapter, in the context in which they are most important.

- Explanatory text, lists, figures, and tables: This book contains figures, procedures, and tables to accompany the thorough text explanations of the objective content and to help explain and visualize theories, concepts, commands, and setup sequences.
- Chapter summaries: At the end of each chapter is a summary of the concepts covered in the chapter. The summary provides a synopsis of the chapter and serves as a study aid.

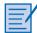

■ Lab, Worksheet, and Class Discussion references: There are references to the Labs, Worksheets, and Class Discussion exercises that can be found in the accompanying *IT Essentials: PC Hardware and Software Lab Manual*, Fourth Edition (ISBN 1-58713-262-1).

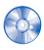

 Virtual Desktop Activity and Virtual Laptop Activity references: Designed and developed by the Cisco Networking Academy, these activities, found on the accompanying CD-ROM, are virtual learning tools to help you develop critical thinking and complex problem-solving skills.

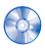

- Packet Tracer activities: New for this edition, Cisco Packet Tracer simulation-based learning activity files on the accompanying CD-ROM promote the exploration of networking and network security concepts and enable you to experiment with network behavior. (Note: the Packet Tracer software is not included with this CD. Ask your instructor for access to Packet Tracer.)
- "Check Your Understanding" review questions: Review questions are presented at the end of each chapter to serve as an assessment. In addition, the questions reinforce the concepts introduced in the chapter and help test your understanding before you move on to subsequent chapters. Answers to the questions are available in the Appendix.
- CD-ROM: The CD-ROM that accompanies this book contains all the Virtual Desktop activities, Virtual Laptop activities, and Packet Tracer activities referenced throughout the book. These are standalone tools designed by Cisco to supplement classroom learning by providing a virtual "hands-on" experience where real equipment is limited.

# **How This Book Is Organized**

This book corresponds closely to the Cisco IT Essentials Course and is divided into 16 chapters, one appendix, and a glossary of key terms:

■ Chapter 1, "Introduction to the Personal Computer": Information technology (IT) is the design, development, implementation, support, and management of computer hardware and software applications. An IT professional is knowledgeable about computer systems and operating systems. This chapter reviews IT certifications and the components of a basic personal computer system.

- Chapter 2, "Safe Lab Procedures and Tool Use": This chapter covers basic safety practices for the workplace, hardware and software tools, and the disposal of hazardous materials. Safety guidelines help protect individuals from accidents and injury and protect equipment from damage. Some of these guidelines are designed to protect the environment from contamination by discarded materials. Stay alert to situations that could result in injury or damage to equipment. Warning signs are designed to alert you to danger. Always watch for these signs and take the appropriate action according to the warning given.
- Chapter 3, "Computer Assembly—Step by Step": This chapter describes the assembly of a PC. The first step in the assembly process is gathering the components and completing the computer inventory. Preparing and installing the components are detailed in a step-by-step process. In the final steps, you review the checklist, assemble the case, and boot the system for the first time. Assembling computers is a large part of a technician's job. As a technician, you will need to work in a logical, methodical manner when working with computer components. As with any learned trade, computer assembly skills will improve dramatically with practice.
- Chapter 4, "Basics of Preventive Maintenance and Troubleshooting": This chapter introduces preventive maintenance and the troubleshooting process. Preventive maintenance is a regular and systematic inspection, cleaning, and replacement of worn parts, materials, and systems. Preventive maintenance helps to prevent failure of parts, materials, and systems by ensuring that they are in good working order. Troubleshooting is a systematic approach to locating the cause of a fault in a computer system. A good preventive maintenance program helps minimize failures. With fewer failures, there is less troubleshooting to do, thus saving an organization time and money.
- Chapter 5, "Fundamental Operating Systems": The operating system (OS) controls almost all functions on a computer. In this chapter, you learn about the components, functions, and terminology related to the Windows 2000, Windows XP, Windows Vista, and Widows 7 operating systems.
- Chapter 6, "Fundamental Laptops and Portable Devices": Laptops, personal digital assistants (PDA), and smartphones are becoming more popular as their prices decrease and technology continues to progress. As a computer technician, you need to have knowledge of portable devices of all kinds. This chapter focuses on the differences between laptops and desktops and describes the features of PDAs and smartphones.
- Chapter 7, "Fundamental Printers and Scanners": This chapter provides essential information about printers and scanners. You learn how printers operate, what to consider when purchasing a printer, and how to connect printers to an individual computer or to a network. You must understand the operation of various types of printers and scanners to be able to install and maintain them, as well as troubleshoot any problems that might arise.

- Chapter 8, "Fundamental Networks": This chapter provides an overview of network principles, standards, and purposes. The different types of network topologies, protocols, and logical models, as well as the hardware needed to create a network, are also discussed in this chapter. Configuration, troubleshooting, and preventive maintenance are covered. You also learn about network software, communication methods, and hardware relationships.
- Chapter 9, "Fundamental Security": Technicians need to understand computer and network security. Failure to implement proper security procedures can have an impact on users, computers, and the general public. Private information, company secrets, financial data, computer equipment, and items of national security are placed at risk if proper security procedures are not followed. This chapter covers why security is important, security threats, security procedures, and how to troubleshoot security issues.
- Chapter 10, "Communication Skills": As a computer technician, you not only fix computers but also interact with people. In fact, troubleshooting is as much about communicating with the customer as it is about knowing how to fix a computer. In this chapter, you learn to use good communication skills as confidently as you use a screw-driver.
- Chapter 11, "Advanced Personal Computers": In your career as a technician, you might have to determine whether a component for a customer's computer should be upgraded or replaced. It is important that you develop advanced skills in installation procedures, troubleshooting techniques, and diagnostic methods for computers. This chapter discusses the importance of component compatibility across hardware and software. It also covers the need for adequate system resources to efficiently run the customer's hardware and software.
- Chapter 12, "Advanced Operating Systems": The installation, configuration, and optimization of operating systems are examined in greater detail in this chapter. There are various brands of operating systems on the market today, including Microsoft Windows, Apple Mac OS X, UNIX, and Linux. A technician must consider the current computer system when selecting an operating system. Each of these operating systems offers many of the same features with a similar interface. However, some functions necessary for specific customer needs might not be available in all of them. You must be able to compare and contrast operating systems to find the best one based on your customer's needs.
- Chapter 13, "Advanced Laptops and Portable Devices": This chapter covers laptop and portable devices more in depth. With the increase in demand for mobility, the popularity of laptops and portable devices will continue to grow. During the course of your career, you will be expected to know how to configure, repair, and maintain these devices. The knowledge you acquire about desktop computers will help you service laptops and portable devices. However, there are important differences between the two technologies.

- Chapter 14, "Advanced Printers and Scanners": This chapter explores the functionality of printers and scanners. You learn how to maintain, install, and repair these devices in both local and network configurations. The chapter discusses safety hazards, configuration procedures, preventive maintenance, and printer and scanner sharing.
- Chapter 15, "Advanced Networks": This chapter focuses on advanced networking
  topics, including network design, network component upgrades, and email server
  installations. Basic networking topics such as safety, network components, and preventive maintenance are also discussed.
- Chapter 16, "Advanced Security": This chapter reviews the types of attacks that threaten the security of computers and the data contained on them. A technician is responsible for the security of data and computer equipment in an organization. The chapter describes how you can work with customers to ensure that the best possible protection is in place.
- Appendix, "Answers to Check Your Understanding Questions": This appendix lists the answers to the "Check Your Understanding" review questions that are included at the end of each chapter.
- Glossary: The glossary provides you with definitions for all the key terms identified in each chapter.

# **About the CompTIA A+ Certification**

As a CompTIA Authorized Quality Curriculum, IT Essentials: PC Hardware and Software v4.1 will help prepare you for the new CompTIA A+ Essentials and Practical Applications certification exams. To become A+ certified, you need to pass two exams to become certified in your chosen career area:

- CompTIA A+ Essentials (220-701)
- CompTIA A+ Practical Application (220-702)

After becoming certified, you will be qualified to work as a computer support professional and technician in a variety of work environments and industries.

The CompTIA A+ exam is explained in detail, including a list of the objectives, at the following website:

www.comptia.org/certifications/listed/a.aspx

When you are ready to take the exam, you must purchase and schedule your two CompTIA A+ exams. The necessary information to accomplish this can be found at the following website:

http://certification.comptia.org/resources/registration.aspx

# **Computer Assembly—Step by Step**

# **Objectives**

Upon completion of this chapter, you should be able to answer the following questions:

- How do I open the case?
- What is the process to install the power supply?
- How do I attach the components to the motherboard and install the motherboard?
- How do I install internal drives?
- How do I install drives in external bays?

- How do I install adapter cards?
- What is the process to connect all internal cables?
- How do I reattach the side panels and connect external cables to the computer?
- What happens when I boot the computer for the first time?

# **Key Terms**

This chapter uses the following key terms. You can find the definitions in the Glossary.

electrostatic discharge (ESD) page 80

power supply page 80

motherboard page 81

central processing unit (CPU) page 82

zero insertion force (ZIF) socket page 83

thermal compound page 83

isopropyl alcohol page 83

heat sink/fan assembly page 83

random-access memory (RAM) page 84

volatile memory page 85

hard disk drive (HDD) page 86

optical drive page 86

floppy disk drive (FDD) page 86

Molex power connector page 86

Berg power connector page 87
adapter card page 88
network interface card (NIC) page 88
video adapter card page 89
Advanced Technology Extended (ATX) page 91
serial advanced technology attachment (SATA)
power connector page 91
parallel advanced technology attachment (PATA)
data cable page 92
SATA data cable page 92
basic input/output system (BIOS) page 96
beep code page 97
complementary metal-oxide semiconductor (CMOS)
page 97

Assembling computers is a large part of a technician's job. As a technician, you will need to work in a logical, methodical manner when working with computer components. As with any learned trade, your computer assembly skills will improve dramatically with practice.

# **Open the Case**

Computer cases are produced in a variety of form factors. Form factors refer to the size and shape of the case.

Prepare the workspace before opening the computer case. There should be adequate lighting, good ventilation, and a comfortable room temperature. The workbench or table should be accessible from all sides. Avoid cluttering the surface of the workbench or table with tools and computer components. An antistatic mat on the table will help prevent physical and *electrostatic discharge (ESD)* damage to equipment. Small containers can be used to hold small screws and other parts as they are being removed.

There are different methods for opening cases. To learn how to open a particular computer case, consult the user manual or the manufacturer's website. Most computer cases are opened in one of the following ways:

- The computer case cover can be removed as one piece.
- The top and side panels of the case can be removed.
- The top of the case may need to be removed before the side panels can be removed.
- Tool-less entries allow technicians to enter a case without the use of tools.

# **Install the Power Supply**

A technician may be required to replace or install a power supply, as shown in Figure 3-1. Most *power supplies* can fit into the computer case in only one way. There are usually three or four screws that attach the power supply to the case. Power supplies have fans that can vibrate and loosen screws that are not secured. When installing a power supply, make sure that all of the screws are used and that they are properly tightened.

These are the power supply installation steps:

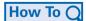

- **Step 1.** Insert the power supply into the case.
- **Step 2.** Align the holes in the power supply with the holes in the case.
- **Step 3.** Secure the power supply to the case using the proper screws.

Figure 3-1 **Power Supply** 

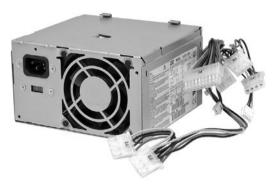

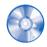

## **Virtual Desktop Activity: Power Supply**

Complete the power supply layer in the Virtual Desktop. Refer to the Virtual Desktop software on the CD that comes with this book.

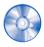

## Virtual Desktop Activity: Motherboard

System requirements for the Virtual Desktop include a minimum of 512 MB RAM and Windows 2000 or Windows XP operating system.

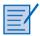

## Lab 3.2.0: Install the Power Supply

In this lab, you install the power supply in the computer. Refer to the lab in IT Essentials: PC Hardware and Software Lab Manual, Fourth Edition. You may perform this lab now or wait until the end of the chapter.

# **Attach the Components to the Motherboard** and Install the Motherboard

This section details the steps to install components on the *motherboard* and then install the motherboard into the computer case.

After completing this section, you will meet these objectives:

- Install a CPU and a heat sink/fan assembly.
- Install the RAM.
- Install the motherboard.

# Install a CPU and a Heat Sink/Fan Assembly

The *central processing unit (CPU)* and the heat sink/fan assembly may be installed on the motherboard before the motherboard is placed in the computer case.

## **CPU**

Figure 3-2 shows a close-up view of the CPU and the motherboard. The CPU and motherboard are sensitive to electrostatic discharge. When handling a CPU and motherboard, make sure that you place them on a grounded antistatic mat. You should wear an antistatic wrist strap while working with these components. Key electrostatic-sensitive components include the following:

- CPUs
- Motherboards
- RAM
- Expansion cards
- Hard disk drive electronics

Figure 3-2 CPU and Motherboard

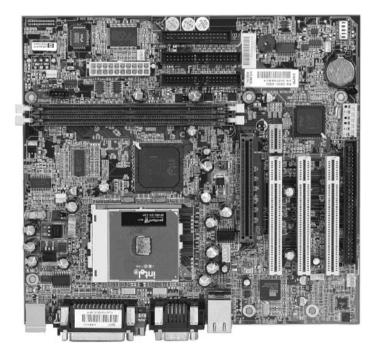

#### Caution

When handling a CPU, do not touch the CPU contacts at any time.

The CPU is secured to the socket on the motherboard with a locking assembly. The CPU sockets today are *zero insertion force (ZIF) sockets*. You should be familiar with the locking assembly before attempting to install a CPU into the socket on the motherboard. Orient the missing pin in the corner of the CPU to the missing hole on the socket.

*Thermal compound* helps to conduct heat away from the CPU. Figure 3-3 shows thermal compound being applied to the CPU.

Figure 3-3 Thermal Compound on the CPU

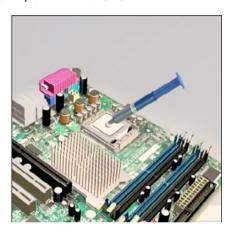

#### Caution

Silver-oxide thermal compound is toxic. Use rubber gloves and wash your hands thoroughly afterward. It does not take very much compound to fill the space between the CPU and heat sink. If you use too much it will leak onto the motherboard.

When you are installing a used CPU, clean the CPU and the base of the heat sink with *isopropyl alcohol*. Doing this removes all traces of old thermal compound. The surfaces are now ready for a new layer of thermal compound. Follow all manufacturer recommendations about applying the thermal compound.

# Heat Sink/Fan Assembly

Figure 3-4 shows the connector and the motherboard header for the *heat sink/fan assembly*. It is a two-part cooling device. The heat sink draws heat away from the CPU. The fan moves the heat away from the heat sink. The heat sink/fan assembly usually has a 3-pin power connector.

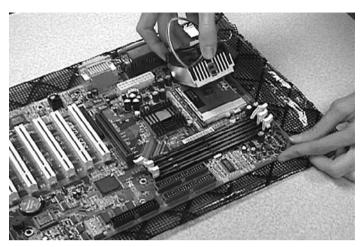

Figure 3-4 Heat Sink/Fan Assembly on the Motherboard

Follow these instructions for CPU and heat sink/fan assembly installation:

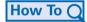

- **Step 1.** Align the CPU so that the Connection 1 indicator is lined up with Pin 1 on the CPU socket. Doing this ensures that the orientation notches on the CPU are aligned with the orientation keys on the CPU socket.
- **Step 2.** Place the CPU gently into the socket.
- **Step 3.** Close the CPU load plate and secure it in place by closing the load lever and moving it under the load lever retention tab.
- **Step 4.** Apply a small amount of thermal compound to the CPU and spread it evenly. Follow the application instructions provided by the manufacturer.
- **Step 5.** Align the heat sink/fan assembly retainers with the holes on the motherboard.
- **Step 6.** Place the heat sink/fan assembly onto the CPU socket, being careful not to pinch the CPU fan wires.
- **Step 7.** Tighten the heat sink/fan assembly retainers to secure the assembly in place.
- **Step 8.** Connect the heat sink/fan assembly power cable to the header on the mother-board.

## Install the RAM

Like the CPU and the heat sink/fan assembly, *random-access memory (RAM)* is installed in the motherboard before the motherboard is secured in the computer case. Before you install a memory module, consult the motherboard documentation or website of the manufacturer to ensure that the RAM is compatible with the motherboard.

RAM provides temporary data storage for the CPU while the computer is operating. RAM is *volatile memory*, which means that its contents are lost when the computer is shut down. Typically, more RAM will enhance the performance of your computer.

Follow these steps for RAM installation:

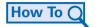

- **Step 1.** Align the notches on the RAM module with the keys in the slot and press down until the side tabs click into place.
- **Step 2.** Make sure that the side tabs have locked the RAM module. Visually check for exposed contacts.

Repeat these steps for additional RAM modules.

## Install the Motherboard

The motherboard is now ready to install in the computer case. Plastic and metal standoffs are used to mount the motherboard and to prevent it from touching the metal portions of the case. You should install only the standoffs that align with the holes in the motherboard. Installing any additional standoffs may prevent the motherboard from being seated properly in the computer case.

Follow these steps for motherboard installation:

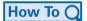

- **Step 1.** Install standoffs in the computer case.
- **Step 2.** Align the I/O connectors on the back of the motherboard with the openings in the back of the case.
- **Step 3.** Align the screw holes of the motherboard with the standoffs.
- **Step 4.** Insert all of the motherboard screws.
- **Step 5.** Tighten all of the motherboard screws.

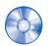

#### **Virtual Desktop Activity: Motherboard**

System requirements for the Virtual Desktop include a minimum of 512 MB RAM and Windows 2000 or Windows XP operating system.

Complete the motherboard assembly in the Virtual Desktop motherboard layer. Refer to the Virtual Desktop software on the CD that comes with this book.

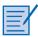

## Lab 3.3.3: Install the Motherboard

In this lab, you install the CPU, heat sink/fan assembly, RAM, and motherboard. Refer to the lab in *IT Essentials: PC Hardware and Software Lab Manual, Fourth Edition*. You may perform this lab now or wait until the end of the chapter.

## **Install Internal Drives**

Drives that are installed in internal bays are called internal drives. A *hard disk drive* (*HDD*) is an example of an internal drive.

Follow these steps for HDD installation:

How To Q

- **Step 1.** Position the HDD so that it aligns with the 3.5-inch drive bay.
- **Step 2.** Insert the HDD into the drive bay so that the screw holes in the drive line up with the screw holes in the case.
- **Step 3.** Secure the HDD to the case using the proper screws.

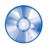

## **Virtual Desktop Activity: Internal Drives**

System requirements for the Virtual Desktop include a minimum of 512 MB RAM and Windows 2000 or Windows XP operating system.

Complete the hard drive installation in the Virtual Desktop internal drive layer. Refer to the Virtual Desktop software on the CD that comes with this book.

# **Install Drives in External Bays**

Drives, such as *optical drives* and *floppy disk drives* (*FDD*), are installed in drive bays that are accessed from the front of the case. Optical drives and FDD store data on removable media. Drives in external bays allow access to the media without opening the case.

After completing this section, you will meet these objectives:

- Install the optical drive.
- Install the floppy drive.

# **Install the Optical Drive**

An optical drive is a storage device that reads and writes information to CDs and DVDs. A *Molex power connector* provides the optical drive with power from the power supply. A PATA cable connects the optical drive to the motherboard. If you use a PATA data connector you might need a berg connector. To provides power to the (FDD), you will need the smaller berg power connector.

Follow these steps for optical drive installation:

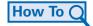

- **Step 1.** Position the optical drive so that it aligns with the 5.25-inch drive bay.
- **Step 2.** Insert the optical drive into the drive bay so that the optical drive screw holes align with the screw holes in the case.

**Step 3.** Secure the optical drive to the case using the proper screws.

#### Caution

If you use screws that are too long, you may damage the drive you are mounting.

# **Install the Floppy Drive**

A floppy disk drive (FDD) is a storage device that reads and writes information to a floppy disk. A *Berg power connector* provides the FDD with power from the power supply. A floppy drive data cable connects the FDD to the motherboard.

A floppy disk drive fits into the 3.5-inch bay on the front of the computer case, as shown in Figure 3-5.

Follow these steps for FDD installation:

How To Q

- **Step 1.** Position the FDD so that it aligns with the 3.5-inch drive bay.
- **Step 2.** Insert the FDD into the drive bay so that the FDD screw holes align with the screw holes in the case.
- **Step 3.** Secure the FDD to the case using the proper screws.

Figure 3-5 Floppy Disk Drive Installed

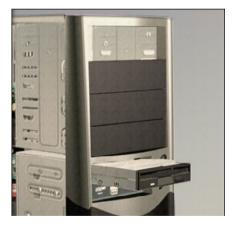

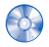

## Virtual Desktop Activity: Drives in External Bays

System requirements for the Virtual Desktop include a minimum of 512 MB RAM and Windows 2000 or Windows XP operating system.

Complete the optical and floppy drive installation in the Virtual Desktop drives in the external bays layer. Refer to the Virtual Desktop software on the CD that comes with this book.

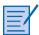

## Lab 3.5.2: Install the Drives

In this lab, you install the hard drive, optical drive, and floppy drive. Refer to the lab in *IT Essentials: PC Hardware and Software Lab Manual, Fourth Edition*. You may perform this lab now or wait until the end of the chapter.

# **Install Adapter Cards**

**Adapter cards** are installed to add functionality to a computer. Adapter cards must be compatible with the expansion slot. This section focuses on the installation of three types of adapter cards:

- PCIe x1 NIC
- PCI wireless NIC
- PCIe x16 video adapter card

After completing this section, you will meet these objectives:

- Install the NIC.
- Install the wireless NIC.
- Install the video adapter card.

## Install the NIC

A *network interface card (NIC)* enables a computer to connect to a network. NICs use peripheral component interface (PCI) and PCIe expansion slots on the motherboard, as shown in Figure 3-6.

Figure 3-6 PCle Network Interface Card

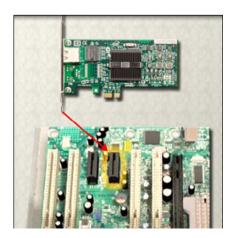

Follow these steps for NIC installation:

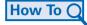

- **Step 1.** Remove the blank from the case where the new card will be installed so that the port can be accessed.
- **Step 2.** Align the NIC with the appropriate expansion slot on the motherboard.
- **Step 3.** Press down gently on the NIC until the card is fully seated.
- **Step 4.** Secure the NIC PC mounting bracket to the case with the appropriate screw.

## Install the Wireless NIC

A wireless NIC, as shown in Figure 3-7, enables a computer to connect to a wireless network. Wireless NICs use PCI and PCIe expansion slots on the motherboard. Some wireless NICs are installed externally with a USB connector.

Follow these steps for wireless NIC installation:

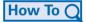

- **Step 1.** Align the wireless NIC with the appropriate expansion slot on the motherboard.
- **Step 2.** Press down gently on the wireless NIC until the card is fully seated.
- **Step 3.** Secure the wireless NIC PC mounting bracket to the case with the appropriate screw.

Figure 3-7 Wireless NIC

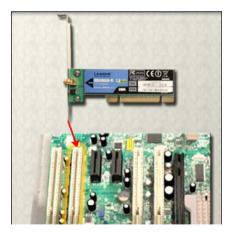

# Install the Video Adapter Card

A *video adapter card*, as shown in Figure 3-8, is the interface between a computer and a display monitor. An upgraded video adapter card can provide better graphic capabilities for games and graphic programs. Video adapter cards use PCI, advance graphics port (AGP), and PCIe expansion slots on the motherboard. If the BIOS does not automatically sense the

new video card and disable the integrated one, you may need to do that manually through BIOS settings.

Figure 3-8 Video Adapter Card

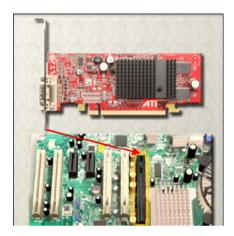

Follow these steps for video adapter card installation:

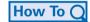

- **Step 1.** Remove the expansion slot case blank.
- **Step 2.** Align the video adapter card with the appropriate expansion slot on the mother-board.
- **Step 3.** Press down gently on the video adapter card until the card is fully seated.
- **Step 4.** Secure the video adapter card PC mounting bracket to the case with the appropriate screw.

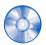

## **Virtual Desktop Activity: Adapter Cards**

System requirements for the Virtual Desktop include a minimum of 512 MB RAM and Windows 2000 or Windows XP operating system.

Complete the NIC, wireless NIC, and video adapter card installation in the Virtual Desktop adapter card layer. Refer to the Virtual Desktop software on the CD that comes with this book.

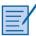

## Lab 3.6.3: Install Adapter Cards

In this lab, you install the NIC, wireless NIC, and video adapter card. Refer to the lab in *IT Essentials: PC Hardware and Software Lab Manual, Fourth Edition.* You may perform this lab now or wait until the end of the chapter.

# **Connect All Internal Cables**

Power cables are used to distribute electricity from the power supply to the motherboard and other components. Data cables transmit data between the motherboard and storage devices, such as hard drives. Additional cables connect the buttons and link lights on the front of the computer case to the motherboard.

After completing this section, you will meet these objectives:

- Connect the power cables.
- Connect the data cables.

## Connect the Power Cables

Power cables are brightly colored bundles of wires that branch out from the power supply. As the name suggests, they provide internal devices with electricity. There are several kinds of power connectors.

## Motherboard Power Connections

Just like other components, motherboards require power to operate. The *Advanced Technology Extended (ATX)* main power connector will have either 20 or 24 pins. The power supply may also have a 4-pin or 6-pin Auxiliary (AUX) power connector that connects to the motherboard. A 20-pin connector will work in a motherboard with a 24-pin socket.

Follow these steps for motherboard power cable installation:

How To C

- **Step 1.** Align the 20-pin ATX power connector with the socket on the motherboard.
- **Step 2.** Gently press down on the connector until the clip clicks into place.
- **Step 3.** Align the 4-pin AUX power connector with the socket on the motherboard.
- **Step 4.** Gently press down on the connector until the clip clicks into place.

## **SATA Power Connectors**

SATA power connectors use a 15-pin connector. *Serial advanced technology attachment* (*SATA*) *power connectors* are used to connect to hard disk drives, optical drives, or any devices that have a SATA power socket.

## Molex Power Connectors

Hard disk drives and optical drives that do not have SATA power sockets use a Molex power connector.

#### Caution

Do not use a Molex connector and a SATA power connector on the same drive at the same time. It will prevent the drive from working properly.

## **Berg Power Connectors**

The 4-pin Berg power connector supplies power to a floppy drive.

Follow these steps for Berg power connector installation:

How To Q

- **Step 1.** Plug the SATA power connector into the HDD.
- **Step 2.** Plug the Molex power connector into the optical drive.
- **Step 3.** Plug the 4-pin Berg power connector into the FDD.
- **Step 4.** Connect the 3-pin fan power connector into the appropriate fan header on the motherboard, according to the motherboard manual.
- **Step 5.** Plug the additional cables from the case into the appropriate connectors according to the motherboard manual.

## Connect the Data Cables

Drives connect to the motherboard using data cables. The drive being connected determines the type of data cable used. The types of data cables are PATA, SATA, and floppy disk.

#### PATA Data Cables

The *parallel advanced technology attachment (PATA) data cable* is sometimes called a ribbon cable because it is wide and flat. The PATA cable can have either 40 or 80 conductors. A PATA cable usually has three 40-pin connectors. One connector at the end of the cable connects to the motherboard. The other two connectors connect to drives. If multiple hard drives are installed, the master drive connects to the end connector. The slave drive connects to the middle connector.

A stripe on the data cable denotes the location of Pin 1. Plug the PATA cable into the drive with the Pin 1 indicator on the cable aligned with the Pin 1 indicator on the drive connector. The Pin 1 indicator on the drive connector is usually closest to the power connector on the drive. Many motherboards have two PATA drive controllers, providing support for a maximum of four PATA drives.

## SATA Data Cables

The **SATA** data cable has a 7-pin connector. One end of the cable is connected to the motherboard. The other end is connected to any drive that has a SATA data connector.

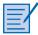

# Reattach the Side Panels and Connect External Cables to the Computer

Now that all the internal components have been installed and connected to the motherboard and power supply, you need to reattach the side panels to the computer case. The next step is to connect the cables for all computer peripherals and the power cable.

After completing this section, you will meet these objectives:

- Reattach the side panels to the case.
- Connect external cables to the computer.

## Reattach the Side Panels to the Case

Most computer cases have two panels, one on each side. Some computer cases have one three-sided cover that slides down over the case frame.

When the cover is in place, make sure that it is secured at all screw locations. Some computer cases use screws that are inserted with a screwdriver. Other cases have knob-type screws that can be tightened by hand. Tool-less cases simply "click" closed.

If you are unsure about how to remove or replace the computer case, refer to the documentation or website of the manufacturer for more information.

#### Caution

Handle case parts with care. Some computer case covers have sharp or jagged edges.

# **Connect External Cables to the Computer**

After the case panels have been reattached, connect the cables to the back of the computer. Here are some common external cable connections:

- Monitor
- Keyboard
- Mouse
- USB
- Ethernet
- Power

When attaching cables, ensure that they are connected to the correct locations on the computer. For example, some mouse and keyboard cables use the same type of PS/2 connector.

## Floppy Drive Data Cables

The floppy drive data cable has a 34-pin connector. Like the PATA data cable, the floppy drive data cable has a stripe to denote the location of Pin 1. A floppy drive cable usually has three 34-pin connectors. One connector at the end of the cable connects to the mother-board. The other two connectors connect to drives. If multiple floppy drives are installed, the A: drive connects to the end connector. The B: drive connects to the middle connector.

Plug the floppy drive data cable into the drive with the Pin 1 indicator on the cable aligned with the Pin 1 indicator on the drive connector. Motherboards have one floppy drive controller, providing support for a maximum of two floppy drives.

#### Note

If Pin 1 on the floppy drive data cable is not aligned with Pin 1 on the drive connector, the floppy drive does not function. This misalignment does not damage the drive, but the drive activity light displays continuously. To fix this problem, turn off the computer and reconnect the data cable so that Pin 1 on the cable and Pin 1 on the connector are aligned. Reboot the computer.

Follow these steps for data cable installation:

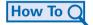

- **Step 1.** Plug the motherboard end of the PATA cable into the motherboard socket.
- **Step 2.** Plug the connector at the far end of the PATA cable into the optical drive.
- **Step 3.** Plug one end of the SATA cable into the motherboard socket.
- **Step 4.** Plug the other end of the SATA cable into the HDD.
- **Step 5.** Plug the motherboard end of the FDD cable into the motherboard socket.
- **Step 6.** Plug the connector at the far end of the FDD cable into the floppy drive.
- **Step 7.** Double check to make sure all cables are securely connected to the devices and to the motherboard.

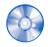

## **Virtual Desktop Activity: Internal Cables**

System requirements for the Virtual Desktop include a minimum of 512 MB RAM and Windows 2000 or Windows XP operating system.

Complete the internal cable installation in the Virtual Desktop internal cable layer. Refer to the Virtual Desktop software on the CD that comes with this book.

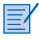

## Lab 3.7.2: Install Internal Cables

In this lab, you install internal power and data cables in the computer. Refer to the lab in *IT Essentials: PC Hardware and Software Lab Manual, Fourth Edition*. You may perform this lab now or wait until the end of the chapter.

#### Caution

When attaching cables, never force a connection.

#### **Note**

Plug in the power cable after you have connected all other cables.

Follow these steps for external cable installation:

## How To Q

- **Step 1.** Attach the monitor cable to the video port.
- **Step 2.** Secure the cable by tightening the screws on the connector.
- **Step 3.** Plug the keyboard cable into the PS/2 keyboard port.
- **Step 4.** Plug the mouse cable into the PS/2 mouse port.
- **Step 5.** Plug the USB cable into a USB port.
- **Step 6.** Plug the network cable into the network port.
- **Step 7.** Connect the wireless antenna to the antenna connector.
- **Step 8.** Plug the power cable into the power supply.

Figure 3-9 shows all of the external cables plugged into the back of the computer.

Figure 3-9 All External Cables Plugged into the Back

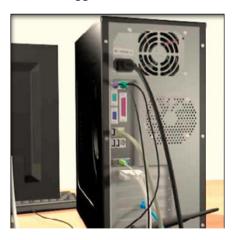

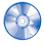

## **Virtual Desktop Activity: External Cables**

System requirements for the Virtual Desktop include a minimum of 512 MB RAM and Windows 2000 or Windows XP operating system.

Complete the external cable installation in the Virtual Desktop external cable layer. Refer to the Virtual Desktop software on the CD that comes with this book.

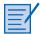

## Lab 3.8.2: Complete the Computer Assembly

In this lab, you reattach the case and connect the external cables to complete the computer assembly. Refer to the lab in *IT Essentials: PC Hardware and Software Lab Manual, Fourth Edition.* You may perform this lab now or wait until the end of the chapter.

# **Boot the Computer for the First Time**

When the computer is booted, the *basic input/output system (BIOS)* performs a check on all of the internal components, as shown in Figure 3-10. This check is called a power-on self test (POST).

After completing this section, you will meet these objectives:

- Identify beep codes.
- Describe BIOS setup.

Figure 3-10 BIOS Setup Screenshot

```
Copyright 1996-2002

SWV25.86B.0094.P01.0211111021

SWV2 Production BIOS Version 1.00

BIOS Build 0094

2 X Intel(R) Xeon(TM) CPU 2.00GHz

Testing system memory, memory size=1024MB
1024MB Extended Memory Passed
512K L2 Cache SRAM Passed

USB Legacy ..... Enabled
```

# **Identify Beep Codes**

POST checks to see that all of the hardware in the computer is operating correctly. If a device is malfunctioning, an error or a beep code alerts the technician that there is a problem. Typically, a single beep denotes that the computer is functioning properly. If there is a

hardware problem, the computer might emit a series of beeps. Each BIOS manufacturer uses different codes to indicate hardware problems. Table 3-1 shows a sample chart of *beep codes*. The beep codes for your computer might be different. Consult the motherboard documentation to view beep codes for your computer.

| Table 3-1 Sample Beep Cod |
|---------------------------|
|---------------------------|

| Beep Code | Meaning                 | Cause                    |
|-----------|-------------------------|--------------------------|
| 1 beep    | Passed POST             | Successfully passed POST |
| 2 beeps   | Memory parity error     | Bad memory               |
| 3 beeps   | Base 64K memory failure | Bad memory               |
| 4 beeps   | Timer not operational   | Bad motherboard          |
| 5 beeps   | Processor error         | Bad processor            |
| 6 beeps   | 8042 gate A20 failure   | Bad CPU or motherboard   |
| 7 beeps   | Processor exception     | Bad processor            |
| 8 beeps   | Video memory error      | Bad video card or memory |
| 9 beeps   | ROM checksum error      | Bad BIOS                 |
| 10 beeps  | CMOS checksum error     | Bad motherboard          |
| 11 beeps  | Cache memory bad        | Bad CPU or motherboard   |

# **Describe BIOS Setup**

The BIOS contains a setup program used to configure settings for hardware devices. The configuration data is saved to a special memory chip called a *complementary metal-oxide semiconductor (CMOS)*. CMOS is maintained by the battery in the computer. If this battery dies, all BIOS setup configuration data will be lost. If this occurs, replace the battery and reconfigure the BIOS settings.

To enter the BIOS setup program, you must press the proper key or key sequence during POST. Most computers use the Delete key. Your computer might use another key or combination of keys.

Figure 3-11 shows an example of a BIOS setup program.

Figure 3-11 BIOS Setup Program

```
AMIBIOS(C)2001 American Megatrends, Inc.
BIOS Date: 08/14/03 19:41:02 Ver: 08.00.02

Press DEL to run Setup
Checking NVBAM..

1024MB OK
Auto-Detecting Pri Master..IDE Hard Disk
Auto-Detecting Pri Slave...IDE Hard Disk
Auto-Detecting Sec Master..CDROM
Auto-Detecting Sec Slave...Not Detected
Pri Master: 1. 1 Virtual HD
Pri Slave: 1. 1 Virtual HD
Sec Master: Virtual CD
```

Here are some common BIOS setup menu options:

- Main: System time, date, HDD type, and so forth
- Advanced: Infrared port settings, parallel port settings, and so forth
- **Security**: Password settings to setup utility
- Others: Low battery alarm, system beep, and so on
- **Boot**: Boot order of the computer
- **Exit**: Setup utility exit

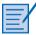

## Lab 3.9.2: Boot the Computer

In this lab, you boot the computer and verify BIOS settings. Refer to the lab in *IT Essentials: PC Hardware and Software Lab Manual, Fourth Edition.* You may perform this lab now or wait until the end of the chapter.

# **Summary**

This chapter detailed the steps used to assemble a computer and boot the system for the first time. These are some important points to remember:

- Computer cases come in a variety of sizes and configurations. Many of the computer's components must match the case's form factor.
- The CPU is installed on the motherboard with a heat sink/fan assembly.
- The power supply is installed in the PC.
- RAM is installed in RAM slots found on the motherboard.
- Adapter cards are installed in PCI and PCIe expansion slots found on the motherboard.
- Hard disk drives are installed in 3.5-inch drive bays located inside the case.
- Optical drives are installed in 5.25-inch drive bays that can be accessed from outside the case.
- Floppy drives are installed in 3.5-inch drive bays that can be accessed from outside the case.
- Power supply cables are connected to all drives and the motherboard.
- Internal data cables transfer data to all drives.
- External cables connect peripheral devices to the computer.
- Beep codes signify when hardware malfunctions.
- The BIOS setup program is used to display information about the computer components and allows the user to change system settings.

# **Summary of Exercises**

This is a summary of the Labs, Worksheets, Remote Technician exercises, Class Discussions, Virtual Desktop activities, and Virtual Laptop activities associated with this chapter.

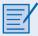

## Labs

The following labs cover material from this chapter. Refer to the labs in *IT Essentials: PC Hardware and Software Lab Manual, Fourth Edition.* 

Lab 3.2.0: Install the Power Supply

Lab 3.3.3: Install the Motherboard

Lab 3.5.2: Install the Drives

Lab 3.6.3: Install Adapter Cards

Lab 3.7.2: Install Internal Cables

Lab 3.8.2: Complete the Computer Assembly

Lab 3.9.2: Boot the Computer

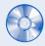

# **Virtual Desktop Activities**

The following Virtual Desktop activities cover material from this chapter. Refer to the Virtual Desktop software on the CD that comes with this book.

Virtual Desktop Activity: Power Supply

Virtual Desktop Activity: Motherboard

Virtual Desktop Activity: Internal Drives

Virtual Desktop Activity: Drives in External Bays

Virtual Desktop Activity: Adapter Cards

Virtual Desktop Activity: Internal Cables

Virtual Desktop Activity: External Cables

# Check Your Understanding

You can find the answers to these questions in the appendix, "Answers to Check Your Understanding Questions."

- 1. A technician is installing a new power supply in a computer. Which type of power connector should be used to connect to a CD-ROM?
  - A. Berg
  - B. Mini-Molex
  - C. Molex
  - D. 20-pin ATX connector
- 2. A technician is installing a new power supply in a computer. Which type of power connector should be used to connect to an ATX motherboard?
  - A. Berg
  - B. Mini-Molex
  - C. Molex
  - D. 20-pin connector

- **3**. When a technician installs a new CPU, what will help maintain even contact and heat distribution between the CPU and heat sink?
  - A. Silicon spray
  - B. Graphite paste
  - C. Glue
  - D. Thermal compound
- **4.** When installing a CPU in a ZIF socket, how should the technician align the pins to avoid damage?
  - A. Pin 1 is always aligned with the corner opposite the base of the lever.
  - B. Pin 1 on the CPU is aligned with Pin 1 on the ZIF socket.
  - C. Pin 1 is aligned with the corner closest to the memory.
  - D. The removed corner of the CPU is always aligned with the corner opposite Pin 1.
- **5.** A technician is installing additional memory in a computer. How can the technician guarantee that the memory is correctly aligned?
  - A. The label on the memory module should always face the CPU.
  - B. A notch in the memory module should be aligned with a notch in the slot on the motherboard.
  - C. The arrows on the memory module should be aligned with the arrows on the motherboard slot.
  - All memory and motherboard slots are color-coded, with one red end and one blue end.
- **6.** When mounting a motherboard in a computer case, what does the technician use to prevent the motherboard from touching the bottom of the case?
  - A. Standoffs
  - B. Ground-fault isolators
  - C. Silicon spray
  - D. Grounding straps
- 7. When installing adapter cards in a computer, how should a technician properly secure the card?
  - A. Install the card, and attach it to the expansion slot using thermal paste.
  - B. Install the card, and attach it to the motherboard using thermal pads.
  - Install the card, and secure it using metal retaining clips located on the expansion slot.
  - D. Install the card, and secure it to the case with a screw. Or, if the case provides plastic or metal clips, use them.

- **8.** Which two connectors are used to connect external peripherals?
  - A. EIDE
  - B. Molex
  - C. PATA
  - D. PS/2
  - E. USB

#### selecting, 419-420 Symbols and Numerics sound cards, selecting, 420-421 1G (first generation), 222 storage controllers, selecting, 421 video adapter cards, 88-90 2G (second generation), 222 wireless NICs, installing, 89 3G (third generation), 222 Add or Remove Programs utility, 162 4G (fourth generation), 223 Administrative Tools, 155-160 10Base-T, 314 Computer Management, 156 32-bit operating systems, 64-bit systems versus, 122 Device Manager, 156 64-bit operating systems, 32-bit systems versus, 122 optimizing operating system performance, 484 100Base-TX, 314 Event Viewer, 159 802.11g, 521 MMC (Microsoft Management console), 159 1000Base-T, 314-315 Performance Monitor, 158-159 performance settings, 160 Remote Desktop, 160 Services, 158, 484 A+ Certification, 5 System Monitor, optimizing operating system access control devices, 643-645 performance, 485-486 accessing shared printers, 605 Task Manager, 157, 484-485 ADSL (Asymmetric DSL), 330 accidental threats, 348 advanced BIOS settings, 433-434 accounts maintaining, 655-656 Adware, 350 user accounts, creating, 136 Aero, 149 ACPI (Advanced Configuration and Power Interface), aerosol cans, disposing of, 61 204, 209 AFH (adaptive frequency hopping), 518 actions, documenting, 112 all-in-one scanners, 262-264 Active Directory, 125 Alt-4 SCSI connectors, 30 active matrix LCD, 40 AMPS (Advanced Mobile Phone System), 222 active partitions, 130 analog telephone technology, 329 ActiveX as security threat, 350 analog transmission systems, 222 adapter cards, 23-24 angry customers, dealing with, 384 capture, selecting, 422 ANSI (American National Standards Institute), 311-312 graphics cards, selecting, 420 antistatic devices, 409 I/O cards, selecting, 421 antistatic mats, 62, 70 inspecting, 447 antistatic wrist straps, 55, 68-69 installing, 88 antivirus software, 64, 167, 349 **NICs** signature files, updating, 365 installing, 88-89 API (application programming interface), 120 selecting, 422

| APIPA (Automatic Private IP Addressing), 294      | В                                                 |  |
|---------------------------------------------------|---------------------------------------------------|--|
| APM (Advanced Power Management), 204              | Pagizup Status and Configuration tool 171         |  |
| Apple Mac OS, 124                                 | Backup Status and Configuration tool, 171         |  |
| AppleTalk, 296, 591                               | backups, 107, 172-175, 656<br>performing, 656-658 |  |
| applets (Control Panel), 153-155                  | storing, 361                                      |  |
| application layer (OSI model), 320                | bandwidth, 288                                    |  |
| firewalls, 650                                    | base stations, 199                                |  |
| protocols, 318                                    |                                                   |  |
| application management, 120                       | basic input/output system (BIOS), 96-98, 110      |  |
| application programming interface (API), 120      | batteries<br>disposing of, 60                     |  |
| applications                                      | replacing on laptops, 216                         |  |
| adding/removing, 161-163                          | selecting for laptops, 525-526                    |  |
| launching, 152                                    | beep codes, 96-97, 110, 141                       |  |
| OS compatibility, 126-127                         | bench technicians, 405                            |  |
| security applications, 639-640                    | Berg power connectors, 10, 87, 92                 |  |
| applying troubleshooting skills, 459-460          | biometric devices, 356, 644                       |  |
| APs, 285                                          | biometric identification, 38                      |  |
| architectural models                              | , ,                                               |  |
| comparing, 321                                    | biometric security, 361                           |  |
| OSI model, 319, 321<br>TCP/IP model, 317          | BIOS (basic input/output system), 96-98, 110      |  |
|                                                   | BISDN, 329                                        |  |
| application layer protocols, 318                  | blackouts, 57                                     |  |
| Internet layer protocols, 319                     | Bluetooth, 244, 517-518                           |  |
| network access layer protocols, 319               | configuring on laptops, 220                       |  |
| transport layer protocols, 318                    | boot device priority, 141                         |  |
| ARP (Address Resolution Protocol), 319            | Boot Normally startup mode, 145                   |  |
| aspect ratio, 41                                  | boot process, 141-143                             |  |
| ASR (Automated System Recovery) sets, 140, 172    | boot.ini file, 142                                |  |
| assembling computers, 80                          | dual-boot setup, 494                              |  |
| asymmetric encryption, 642                        | booting computer, 96                              |  |
| AT commands, 168, 327-328                         | beep codes, 96-97                                 |  |
| AT motherboards, 13                               | BIOS Setup, 97-98                                 |  |
| AT power supplies, 9                              | bps (bits per second), 289                        |  |
| ATA, 423                                          | BRI (Basic Rate Interface), 329                   |  |
| attrib command, 121, 146                          | bridges, 300                                      |  |
| ATX (Advanced Technology Extended) form factor,   | broadband, 290                                    |  |
| 14, 202                                           | cable modem, 332                                  |  |
| audio ports, 36                                   | cellular technology, 332                          |  |
| auditing, 641                                     | DSL, 332                                          |  |
| automatic IP address configuration, DHCP, 293-294 | fiber broadband, 333                              |  |
| automatic updates, 169-170, 498-499               | satellite, 333                                    |  |
| auxiliary power connectors, 10                    | broadband optical telepoint networks, 518         |  |
|                                                   | broadcast topologies, 309                         |  |
|                                                   | brownouts, 57                                     |  |

| BSoD (blue screen of death), 504                       | Cat5e cable, 594                                                                                                    |  |
|--------------------------------------------------------|----------------------------------------------------------------------------------------------------|--|
| BSS (basic service set), 301                           | cd command, 122<br>cell phone standards, 222-224<br>cellular Internet connection, 597<br>cellular technology, 332, 519-520 |  |
| bus, 414                                               |                                                                                                    |  |
| bus topology, 308                                      |                                                                                                    |  |
| business policies, observing, 390                      |                                                                                                    |  |
| •                                                      | cellular WAN capability, configuring on laptops, 221                                                                       |  |
| C                                                      | central processing units (CPUs), installing, 82-83                                                                         |  |
| <u> </u>                                               | certifications in IT industry, 4                                                                                           |  |
| cable Internet connection, 596                         | CompTIA A+ certification, 5                                                                                                |  |
| cable modem, 332                                       | EUCIP certification, 5-6                                                                                                   |  |
| cable testers, 408                                     | chemical solvents, disposing of, 61                                                                                        |  |
| cable ties, 63                                         | CHIP 3 (Chemicals Hazard Information and Packagin                                                                          |  |
| cabled Ethernet standards, 313                         | for Supply Regulations 2002), 59                                                                                           |  |
| 10Base-T, 314                                          | chipsets, 14, 413                                                                                                    |  |
| 100Base-TX, 314                                        | chkdsk command, 64, 169                                                                                                    |  |
| 1000Base-T, 314-315                                    | operating systems, optimizing, 480-481                                                                                     |  |
| cables                                                 | CISC (Complex Instruction Set Computer), 17                                                                                |  |
| coaxial, 304                                           | cleaning                                                                                                    |  |
| fiber-optic, 305-306                                   | component contacts, 74                                                                                                    |  |
| FireWire, 32                                           | computer cases, 74, 444-445                                                                                                |  |
| inspecting, 448                                        | CRT screens, 74                                                                                                    |  |
| installing, 602-603                                    | internal computer parts, 443-444                                                                                           |  |
| power cables, 94                                       | keyboards, 74                                                                                                    |  |
| safety issues, 588-589                                 | laptops, 225-227                                                                                                    |  |
| selecting, 593-594                                     | LCD screens, 74                                                                                                    |  |
| twisted pair, 302-304                                  | monitors, 74                                                                                                    |  |
| cache memory, 22                                       | mouse, 75                                                                                                    |  |
| caching, 17, 489                                       | printers, 572-573                                                                                                    |  |
| calibrating                                            | scanners, 573-574                                                                                                    |  |
| printers, 559                                          | cleaning phase (laser printer process), 245                                                                                |  |
| scanners, 268, 559                                     | cleaning tools, 63, 73-75                                                                                                  |  |
| call center environment, 393                           | CLI (command-line interface), 118, 148                                                                                     |  |
| level-one technicians, 394-395                         | client/server networks, 287-288                                                                                            |  |
| level-two technicians, 395-396                         | climate, threats to computer equipment, 56                                                                                 |  |
| call transfers, professionalism, 381                   | cloning, 139-140                                                                                                    |  |
| cancellation effect, 303                               | closed-ended questions, 108-109                                                                                            |  |
| capacity, 241                                          | in troubleshooting process, 175                                                                                            |  |
| capture cards, selecting, 422                          | clusters, 130                                                                                                    |  |
| card keys, 356                                         | cmd command, 144                                                                                                    |  |
| cartridge ink levels, checking on inkjet printers, 574 | CMOS (complementary metal-oxide                                                                                            |  |
| cartridges, disposing of, 61                           | semiconductor), 97                                                                                                    |  |
| cases, 7-8                                             | batteries, installing, 432                                                                                                 |  |
| cleaning, 74                                           | coaxial cables, 304                                                                                                    |  |
| opening, 80                                            | cold boot, 141                                                                                                    |  |
| reattaching side panels to, 93                         | color depths, 492                                                                                                    |  |

| command-line interface (CLI), 118, 148         | motherboards, 85                                |
|------------------------------------------------|-------------------------------------------------|
| commands (CLI), list of, 121-122               | opening case, 80                                |
| communication skills                           | power cables                                    |
| customers, dealing with                        | Berg power connectors, 92                       |
| angry customers, 384                           | Molex power connectors, 91                      |
| inexperienced customers, 385                   | motherboard power connections, 91               |
| knowledgeable customers, 385                   | SATA power connectors, 91                       |
| rude customers. 383-384                        | power supply, installing, 80-81                 |
| talkative customers, 383                       | RAM, 84-85                                      |
| professionalism, 379-382                       | reattaching side panels to case, 93             |
| netiquette, 386                                | computer cases, 7-8                             |
| relationship to troubleshooting, 378-379       | cleaning, 444-445                               |
| source of problem, identifying, 380            | selecting for customer, 412                     |
| comparing                                      | Computer Management, 156                        |
| FAT32 and NTFS file systems, 361               | computer networks. See networks                 |
| ISP types, 597-598                             | computer-shared printers, 564                   |
| operating systems, 466                         | computers. See also laptops                     |
| custom and default installations, 472-473      | assembling. See computer assembly               |
| OSI and TCP/IP models, 321                     | components, troubleshooting, 448-450            |
| compatibility mode, 122                        | CPU, 457, 459                                   |
| component contacts, cleaning, 74               | memory, 457, 459                                |
| Component/RGB shielded cables, 37              | motherboard, 454-456                            |
| compressed air, 63, 73-74                      | power supplies, 456-457                         |
| CompTIA A+ Certification, 5                    | storage devices, 451-454                        |
| computer assembly                              | connecting to existing networks, 323-326        |
| adapter cards, 88                              | internal parts, cleaning, 443-444               |
| NICs (network interface cards), 88-89          | concentrators, 299                              |
| video adapter cards, 89-90                     | conditioning phase (laser printer process), 245 |
| wireless NICs, 89                              | configuring                                     |
| booting computer, 96                           | BIOS, 433-434, 438-439                          |
| beep codes, 96-97                              | file sharing, 604                               |
| BIOS Setup, 97-98                              | IE, Internet resources, 603                     |
| CPUs (central processing units), 82-83         | laptops, 208                                    |
| data cables                                    | Bluetooth, 220                                  |
| floppy drive data cables, 94                   | cellular WAN capability, 221                    |
| PATA (parallel advanced technology attachment) | infrared, 220-221                               |
| data cables, 92                                | modems, 219-220                                 |
| SATA data cables, 92                           | power settings, 209-214                         |
| external cables, connecting, 93-96             | wireless Ethernet, 219                          |
| external drives, 86                            | mail servers, 614-618                           |
| FDDs (floppy disk drives), 87-88               | network connections, 152                        |
| optical drives, 86-87                          | permission levels, 646-647                      |
| heat sink/fan, 83-84                           | port forwarding, 650-651                        |
| internal drives, 86                            | port triggering, 650-651                        |

| printers, 253, 257-258                            | installing, 431                                        |
|---------------------------------------------------|--------------------------------------------------------|
| options, 557-558                                  | instruction sets, 17                                   |
| scanners, 267-268                                 | overclocking, 18                                       |
| resolution, 568-569                               | pin grid array, 15                                     |
| screen resolution, 491-492                        | selecting for customer, 414-416                        |
| software firewalls, 652-653                       | sockets, 14-17                                         |
| wireless networks, 607-609                        | troubleshooting, 457-459                               |
| connecting                                        | upgrading, 434-435                                     |
| computers to networks, 323-326                    | creating security policies, 634                        |
| Ethernet, 218                                     | critical battery alarm, 214                            |
| printers, 254, 565                                | CRT displays, 40                                       |
| scanners, 266-267                                 | cleaning, 74                                           |
| connectivity                                      | disposing of, 60                                       |
| broadband                                         | CRUs (customer replaceable units), 523                 |
| cable modem, 332                                  | CSMA/CD (carrier sense multiple access/collision       |
| cellular technology, 332                          | detection), 309, 313                                   |
| DSL, 332                                          | current, 10, 56                                        |
| fiber broadband, 333                              | custom operating system installation, 139-141, 472-476 |
| satellite, 333                                    | customizing                                            |
| PLC, 330-331                                      | desktop, 149-152                                       |
| telephone technologies                            | display settings, 155                                  |
| analog telephone technology, 329                  | My Computer settings, 151                              |
| DSL, 329-330                                      | performance settings, 160                              |
| ISDN, 329                                         | Start menu, 151                                        |
| testing, 602                                      | cylinders, 131                                         |
| connectors, 9-10                                  |                                                        |
| contacts, cleaning, 74                            | D                                                      |
| contrast ratio, 41                                | doily bookung 174                                      |
| Control Panel, Regional and Language Options, 486 | daily backups, 174                                     |
| Control Panel applets, 153-155                    | daisy-wheel printers, 247                              |
| conversation etiquette, 108                       | DAT (Digital Audio Tape), 174                          |
| CONVERT.EXE, 147                                  | data backups, 360                                      |
| converting file systems, 147                      | data cables, 29-30                                     |
| cookies, 488                                      | floppy drive data cables, 94                           |
| cooling systems, 19-20                            | PATA, 92                                               |
| inspecting, 445                                   | SATA, 92                                               |
| copy backups, 173                                 | data encryption, 359                                   |
| copy command, 122                                 | data link layer (OSI model), 321                       |
| cost as network selection criteria, 594           | data protection, 106                                   |
| counterfeit products, 335                         | backups, 107                                           |
| CPU throttling, 18, 203                           | passwords, 358                                         |
|                                                   | data security, 644-645                                 |
| CPUs, 14                                          | data transmission, 289-290                             |
| hyperthreading, 18                                | data version control, 535-536                          |
| inspecting, 445                                   |                                                        |

| data wiping, 353                                    | multipurpose, 302                                  |
|-----------------------------------------------------|----------------------------------------------------|
| DDoS (distributed denial-of-service) attacks, 351   | routers, 300                                       |
| DDR (Double Data Rate), 21                          | safety procedures, 410                             |
| de-encapsulation, 321                               | selecting, 599-601                                 |
| dedicated PC print servers, 563                     | switches, 300                                      |
| default browser, selecting, 604                     | DHCP (Dynamic Host Configuration Protocol), 293-29 |
| default gateways, 325                               | diagnostic tools, 63, 111                          |
| default operating system installation versus custom | differential backups, 173                          |
| installation, 472-473                               | digital multimeters, 63                            |
| default printers                                    | DIMM (dual in-line memory module), 22              |
| designating, 557                                    | DIP (Dual Inline Package) chips, 22                |
| settings, configuring, 557-558                      | dir command, 121                                   |
| defrag utility, 64, 169                             | directory structures, 145-147                      |
| deleting temporary files, 486-487, 603              | Windows operating systems, 470                     |
| designating default printer, 557                    | DirectX, 120, 482                                  |
| designing networks                                  | Disk Cleanup, 64                                   |
| devices, selecting, 599-601                         | disk cloning, 139-140                              |
| ISP type, selecting, 595-598                        | Disk Defragmenter                                  |
| network cards, selecting, 598-599                   | operating systems, optimizing, 481                 |
| protocols, selecting, 590-593                       | running, 534                                       |
| topology, 589-590                                   | Disk Management tool, 63-64, 476                   |
| desktop, customizing, 149-152                       | drive status, displaying, 478-479                  |
| desktops                                            | disk structure (operating systems), 476-480        |
| comparing with laptops, 202                         | display monitors, 410                              |
| expansion capabilities, 204-208                     | display properties, customizing, 150               |
| motherboards, 202-203                               | Display Properties applet (Control Panel), setting |
| power management, 203-204                           | screen resolution, 491-492                         |
| processors, 203                                     | display settings                                   |
| operating systems, 123-124                          | customizing, 155                                   |
| Apple Mac OS, 124                                   | resolution, 40                                     |
| Microsoft Windows, 124                              | displaying                                         |
| UNIX/Linux, 125                                     | drive status in Disk Management utility, 478-479   |
| devices, permissions, 647                           | file extensions, 479                               |
| developing phase (laser printer process), 246       | disposing                                          |
| device drivers, 117                                 | batteries, 60                                      |
| updating, 167                                       | chemical solvents, 61                              |
| Device Manager, 110, 137, 156                       | hard drives, 354                                   |
| operating systems, optimizing, 484                  | hazardous materials, 411                           |
| devices, 298                                        | monitors/CRTs, 60                                  |
| bridges, 300                                        | printer cartridges, 61                             |
| hubs, 299                                           | DLP (digital light processing), 40                 |
| modems                                              | DLT (Digital Linear Tape), 174                     |
| AT commands, 327-328                                | DMA (direct memory channels), 45-46                |
| installing, 326-327                                 | DMD (digital micromirror device), 40               |

| DNS (Domain Naming System), 318                                 | EIDE (Enhanced IDE), 27                               |  |
|-----------------------------------------------------------------|-------------------------------------------------------|--|
| DNS poisoning, 353                                              | electric shock, preventing, 409 electricity           |  |
| .doc filename extension, 145                                    |                                                       |  |
| .docx filename extension, 145                                   | current, 56                                           |  |
| docking stations, 199-201, 516                                  | electrical safety guidelines, 53                      |  |
| selecting for laptops, 526-528                                  | EMI, 56                                               |  |
| documenting                                                     | ESD, 55, 80                                           |  |
| findings, actions, and outcomes, 112                            | Ohm's Law, 11                                         |  |
| repairs, 65                                                     | power fluctuation, 56-57                              |  |
| responses, 109                                                  | power protection devices, 57 safety guidelines, 53    |  |
| troubleshooting process, 178                                    | voltage, 56                                           |  |
| DOS commands, list of, 121-122                                  | electrophotographic drum, 245                         |  |
| dot pitch, 41                                                   | email                                                 |  |
| dot-matrix printers, 247                                        | mail server, installing, 614-618                      |  |
| dpi (dots per inch), 241                                        | Outlook Express, installing, 489-491                  |  |
| Dr. Watson, 482                                                 | spam, 351                                             |  |
| DRAM, 21                                                        | email bombs, 351                                      |  |
| drive interfaces, 27                                            | EMI (electromagnetic interference), 56                |  |
| drive mapping, 131                                              | enabling hardware devices, 138                        |  |
| drive status, displaying in Disk Management utility,<br>478-479 | encapsulation, 320                                    |  |
| drivers                                                         | encryption                                            |  |
| for NICs                                                        | asymmetric, 642                                       |  |
| installing, 322-323                                             | symmetric, 641                                        |  |
| uninstalling, 323                                               | environmental issues                                  |  |
| for printers, installing, 255-256, 555-556                      | battery disposal, 60                                  |  |
| for scanners, installing, 267                                   | chemical disposal, 61                                 |  |
| drives, installing, 86-88                                       | monitor/CRT disposal, 60                              |  |
| drum scanners, 262, 265-266                                     | MSDS, 58-60                                           |  |
| DSL, 329-332, 596                                               | printer cartridge disposal, 61                        |  |
| dual-boot setup, 493-494                                        | recycling, 411                                        |  |
| dual-core CPUs, 18                                              | EPROM, 21                                             |  |
| DVI (Digital Visual Interface), 36                              | equipment                                             |  |
| _                                                               | preventive maintenance, 104                           |  |
| dxdiag utility, 144                                             | protecting from damage                                |  |
| dye-sublimation printers, 251                                   | climate conditions, 56<br>EMI, 56                     |  |
|                                                                 | · · · · · · · · · · · · · · · · · · ·                 |  |
| E                                                               | ESD, 55                                               |  |
| ECC (error-correcting code) error checking, 22                  | power fluctuation, 56-57 power protection devices, 57 |  |
| EDGE (Enhanced Data Rates for GSM                               | ERD (emergency repair disk), 172                      |  |
| Evolution), 332, 520                                            | ergonomics at the workstation, 386                    |  |
| edit command, 121                                               | _                                                     |  |
| EDO (Extended Data Out) RAM, 21                                 | error checking, 22                                    |  |
| EEPROM, 21                                                      | error reporting, 139                                  |  |

| eSATA (External Serial ATA), 27, 30              | FDDs (floppy disk drives)                   |
|--------------------------------------------------|---------------------------------------------|
| ESD (electrostatic discharge), 55, 62, 80        | data cables, 29                             |
| ESS (extended service set), 301                  | installing, 87-88                           |
| establishing theory of probable cause, 111       | selecting, 425                              |
| Ethernet, 244, 309-310, 555                      | FDDI (Fiber Distributed Data Interface), 31 |
| cabled standards, 313                            | fiber broadband technology, 333             |
| 10Base-T, 314                                    | fiber-optic cable, 305-306                  |
| 100Base-TX, 314                                  | safety issues, 587                          |
| 1000Base-T, 314-315                              | field technicians, skill requirements, 405  |
| connecting, 218                                  | file attributes, 146                        |
| wireless standards, 315-316                      | file extensions, showing, 479               |
| ethical customs, 391-392                         | file management, 118                        |
| EUCIP certification, 5-6                         | file sharing, configuring, 604              |
| EV-DO (Evolution-Data Optimized), 332, 520       | File Signature Verification utility, 482    |
| event logging, 641                               | file systems, 479-480                       |
| Event Viewer, 109-110, 159                       | permissions, 646                            |
| expansion capabilities, comparing laptop and     | security, 361-362                           |
| desktop, 204-208                                 | types of, 131-133, 147                      |
| expansion memory, replacing on laptops, 217, 544 | filename extensions, list of, 145           |
| expansion slots, 414                             | files                                       |
| extended partitions, 130, 477                    | data version control, 535-536               |
| extended star topology, 309                      | offline files and folders, 471              |
| extensions, list of, 145                         | properties, viewing, 147                    |
| external cables, connecting, 93, 95-96           | findings, documenting, 112                  |
| external drives                                  | fire safety guidelines, 53-55               |
| backups, 175                                     | firewalls, 64, 645-646, 649-650             |
| flash drives, 26                                 | software firewalls, 359, 652-653            |
| installing, 86                                   | FireWire, 32, 244, 555                      |
| FDDs, 87-88                                      | firmware, 21                                |
| optical drives, 86-87                            | for printers, installing, 256               |
| selecting, 427-428                               | updating, 167                               |
| external laptop components, 192-196              | flash drives, 206                           |
| external threats to security, 348                | flashing the BIOS, 438                      |
|                                                  | flashlights, 63                             |
| E                                                | flat-head screwdrivers, 62, 71              |
| <u>r</u>                                         | flatbed scanners, 262-264                   |
| factory recovery partitions, 141                 | floppy drives, 25                           |
| fans                                             | data cables, 94                             |
| installing, 435-436                              | installing, 87-88                           |
| selecting for customer, 416-417                  | Fn (function) keys, 198                     |
| Fast Ethernet, 314                               | folder management, 118                      |
| FAT32 (File Allocation Table 32-bit), 132, 147   | folders, 145                                |
| permissions, 646                                 | form factors, 7, 13, 202                    |
|                                                  | format command, 122                         |

| formatting hard drives, 130-131                | screws, 71                                      |
|------------------------------------------------|-------------------------------------------------|
| FPM (Fast Page Mode), 21                       | tweezers, 72                                    |
| frames, 300                                    | handheld scanners, 262, 265                     |
| FRUs (field replacement units), 12             | hard drives, 25                                 |
| FRUs (field-replaceable units), 523            | backing up, 172-175                             |
| FSB (front-side bus), 415                      | data wiping, 353                                |
| FTP (File Transfer Protocol), 296, 318, 591    | disposing of, 354                               |
| full backups, 173                              | installing, 440-441                             |
| full-duplex data transmission, 290             | interface controllers, 424                      |
| fusing phase (laser printer process), 246      | partitioning and formatting, 130-131            |
| 81 ····· ( ····                                | partitions, 477<br>RAID, 440                    |
| •                                              | recycling, 354                                  |
| G                                              | replacing on laptops, 217, 544                  |
| gadgets, 150                                   | selecting, 423-426                              |
| Gbps (gigabits per second), 289                | hardware, 6                                     |
| GDI (Graphics Device Interface), 556           | operating system requirements, 127-128          |
| general safety guidelines, 53                  | preventive maintenance, 104                     |
| GHz (gigahertz), 18                            | verifying installation, 137                     |
| Gigabit Ethernet, 314-315                      | hardware access control, 117                    |
| global printer options, configuring, 557       | hardware firewalls, 645-646, 649-650            |
| GPRS (General Packet Radio Service), 332, 520  | hashing, 641                                    |
| graphics cards                                 | hazardous material disposal, 411                |
| cooling systems, 20                            | HCL (hardware compatibility list), 128          |
| selecting, 420                                 | HDDs (hard disk drives), installing, 86         |
| grayware, 351                                  | HDMI (High-Definition Multimedia Interface), 36 |
| GriD Compass 1101, 189                         | HDSL, 330                                       |
| GSM (Global System for Mobile Communications), | headers, 288                                    |
| 332, 520                                       | headphones, 42                                  |
| guest accounts, 656                            | heat sink/fan                                   |
| GUI (graphical user interface), 118, 148       | installing, 83-84, 435-436                      |
| adding/removing applications, 161-163          | selecting for customer, 416-417                 |
| Administrative Tools, 155-160                  | help command, 121                               |
| Control Panel applets, 153-155                 | help desks, call center environment, 393        |
| customizing the desktop, 149-152               | level-one technicians, 394-395                  |
|                                                | level-two technicians, 395-396                  |
| Н                                              | HEPA filtration, 573                            |
| half-duplex data transmission, 289             | hex drivers, 63, 72                             |
| hand tools, 62-63                              | Hibernate mode (Windows XP), 213                |
| flat-head screwdrivers, 71                     | hierarchical addressing, 291                    |
| hex drivers, 72                                | high-voltage warning signs, 410                 |
| needle-nose pliers, 72                         | hot-swappable devices, 205                      |
| part retrievers, 72                            | replacing on laptops, 218, 545                  |
| Phillips-head screwdrivers, 72                 |                                                 |

| HSDPA (High Speed Downlink Packet Access), 332, 520 HTML (HyperText Markup Language), 318 HTTP (HyperText Transfer Protocol), 296, 318, 591 hubs, 299, 600 HVC (horizontal vertical colors), 41 | infrared, configuring on laptops, 220-221 inkjet printers, 248-249 cartridge ink levels, checking, 574 input devices, 37-39 for laptops, 196-199 selecting, 428 |
|----------------------------------------------------------------------------------------------------|----------------------------------------------------------------------------------------------------|
| Hybrid Sleep mode (Windows Vista), 214                                                                                                    | inspecting<br>adapter cards, 447                                                                                                    |
| hyperthreading, 18                                                                                                    | cables, 448                                                                                                    |
| I .                                                                                                    | cooling system, 445<br>CPU, 445                                                                                                    |
| I/O devices                                                                                                    | keyboards, 448                                                                                                    |
| cards, selecting, 421                                                                                                    | power devices, 447                                                                                                    |
| installing, 441-442                                                                                                    | RAM connections, 445                                                                                                    |
| port addresses, 44-45                                                                                                    | storage devices, 446                                                                                                    |
| IAB (Internet Architecture Board), 311                                                                                                    | installing                                                                                                    |
| ICMP (Internet Control Message Protocol), 319                                                                                                    | adapter cards                                                                                                    |
| ping, 296-298                                                                                                    | NICs, 88-89                                                                                                    |
| IDE (Integrated Drive Electronics), 27                                                                                                    | video adapter cards, 89-90                                                                                                    |
| identifying problems, 107                                                                                                    | wireless NICs, 89                                                                                                    |
| beep codes, 110                                                                                                    | applications, 161-162                                                                                                    |
| BIOS information, 110                                                                                                    | CMOS batteries, 432                                                                                                    |
| closed-ended questions, 108-109                                                                                                    | CPUs, 82-83, 431, 434-435                                                                                                    |
| conversation etiquette, 108                                                                                                    | external drives, 86                                                                                                    |
| Device Manager, 110                                                                                                    | FDDs, 87-88                                                                                                    |
| diagnostic tools, 111                                                                                                    | optical drives, 86-87                                                                                                    |
| documenting responses, 109                                                                                                    | fans, 435-436                                                                                                    |
| Event Viewer, 109-110                                                                                                    | hard drives, 440-441                                                                                                    |
| open-ended questions, 108                                                                                                    | hardware, verifying installation, 137                                                                                                    |
| IDS (intrusion detection system), 639                                                                                                    | HDDs, 86                                                                                                    |
| IDSL, 330                                                                                                    | heat sink, 435-436                                                                                                    |
| IE (Internet Explorer), 488                                                                                                    | heat sink/fan, 83-84                                                                                                    |
| IEC (International Electrotechnical Commission), 311                                                                                                    | I/O devices, 441-442                                                                                                    |
| IEEE 802.11a standard, 315                                                                                                    | internal drives, 86                                                                                                    |
| IEEE 802.11b standard, 316                                                                                                    | laptop components, 215-216                                                                                                    |
| ,                                                                                                    | batteries, 216                                                                                                    |
| IEEE 802.11g standard, 316                                                                                                    | expansion memory, 217                                                                                                    |
| IEEE 802.11n standard, 316                                                                                                    | hard drives, 217                                                                                                    |
| IEEE 1394 standard, 32                                                                                                    | hot–swappable devices, 218                                                                                                    |
| image-based installations, 475                                                                                                    | optical drives, 216                                                                                                    |
| IMAP, 296, 490, 591, 616                                                                                                    | PC expansion cards, 217                                                                                                    |
| impact printers, 247                                                                                                    | mail servers, 614-618                                                                                                    |
| implementing solutions, 111-112                                                                                                    | modems, 326-327                                                                                                    |
| incremental backups, 174                                                                                                    | motherboards, 85, 432-433                                                                                                    |
| inexperienced customers, dealing with, 385                                                                                                    | network cable, 602-603                                                                                                    |

| NIC drivers, 322-323                      | internal drives, installing, 86                    |
|-------------------------------------------|----------------------------------------------------|
| operating systems, 129                    | internal threats to security, 348                  |
| boot process, 141-143                     | Internet                                           |
| completion process, 137-138               | connectivity                                       |
| creating user accounts, 136               | broadband, 332                                     |
| custom installation options, 139-141      | fiber broadband, 333                               |
| directory structures, 145-147             | PLC, 330-331                                       |
| file systems for, 131-133                 | satellite, 333                                     |
| network installation, 140                 | telephone technologies, 329-330                    |
| partitioning and formatting, 130-131      | reference tools, 65                                |
| post-installation diagnostics, 143-144    | Internet layer protocols (TCP/IP model), 319       |
| startup modes, 144-145                    | IP addressing, 290                                 |
| with default settings, 134-136            | DHCP, 293-294                                      |
| Outlook Express, 489-491                  | dotted decimal notation, 290                       |
| power cables                              | hierarchical addressing, 291                       |
| Berg power connectors, 92                 | manual configuration, 292-293                      |
| floppy drive data cables, 94              | subnet mask, 291-292                               |
| Molex power connectors, 91                | ipconfig command, 324-325                          |
| motherboard power connections, 91         | network connection, testing, 612                   |
| PATA, 92                                  | IPX/SPX (Internet Packet eXchange/Sequenced Packet |
| SATA, 91-92                               | eXchange), 295, 591                                |
| power supplies, 80-81                     | IR (infrared) wireless technology, 518-519         |
| printer drivers, 255-256                  | IRQs, 43-44                                        |
| printers, 553-554                         | ISDN, 329, 595                                     |
| calibration, 559                          | ISO (International Organization for                |
| drivers, 555-556                          | Standardization), 311                              |
| firmware, 256                             | isopropyl alcohol, 74, 83                          |
| functionality, verifying, 559-560         | ISPs, 285, 595-598                                 |
| local port connection, 554-555            | IT (information technology) certifications, 3-4    |
| memory, 256-257, 567                      | A+ Certification, 5                                |
| network printer software, 564-565         | EUCIP certification, 5-6                           |
| options, configuring, 557-558             |                                                    |
| test pages, printing, 560                 | J-K                                                |
| RAM, 84-85                                | Java as security threat, 350                       |
| scanners, 267, 553-554                    | JavaScript as security threat, 350                 |
| calibration, 559                          | journals, 65                                       |
| functionality, verifying, 559-560         | .jpg filename extension, 146                       |
| local port connection, 554-555            | jumper block, 431                                  |
| Windows XP, custom installation, 473-476  | jumper block, 431<br>jumper settings, 431          |
| wireless NICs, 606-607                    | Jumper Settings, 431                               |
| wireless routers, 607-609                 | kbps (kilobits per second), 289                    |
| nstruction sets, 17                       | keyboards                                          |
| nterface controllers, 424-425             | cleaning, 74                                       |
| nterlaced monitors, 41                    | inspecting, 448                                    |
| nternal computer parts, cleaning, 443-444 | knowledgeable customers, dealing with, 385         |
| I I,                                      |                                                    |

modems, configuring, 219-220

optical drives, replacing, 545

| L                                        | optimal operating environments, 227-228                                   |
|------------------------------------------|---------------------------------------------------------------------------|
| <br>LANs, 284                            | port replicators, selecting, 526-528 power settings, configuring, 209-214 |
|                                          |                                                                           |
| Ethernet, 309-310                        | RAM, selecting, 529, 531                                                  |
| FDDI, 310                                | rechargeable batteries, comparing, 193-194                                |
| Token Ring, 310                          | repairing, 523-524                                                        |
| logical topology, 306, 309               | satellite technology, 522-523                                             |
| physical topology, 308-309               | storage devices, selecting, 528-529                                       |
| laptops, 66, 189-190                     | troubleshooting, 228-233, 536-546<br>Wi-Fi, 521-522                       |
| batteries, selecting, 525-526            | wireless Ethernet, configuring, 219                                       |
| Bluetooth, 517-518                       |                                                                           |
| configuring, 220                         | laser printers, 245-246, 410                                              |
| cellular WAN                             | Last Known Good Configuration, 145                                        |
| configuring, 221                         | launching applications, 152                                               |
| technologies, 519-520                    | layers of OSI model, 320                                                  |
| cleaning, 225-227                        | LCD (liquid crystal display), 40, 74, 198                                 |
| common uses, 190                         | LCD cutoff switch, 199                                                    |
| comparing with desktops, 202             | LEAP, 363                                                                 |
| expansion capabilities, 204-208          | legal rules, observing, 392                                               |
| motherboards, 202-203                    | level-one technicians, responsibilities, 394-395                          |
| power management, 203-204                | level-two technicians, responsibilities, 395-396                          |
| processors, 203                          | LGA (Land Grid Array), 15                                                 |
| component installation, 215-216          | line conditioners, 57                                                     |
| batteries, 216                           | line of sight IR networks, 518                                            |
| expansion memory, 217                    | Linux, 125                                                                |
| hard drives, 217                         | local devices, 553                                                        |
| hot-swappable devices, 218               | local security policies, 355                                              |
| optical drives, 216                      | · · · · · · · · · · · · · · · · ·                                         |
| PC expansion cards, 217                  | logical drives, 130, 477                                                  |
| configuring, 208                         | logical memory allocation, 120                                            |
| CRUs, 523                                | logical topologies, 306, 309                                              |
| data version control, 535-536            | logins, password protection, 358-359                                      |
| docking stations, 199-201                | lookback adapters, 63                                                     |
| selecting, 526-528                       | loopback plugs, 408                                                       |
| expansion memory, replacing, 544         | loose screws, checking for, 447                                           |
| external components, 192-196             | low battery alarm, 214                                                    |
| FRUs, 523                                |                                                                           |
| GriD Compass 1101, 189                   | M                                                                         |
| hard drive, replacing, 544               | IVI                                                                       |
| hot-swappable devices, replacing, 545    | MAC addresses, 290                                                        |
| input devices, 196-197, 199              | filtering, 363, 648-649                                                   |
| IR wireless technology, 220-221, 518-519 | Mac OS, 124                                                               |

mail servers, installing, 614-618

malicious threats, 348

| malware, 351                                      | configuring on laptops, 219-220               |
|---------------------------------------------------|-----------------------------------------------|
| malware protection, 653-654                       | installing, 326-327                           |
| man-in-the-middle attacks, 353                    | modes of operation for operating systems, 120 |
| manual IP configuration, 292-293                  | compatibility mode, 122                       |
| Mbps (megabits per second), 289                   | protected mode, 121                           |
| MBR (Master Boot Record), 141                     | real mode, 121                                |
| md command, 122                                   | virtual real mode, 121-122                    |
| MD5 (Message Digest 5), 641                       | Molex connectors, 10, 86, 91                  |
| media for backups, 174-175                        | monitors, 39                                  |
| media readers, selecting, 425                     | cleaning, 74                                  |
| memory                                            | display technologies, 40                      |
| cache memory, 22                                  | disposing of, 60                              |
| error checking, 22                                | refresh rate, 492                             |
| logical memory allocation, 120                    | resolution, 40                                |
| printer memory                                    | screen resolution, configuring, 491-492       |
| installing, 256-257                               | motherboards, 13                              |
| _                                                 | AT, 13                                        |
| upgrading, 567<br>RAM, 21                         | ATX, 14                                       |
|                                                   | BIOS                                          |
| DIP chips, 22                                     | advanced settings, 433-434                    |
| installing, 84-85                                 | configuring, 438-439                          |
| selecting, 417-419, 529-531                       | updating, 433                                 |
| upgrading, 437-438                                | bus, 414                                      |
| ROM, 20                                           | chipsets, 14, 413                             |
| troubleshooting, 457-459                          | CMOS batteries, installing, 432               |
| virtual memory, optimizing operating systems, 483 | comparing laptop and desktop, 202-203         |
| memory modules, 22                                | CPU                                           |
| mesh topologies, 309                              | installing, 82-83, 431                        |
| message digest, 641                               | upgrading, 434-435                            |
| MHz (megahertz), 18                               | expansion slots, 414                          |
| Microsoft Management console (MMC), 159           | form factor, 13                               |
| Microsoft Windows                                 | heat sink, installing, 83-84, 435-436         |
| desktop operating systems, list of, 124           | installing, 85, 432-433                       |
| network operating systems, list of, 125           | jumper settings, 431                          |
| migration, USMT (User State Migration Tool), 165  | power connections, 91                         |
| MIME, 490                                         | RAM, installing, 84-85                        |
| mirroring, 27                                     | selecting for customer, 413-414               |
| MMC (Microsoft Management console), 159           | troubleshooting, 454-456                      |
| MMS (Multimedia Messaging Service), 332, 520      | mouse devices, cleaning, 75                   |
| MMX-enabled processors, 18                        | MSAU (multiservice access unit), 310          |
| mobile phones, standards, 222-224                 | msconfig command, 143, 494-495                |
|                                                   | MSDS (material safety data sheet), 58-60      |
| modem ports, 31                                   | msinfo32 utility, 144                         |
| modems AT commands, 227, 228                      | multicore processors, 415                     |
| AT commands, 327-328                              | multimeters, 408                              |

cost, 594

devices, selecting, 599-601

| multimode fiber, 306                                 | ISP type, selecting, 595-598         |
|------------------------------------------------------|--------------------------------------|
| multiple operating systems, dual-boot setup, 493-494 | network cards, selecting, 598-599    |
| multiprocessing, 120                                 | devices, 298                         |
| multipurpose devices, 302                            | bridges, 300                         |
| multitasking, 120                                    | hubs, 299                            |
| multithreading, 120                                  | modems, installing, 326-327          |
| multiuser operating systems, 120                     | multipurpose devices, 302            |
| My Computer, customizing settings for, 151           | routers, 300                         |
| My Network Places, configuring network               | selecting, 599-601                   |
| connections, 152                                     | switches, 300                        |
|                                                      | fiber-optic, safety issues, 587      |
| N                                                    | ICMP, ping, 296-298                  |
|                                                      | IP addressing, 290                   |
| narrow SCSI data cables, 30                          | DHCP, 293-294                        |
| NAT (Network Address Translation), 294               | dotted decimal notation, 290         |
| native resolution, 41                                | hierarchical addressing, 291         |
| needle-nose pliers, 63, 72                           | manual configuration, 292-293        |
| net command, testing network connection, 613         | subnet masks, 291-292                |
| NetBEUI, 295, 591                                    | LANs, 284                            |
| netiquette, 386                                      | architectures, 309-310               |
| network access layer protocols, 319                  | logical topologies, 306, 309         |
| network cards, selecting, 598-599                    | physical topologies, 308-309         |
| Network Diagnostics tool, 482                        | mail servers, installing, 614-618    |
| network layer (OSI model), 320                       | operating system installation, 140   |
| networks, 281                                        | peer-to-peer, 286-287<br>ports, 34   |
| architectural models                                 | preventive maintenance, 334-335, 619 |
| OSI model, 319-321                                   | print servers, 562-563               |
| TCP/IP model, 317-319                                | printers                             |
| bandwidth, 288                                       | sharing, 260, 561-562                |
| benefits of, 282                                     | software, installing, 564-565        |
| cable                                                | protocols, 295-296                   |
| installing, 602-603                                  | selecting, 590-593                   |
| selecting, 593-594                                   | scanners, sharing, 561-562           |
| cables                                               | standards organizations, 311-312     |
| coaxial, 304                                         | topology, designing, 589-590         |
| fiber-optic, 305-306                                 | troubleshooting, 335-340, 619-627    |
| twisted pair, 302-304                                | VoIP, 333                            |
| client/server, 287-288                               | VPNs, 334                            |
| computers, connecting to, 323-326                    | WANs, 285                            |
| connections, 282                                     | wireless                             |
| data transmission, 289-290                           | connection, testing, 610-613         |
| designing                                            | NIC, installing, 606-607             |

routers, installing, 607-609

operating systems 727

| WLANs, 285                                        | operating systems, 117, 468                          |
|---------------------------------------------------|------------------------------------------------------|
| NICs (network interface cards), 23                | 32-bit versus 64-bit, 122                            |
| drivers                                           | application compatibility, 126-127                   |
| installing, 322-323                               | default and custom installations, comparing, 472-473 |
| uninstalling, 323                                 | desktop systems, 123                                 |
| installing, 88-89                                 | Apple Mac OS, 124                                    |
| selecting, 422, 598-599                           | Microsoft Windows, 124                               |
| wireless NICs, 89, 606-607                        | UNIX/Linux, 125                                      |
| NMT (Nordic Mobile Telephone), 222                | disk structure, 476-479                              |
| noise, 57                                         | dual-boot setup, 493-494                             |
| noninterlaced monitors, 41                        | file systems, 479-480                                |
| nonparity error checking, 22                      | GUI navigation, 148                                  |
| normal backups, 173                               | adding/removing applications, 161-163                |
| Northbridge, 14                                   | Administrative Tools, 155-160                        |
| NOS (network operating system), 468-469           | Control Panel applets, 153-155                       |
| notes, 65                                         | customizing the desktop, 149-152                     |
| Novell NetWare, 125                               | hardware requirements, 127-128                       |
| nslookup command, testing network connection, 613 | installing, 129                                      |
| NT kernel, 143                                    | boot process, 141-143                                |
| ntbackup command, 656                             | completion process, 137-138                          |
| NTBOOTDD.SYS, 143                                 | creating user accounts, 136                          |
| NTFS (New Technology File System), 132, 147       | custom installation options, 139-141                 |
|                                                   | directory structures, 145-147                        |
| permissions, 646                                  | file systems for, 131-133                            |
| NTLDR (NT Loader), 142                            | network installation, 140                            |
| NTOSKRNL.EXE, 143                                 | partitioning and formatting, 130-131                 |
| nut drivers, 63                                   | post-installation diagnostics, 143-144               |
|                                                   | startup modes, 144-145                               |
| 0                                                 | with default settings, 134-136                       |
| observing                                         | logical memory allocation, 120                       |
| _                                                 | minimum hardware requirements, 468                   |
| business policies, 390<br>ethical customs, 391    | modes of operation, 120                              |
| legal rules, 392                                  | compatibility mode, 122                              |
| SLAs, 389-390                                     | protected mode, 121                                  |
| OCR (optical character recognition), 263          | real mode, 121                                       |
| OEM (original equipment manufacturer) components, | virtual real mode, 121-122                           |
| 525                                               | network systems, 125                                 |
| offline files and folders, 471                    | optimizing                                           |
| Ohm's Law, 11                                     | with CHKDSK, 480-481                                 |
| open-ended questions, 108                         | with Device Manager, 484                             |
| in troubleshooting process, 175                   | with Disk Defragmenter, 481                          |
| open-source programs, 125                         | with Remote Desktop Protocol, 482-483                |
| OpenGL (Open Graphics Library), 120               | with services, 484                                   |
| opening cases, 80                                 | with System Information tool, 482                    |
| opening cases, ou                                 |                                                      |

| with System Monitor, 485-486                        | with Task Manager, 484-485                          |
|-----------------------------------------------------|-----------------------------------------------------|
| with Task Manager, 484-485                          | with virtual memory, 483                            |
| with virtual memory, 483                            | printer performance, 258                            |
| patches, 366                                        | scanner performance, 568, 570                       |
| preventive maintenance, 166, 497                    | OSHA (Occupational Safety Health                    |
| Automatic Updates, 498-499                          | Administration), 59                                 |
| backups, 172-175                                    | OSI model, 317-321                                  |
| planning, 166-168                                   | outcomes, documenting, 112                          |
| restore points, setting, 499-501                    | Outlook Express, installing, 489-491                |
| scheduling, 168-172                                 | output devices, 39                                  |
| tasks, scheduling, 497-498                          | printers, 42                                        |
| processor architecture, 123                         | selecting, 428                                      |
| program file locations, 470                         | speakers/headphones, 42                             |
| purpose of, 117                                     | overclocking, 18, 433                               |
| application management, 120                         |                                                     |
| file and folder management, 118                     | P                                                   |
| hardware access control, 117                        | -<br>TO 4.0                                         |
| user interface, 118                                 | P8 connectors, 10                                   |
| selecting, 466                                      | P9 connectors, 10                                   |
| system file locations, 470                          | packet filters, 645, 650                            |
| Temporary file locations, 470                       | packets, 288                                        |
| troubleshooting, 175, 501-510                       | page files, 483                                     |
| common problems/solutions, 178-180                  | parallel advanced technology attachment (PATA) data |
| process for, 175-178                                | cables, 92                                          |
| updating, 366                                       | parallel ports, 24, 33, 243, 554                    |
| upgrading, 164-165, 495-496                         | parity, 27                                          |
| user file locations, 470                            | parity error checking, 22                           |
| Windows XP, custom installation, 473-476            | part retrievers, 63, 72                             |
| optical drives, 26, 206                             | partitioning, 477                                   |
| installing, 86-87                                   | factory recovery partitions, 141                    |
| replacing on laptops, 216, 545 selecting, 427       | hard drives, 130-131                                |
| _                                                   | parts organizers, 63                                |
| optical media for backups, 174                      | passive matrix LCD, 40                              |
| optimal operating environments for laptops, 227-228 | passwords, 358-359, 640                             |
| optimizing Internet Explorer, 489                   | PATA (parallel advanced technology attachment) data |
| Internet Explorer, 488 operating systems            | cables, 27-29, 92, 423                              |
| with CHKDSK, 480-481                                | paths, 145                                          |
|                                                     | PC Cards, 207-208                                   |
| with Device Manager, 484                            | PC expansion cards, replacing on laptops, 217       |
| with Disk Defragmenter, 481                         | PC ExpressCard, 207                                 |
| with Remote Desktop Protocol, 482-483               | PCL (Printer Command Language), 556                 |
| with services, 484                                  | PDL (page description language), 556                |
| with System Information tool, 482                   | PDUs, 320                                           |
| with System Monitor, 485-486                        | peer-to-peer networks, 286-287                      |

| per-document printer options, configuring, 558 | cellular WAN capability, configuring, 221                  |
|------------------------------------------------|------------------------------------------------------------|
| performance. See optimizing                    | cleaning, 225-227                                          |
| Performance Logs and Alerts, 158               | common uses, 190                                           |
| Performance Monitor, 158-159                   | comparing with desktops, 202-208                           |
| performing data backups, 656-658               | component installation, 215-218                            |
| peripherals, 281                               | components, selecting, 524                                 |
| permission levels, configuring, 605, 646-647   | configuring, 208                                           |
| personal reference tools, 65                   | data version control, 535-536                              |
| PGA (pin grid array), 15                       | docking station, 199-201                                   |
| Phillips-head screwdrivers, 62, 72             | docking stations, selecting, 526, 528                      |
| phishing, 351                                  | external components, 192-196                               |
| phishing attacks, 653                          | infrared, configuring, 220-221                             |
| physical layer (OSI model), 321                | input devices, 196-199                                     |
| physical security, 356, 637-638                | modems, configuring, 219-220                               |
| access control devices, 643-644                | optimal operating environments, 227-228                    |
| threats to, 348                                | port replicators, selecting, 526-528                       |
| TPM, 357                                       | power settings, configuring, 209-214                       |
| physical topologies, 308-309                   | preventive maintenance, 532-535                            |
| piezoelectric inkjet nozzles, 249              | RAM, selecting, 529-531                                    |
| pin grid array, 15                             | rechargeable batteries, comparing, 193-194                 |
| ping command, 296-298, 325                     | repairing, 523-524                                         |
| network connection, testing, 612               | storage devices, selecting, 528-529                        |
| ping of death, 351                             | troubleshooting, 228-233, 536-546                          |
| pixels, 41                                     | wireless Ethernet, configuring, 219                        |
| planning preventive maintenance, 166-168       | PDAs, 190                                                  |
| PLC (power line communication), 330-331        | satellite technology, 522-523                              |
| PnP (Plug and Play), 118                       | smartphones, 191                                           |
| POP (Post Office Protocol), 591, 616           | Wi-Fi, 521-522                                             |
| POP3, 296, 490                                 | POST (Power On Self Test), 110, 141                        |
| popups, 352                                    | post-installation diagnostics, 143-144                     |
| port forwarding, configuring, 650-651          | POTS (plain-old telephone service), 595                    |
| port protection, 359                           | power, 11                                                  |
| port replicators, 199                          | power cables                                               |
| selecting for laptops, 526-528                 | Berg power connectors, 87, 92                              |
| port triggering, configuring, 650-651          | Molex power connectors, 86, 91                             |
| portable devices, 516                          | motherboard power connections, 91                          |
| Bluetooth, 517-518                             | SATA power connectors, 91                                  |
| cell phones, standards, 222-224                | power devices, inspecting, 447                             |
| cellular WAN technology, 519-520               | power fluctuation, 56-57                                   |
| IR wireless technology, 518-519                | power management, comparing laptop and desktop.<br>203-204 |
| laptops, 189                                   | power protection devices, 57                               |
| batteries, selecting, 525-526                  | power settings, configuring on laptops, 209-212, 214       |
| Bluetooth, configuring, 220                    | Laner seemes, comparing on mheshol as and and              |

| power supplies, 410                        | print servers, 562                                   |
|--------------------------------------------|------------------------------------------------------|
| connectors, 9-10                           | dedicated PC print servers, 563                      |
| installing, 80-81                          | printers, 42                                         |
| Ohm's Law, 11                              | calibrating, 559                                     |
| selecting for customer, 412                | cartridges, disposing of, 61                         |
| testers, 408                               | cleaning, 572-573                                    |
| troubleshooting, 456-457                   | configuring, 253, 257-258                            |
| power surges, 57                           | connecting, 254, 565                                 |
| .ppt filename extension, 146               | drivers, installing, 255-256, 555-556                |
| presentation layer (OSI model), 320        | dye-sublimation, 251                                 |
| preventing electric shock, 409             | Ethernet connections, 244                            |
| preventive maintenance                     | FireWire connections, 244                            |
| adapter cards, inspecting, 447             | firmware, installing, 256                            |
| cables, inspecting, 448                    | functionality, verifying after installation, 559-560 |
| computer cases, cleaning, 444-445          | impact, 247                                          |
| cooling systems, inspecting, 445           | inkjet, 248-249                                      |
| CPUs, inspecting, 445                      | cartridge ink levels, checking, 574                  |
| internal computer parts, cleaning, 443-444 | installing, 553-555                                  |
| keyboards, inspecting, 448                 | laser, 245-246                                       |
| laptops, 532-535                           | memory                                               |
| loose screws, checking for, 447            | installing, 256-257                                  |
| networks, 334-335, 619                     | upgrading, 567                                       |
| operating systems, 166, 497                | options, configuring, 557-558                        |
| Automatic Updates, 498-499                 | parallel ports, 243                                  |
| backups, 172, 174-175                      | PDLs, 556                                            |
| planning, 166-168                          | performance, optimizing, 258                         |
| restore points, setting, 499, 501          | preventive maintenance, 269, 570-572                 |
| scheduling, 168-172                        | safety hazards, 552-553                              |
| tasks, scheduling, 497-498                 | SCSI interfaces, 243                                 |
| printers/scanners, 269, 570-574            | selecting                                            |
| _                                          | capacity and speed, 241                              |
| cleaning, 572-574                          | quality, 241                                         |
| operating environment guidelines, 572      | reliability, 242                                     |
| power devices, inspecting, 447             | TCO, 242                                             |
| RAM connections, inspecting, 445           | serial ports, 242                                    |
| security-related, 364                      | sharing, 260, 605                                    |
| accounts, maintaining, 655-656             | computer-shared printers, 564                        |
| backups, 656-658                           | network sharing, 561-562                             |
| storage devices, inspecting, 446           | solid-ink, 249-250                                   |
| PRI (Primary Rate Interface), 329          | test pages, printing, 259-260, 560                   |
| primary corona wire, 245                   | thermal, 250-251                                     |
| primary partitions, 130, 477               | troubleshooting, 270-271, 575-580                    |
| primary ring, 310                          | upgrading, 568                                       |
| print job buffering, 567                   | USB interfaces, 243                                  |
|                                            | wireless connections, 244                            |
|                                            | printing test pages, 259-260                         |

| private addresses, 294                          | O-R                                                         |
|-------------------------------------------------|-------------------------------------------------------------|
| probable causes, isolating in troubleshooting   | <u>Q-IX</u>                                                 |
| process, 176                                    | quad-band, 332                                              |
| problems, identifying in troubleshooting        | quad-core CPUs, 18                                          |
| process, 107, 175                               | DAID (Dalon dant Amon of Incomonding Disks)                 |
| beep codes, 110                                 | RAID (Redundant Array of Inexpensive Disks), 24, 27-28, 440 |
| closed-ended questions, 108-109                 |                                                             |
| conversation etiquette, 108                     | RAM (random access memory), 21 connections, inspecting, 445 |
| Device Manager, 110                             | DIP chips, 22                                               |
| documenting responses, 109                      | selecting, 417, 419, 529-531                                |
| Event Viewer, 109-110                           | upgrading, 437-438                                          |
| open-ended questions, 108                       | installing, 84-85                                           |
| processors. See also CPUs                       | rd command, 122                                             |
| architecture, 123                               | RDRAM (Rambus DRAM), 21                                     |
| comparing laptop and desktop, 203               |                                                             |
| MMX, 18<br>multicore, 415                       | real mode, 121                                              |
| speed, 415                                      | reattaching side panels to case, 93                         |
| professionalism, 379-382                        | rechargeable batteries, 190                                 |
| business policies, observing, 390               | comparing, 193-194                                          |
| customers, dealing with                         | recovery discs, 140, 172                                    |
|                                                 | recycling hard drives, 354                                  |
| angry customers, 384                            | recycling warehouses, 411                                   |
| inexperienced customers, 385                    | reflective IR networks, 518                                 |
| knowledgeable customers, 385                    | refresh rate, 41, 492                                       |
| rude customers, 383-384                         | regedit application, 143-144                                |
| talkative customers, 383                        | REGEDT32.EXE, 144                                           |
| netiquette, 386                                 | Regional and Language Options (Control Panel), 486          |
| SLAs, observing, 389-390                        | registering operating systems, 137                          |
| time management, 387                            | registers, 123                                              |
| program file locations, 470                     | Registry, 118                                               |
| programs, 6                                     | in Windows XP boot process, 142                             |
| projectors, 39                                  | Registry Editor, 143                                        |
| PROM, 20                                        | Remote Desktop Protocol, 160                                |
| properties                                      | operating systems, optimizing, 482-483                      |
| display properties, customizing, 150            | remote installations, performing, 475-476                   |
| of files, viewing, 147                          | remote technicians, skill requirements, 405                 |
| protected mode, 121                             | removing temporary files, 486-487                           |
| protecting equipment from power fluctuation, 57 | repair installations, 135                                   |
| protection software tools, 64-65                | •                                                           |
| protocol stacks, 320                            | repairing                                                   |
| protocols, 295-296                              | documentation, 65                                           |
| selecting, 590-593                              | laptops, 523-524                                            |
| proxy servers, 645, 650                         | replacement parts, 66                                       |
| PS (PostScript) PDLs, 556                       |                                                             |

PS/2 ports, 35

| requirements, hardware requirements for operating systems, 127-128 resistance, 11 resolution, 40     scanners, configuring, 568-569 responses, documenting, 109 responsibilities     of level-one technicians, 394-395     of level-two technicians, 395-396 restore points, 170, 497-501 restoring     backups, 656-658     video driver settings, 493 retail packaged components, 525 RIMM (rambus in-line memory module), 22 ring topology, 308 RIP (Routing Information Protocol), 319 RIS (Remote Installation Service), performing remote installations, 475-476 RISC (Reduced Instruction Set Computer), 17 RJ-45 ports, 34  MSDS, 58-60 printer cartridge disposal, 61 equipment protection antistatic mats, 70 antistatic wrist straps, 55, 68-69 climate conditions, 56 ESD, 55 power fluctuation, 56-57 power protection devices, 57 fire safety guidelines, 53-55 general safety guidelines, 53, 405-407 printers and scanners, 552-553 SATA (serial ATA) data cables, 27, 30, 91-92, 423 satellite Internet connection, 596 satellite technology, 333, 522-523 Scandisk, 64, 169 scanners, 262 all-in-one, 263-264 calibrating, 268, 559 cleaning, 573-574                                                                                                    | replacing                                            | routers, 300                           |
|----------------------------------------------------------------------------------------------------|------------------------------------------------------|----------------------------------------|
| rude customers, dealing with, 383-384 rules for safety, 405-407  NICs, 422 sound cards, 420-421 storage controllers, 421 batteries on laptops, 216 CPUs, 414-416, 434-435 expansion memory on laptops, 217, 544 fans, 416-417 hard drives, 423-425 on laptops, 217, 544 heat sinks, 416-417, 435-436 hot-swappable devices on laptops, 218, 545 motherboards, 413-414 optical drives on laptops, 216, 545 PC expansion cards on laptops, 217 RAM, 417, 419 replay attacks, 353 requirements, hardware requirements for operating systems, 127-128 resistance, 11 resolution, 40 scanners, configuring, 568-569 responses, documenting, 109 responsibilities of level-not technicians, 394-395 of level-two technicians, 395-396 restore points, 170, 497-501 restoring backups, 656-658 video driver settings, 493 retail packaged components, 525 RIMM (rambus in-line memory module), 22 ring topology, 308 RIP (Routing Information Protocol), 319 RIS (Remote Installation Service), performing remote installations, 475-476 RISC (Reduced Instruction Set Computer), 17 RJ-45 ports, 34                                                                                                    | adapter cards, 419-420                               | selecting, 600                         |
| rules for safety, 405-407  NICs, 422  sound cards, 420-421  storage controllers, 421  batteries on laptops, 216  CPUs, 414-416, 434-435  expansion memory on laptops, 217, 544  fans, 416-417  hard drives, 423-425  on laptops, 217, 544  heat sinks, 416-417, 435-436  hot-swappable devices on laptops, 218, 545  motherboards, 413-414  optical drives on laptops, 216, 545  PC expansion cards on laptops, 217  RAM, 417, 419  rules for safety, 405-407  Safe Mode, 144  Safe Mode with Command Prompt, 145  Safe Mode with Networking Support, 145  safety issues  antistatic devices, 409  cables, 587-589  computer components, 410  electrical safety guidelines, 53  environmental protection  battery disposal, 60  chemical disposal, 61  monitor/CRT disposal, 60  AMSDS, 58-60  printer carridge disposal, 61  monitor/CRT disposal, 60  AMSDS, 58-60  printer carridge disposal, 61  equipment protection  antistatic mats, 70  antistatic mats, 70   | capture cards, 422                                   | wireless, installing, 607-609          |
| Sound cards, 420-421 storage controllers, 421 batteries on laptops, 216 CPUs, 414-416, 434-435 expansion memory on laptops, 217, 544 fans, 416-417 hard drives, 423-425 on laptops, 217, 544 heat sinks, 416-417, 435-436 hot-swappable devices on laptops, 218, 545 motherboards, 413-414 optical drives on laptops, 216, 545 PC expansion cards on laptops, 217 RAM, 417, 419 replay attacks, 353 reguirements, hardware requirements for operating systems, 127-128 resistance, 11 resolution, 40 scanners, configuring, 568-569 responses, documenting, 109 responsibilities of level-one technicians, 394-395 of level-two technicians, 395-396 restore points, 170, 497-501 restoring backups, 656-658 video driver settings, 493 retail packaged components, 525 RIMM (rambus in-line memory module), 22 ring topology, 308 RIP (Routing Information Protocol), 319 RIS (Remote Installation Service), performing remote installations, 475-476 RISC (Reduced Instruction Set Computer), 17 RJ-45 ports, 34                                                                                                    | graphics cards, 420                                  | rude customers, dealing with, 383-384  |
| sound cards, 420-421 storage controllers, 421 batteries on laptops, 216 CPUs, 414-416, 434-435 expansion memory on laptops, 217, 544 fans, 416-417 hard drives, 423-425 on laptops, 217, 544 heat sinks, 416-417, 435-436 hot-swappable devices on laptops, 218, 545 motherboards, 413-414 optical drives on laptops, 216, 545 PC expansion cards on laptops, 217 RAM, 417, 419 replay attacks, 353 requirements, hardware requirements for operating systems, 127-128 resistance, 11 resolution, 40 scanners, configuring, 568-569 responses, documenting, 109 responsibilities of level-two technicians, 394-395 of level-one technicians, 395-396 restore points, 170, 497-501 restoring backups, 656-658 video driver settings, 493 retail packaged components, 525 RIMM (rambus in-line memory module), 22 ring topology, 308 RIP (Routing Information Protocol), 319 RIS (Remote Installation Service), performing remote installations, 475-476 RISC (Reduced Instruction Set Computer), 17 RJ-45 ports, 34                                                                                                    | I/O cards, 421                                       | rules for safety, 405-407              |
| storage controllers, 421 batteries on laptops, 216 CPUs, 414-416, 434-435 expansion memory on laptops, 217, 544 fans, 416-417 hard drives, 423-425 on laptops, 217, 544 heat sinks, 416-417, 435-436 hot-swappable devices on laptops, 218, 545 motherboards, 413-414 optical drives on laptops, 216, 545 PC expansion cards on laptops, 217 RAM, 417, 419 replay attacks, 353 requirements, hardware requirements for operating systems, 127-128 resistance, 11 resolution, 40 scanners, configuring, 568-569 responses, documenting, 109 responses, documenting, 109 responses, documenting, 109 restore points, 170, 497-501 restoring backups, 656-658 video driver settings, 493 retail packaged components, 525 RIMM (rambus in-line memory module), 22 ring topology, 308 RIP (Routing Information Protocol), 319 RIS (Remote Installations, 475-476 RISC (Reduced Instruction Set Computer), 17 RJ-45 ports, 34                                                                                                    | NICs, 422                                            |                                        |
| storage controllers, 421 batteries on laptops, 216 CPUs, 414-416, 434-435 expansion memory on laptops, 217, 544 fans, 416-417 hard drives, 423-425 on laptops, 217, 544 heat sinks, 416-417, 435-436 hot-swappable devices on laptops, 218, 545 motherboards, 413-414 optical drives on laptops, 216, 545 PC expansion cards on laptops, 217 RAM, 417, 419 replay attacks, 353 requirements, hardware requirements for operating systems, 127-128 resistance, 11 resolution, 40 scanners, configuring, 568-569 responses, documenting, 109 responsibilities of level-two technicians, 394-395 of level-two technicians, 395-396 restore points, 170, 497-501 restoring backups, 656-658 video driver settings, 493 retail packaged components, 525 RIMM (rambus in-line memory module), 22 ring topology, 308 RIP (Routing Information Protocol), 319 RIS (Remote Installation Service), performing remote installations, 475-476 RISC (Reduced Instruction Set Computer), 17 RJ-45 ports, 34                                                                                                    | sound cards, 420-421                                 | 9                                      |
| batteries on laptops, 216 CPUs, 414-416, 434-435 expansion memory on laptops, 217, 544 fans, 416-417 hard drives, 423-425 on laptops, 217, 544 heat sinks, 416-417, 435-436 hot-swappable devices on laptops, 218, 545 motherboards, 413-414 optical drives on laptops, 216, 545 PC expansion cards on laptops, 217 RAM, 417, 419 replay attacks, 353 requirements, hardware requirements for operating systems, 127-128 resistance, 11 resolution, 40 scanners, configuring, 568-569 responses, documenting, 109 responses, documenting, 109 responses, documenting, 109 restore points, 170, 497-501 restoring backups, 656-658 video driver settings, 493 retail packaged components, 525 RIMM (rambus in-line memory module), 22 ring topology, 308 RIP (Routing Information Protocol), 319 RIS (Remote Installations Service), performing remote installations, 475-476 RISC (Reduced Instruction Set Computer), 17 RJ-45 ports, 34  Safe Mode, 144 Safe Mode with Command Prompt, 145 Safe Mode with Command Prompt, 145 Safe Mode with Components, 20 cables, 587-589 compute components, 210 monitor/CRT disposal, 60 MSDS, S8-60 printer cartridge disposal, 61 equipment protection antistatic wrist stra | storage controllers, 421                             | <u> </u>                               |
| expansion memory on laptops, 217, 544 fans, 416-417 hard drives, 423-425 on laptops, 217, 544 heat sinks, 416-417, 435-436 hot-swappable devices on laptops, 218, 545 motherboards, 413-414 optical drives on laptops, 216, 545 PC expansion cards on laptops, 217 RAM, 417, 419 replay attacks, 353 requirements, hardware requirements for operating systems, 127-128 resistance, 11 resolution, 40 scanners, configuring, 568-569 responses, documenting, 109 responses, documenting, 109 responsibilities of level-one technicians, 394-395 of level-one technicians, 395-396 retail packaged components, 525 RIMM (rambus in-line memory module), 22 ring topology, 308 RIP (Routing Information Protocol), 319 RIS (Remote Installation Service), performing remote installations, 475-476 RISC (Reduced Instruction Set Computer), 17 RJ-45 ports, 34                                                                                                    | _                                                    | S-Video, 37                            |
| fans, 416-417 hard drives, 423-425 on laptops, 217, 544 heat sinks, 416-417, 435-436 hot-swappable devices on laptops, 218, 545 motherboards, 413-414 optical drives on laptops, 216, 545 PC expansion cards on laptops, 217 RAM, 417, 419 replay attacks, 353 requirements, hardware requirements for operating systems, 127-128 resistance, 11 resolution, 40 scanners, configuring, 568-569 responses, documenting, 109 responsibilities of level-one technicians, 394-395 of level-two technicians, 395-396 restore points, 170, 497-501 restoring backups, 656-658 video driver settings, 493 retail packaged components, 525 RIMM (rambus in-line memory module), 22 ring topology, 308 RIP (Routing Information Protocol), 319 RIS (Remote Installation Service), performing remote installations, 475-476 RISC (Reduced Instruction Set Computer), 17 RJ-45 ports, 34                                                                                                    | CPUs, 414-416, 434-435                               | Safe Mode, 144                         |
| hard drives, 423-425 on laptops, 217, 544 heat sinks, 416-417, 435-436 hot-swappable devices on laptops, 218, 545 motherboards, 413-414 optical drives on laptops, 216, 545 PC expansion cards on laptops, 217 RAM, 417, 419 replay attacks, 353 requirements, hardware requirements for operating systems, 127-128 resistance, 11 resolution, 40 scanners, configuring, 568-569 responses, documenting, 109 responses, documenting, 109 responses, documenting, 109 restoring backups, 656-658 video driver settings, 493 retail packaged components, 525 RIMM (rambus in-line memory module), 22 ring topology, 308 RIP (Routing Information Protocol), 319 RIS (Remote Installation Service), performing remote installations, 475-476 RISC (Reduced Instruction Set Computer), 17 RJ-45 ports, 34                                                                                                    | expansion memory on laptops, 217, 544                | Safe Mode with Command Prompt, 145     |
| on laptops, 217, 544 heat sinks, 416-417, 435-436 hot-swappable devices on laptops, 218, 545 motherboards, 413-414 optical drives on laptops, 216, 545 PC expansion cards on laptops, 217 RAM, 417, 419 replay attacks, 353 requirements, hardware requirements for operating systems, 127-128 resistance, 11 resolution, 40 scanners, configuring, 568-569 responses, documenting, 109 responses, documenting, 109 responsibilities of level-one technicians, 394-395 of level-two technicians, 395-396 restore points, 170, 497-501 restoring backups, 656-658 video driver settings, 493 retail packaged components, 525 RIMM (rambus in-line memory module), 22 ring topology, 308 RIP (Routing Information Protocol), 319 RIS (Remote Installation Service), performing remote installations, 475-476 RISC (Reduced Instruction Set Computer), 17 RJ-45 ports, 34                                                                                                    | fans, 416-417                                        | Safe Mode with Networking Support, 145 |
| heat sinks, 416-417, 435-436 hot-swappable devices on laptops, 218, 545 motherboards, 413-414 optical drives on laptops, 216, 545 PC expansion cards on laptops, 217 RAM, 417, 419 replay attacks, 353 requirements, hardware requirements for operating systems, 127-128 resistance, 11 resolution, 40 scanners, configuring, 568-569 responses, documenting, 109 responses, documenting, 109 responsibilities of level-one technicians, 394-395 of level-two technicians, 395-396 restore points, 170, 497-501 restoring backups, 656-658 video driver settings, 493 retail packaged components, 525 RIMM (rambus in-line memory module), 22 ring topology, 308 RIP (Routing Information Protocol), 319 RIS (Remote Installation Service), performing remote installations, 475-476 RISC (Reduced Instruction Set Computer), 17 RJ-45 ports, 34                                                                                                    | hard drives, 423-425                                 | safety issues                          |
| hot-swappable devices on laptops, 218, 545 motherboards, 413-414 optical drives on laptops, 216, 545 PC expansion cards on laptops, 217 RAM, 417, 419 replay attacks, 353 requirements, hardware requirements for operating systems, 127-128 resistance, 11 resolution, 40 scanners, configuring, 568-569 responses, documenting, 109 responsibilities of level-one technicians, 394-395 of level-two technicians, 395-396 restore points, 170, 497-501 restoring backups, 656-658 video driver settings, 493 retail packaged components, 525 RIMM (rambus in-line memory module), 22 ring topology, 308 RIP (Routing Information Protocol), 319 RIS (Remote Installations, 475-476 RISC (Reduced Instruction Set Computer), 17 RJ-45 ports, 34                                                                                                    | on laptops, 217, 544                                 | antistatic devices, 409                |
| motherboards, 413-414 optical drives on laptops, 216, 545 PC expansion cards on laptops, 217 RAM, 417, 419 replay attacks, 353 requirements, hardware requirements for operating systems, 127-128 resistance, 11 resolution, 40 scanners, configuring, 568-569 responses, documenting, 109 responsibilities of level-one technicians, 394-395 of level-two technicians, 395-396 restore points, 170, 497-501 restoring backups, 656-658 video driver settings, 493 retail packaged components, 525 RIMM (rambus in-line memory module), 22 ring topology, 308 RIP (Routing Information Protocol), 319 RIS (Remote Installations, 475-476 RISC (Reduced Instruction Set Computer), 17 RJ-45 ports, 34                                                                                                    | heat sinks, 416-417, 435-436                         | cables, 587-589                        |
| optical drives on laptops, 216, 545 PC expansion cards on laptops, 217 RAM, 417, 419 replay attacks, 353 requirements, hardware requirements for operating systems, 127-128 resistance, 11 resolution, 40 scanners, configuring, 568-569 responses, documenting, 109 responsibilities of level-one technicians, 394-395 of level-two technicians, 395-396 restoring backups, 656-658 video driver settings, 493 retail packaged components, 525 RIMM (rambus in-line memory module), 22 ring topology, 308 RIP (Routing Information Protocol), 319 RIS (Remote Installation Service), performing remote installations, 475-476 RISC (Reduced Instruction Set Computer), 17 RJ-45 ports, 34  environmental protection battery disposal, 60 chemical disposal, 60 MSDS, 58-60 printer cartridge disposal, 61 equipment protection antistatic mats, 70 antistatic wrist straps, 55, 68-69 climate conditions, 56 EMI, 56 ESD, 55 power fluctuation, 56-57 power protection devices, 57 fire safety guidelines, 53, 405-407 printers and scanners, 552-553 SATA (serial ATA) data cables, 27, 30, 91-92, 423 satellite Internet connection, 596 satellite technology, 333, 522-523 Scandisk, 64, 169 scanners, 262 all-in-one, 263-264 calibrating, 268, 559 cleaning, 573-574                                                                                                    | hot-swappable devices on laptops, 218, 545           | computer components, 410               |
| PC expansion cards on laptops, 217 RAM, 417, 419 replay attacks, 353 requirements, hardware requirements for operating systems, 127-128 resistance, 11 resolution, 40 scanners, configuring, 568-569 responses, documenting, 109 responsibilities of level-one technicians, 394-395 of level-two technicians, 395-396 restore points, 170, 497-501 restoring backups, 656-658 video driver settings, 493 retail packaged components, 525 RIMM (rambus in-line memory module), 22 ring topology, 308 RIP (Routing Information Protocol), 319 RIS (Remote Installation Service), performing remote installations, 475-476 RISC (Reduced Instruction Set Computer), 17 RJ-45 ports, 34  battery disposal, 60 chemical disposal, 60 MSDS, 58-60 printer cartridge disposal, 61 equipment protection antistatic mats, 70 antistatic wrist straps, 55, 68-69 climate conditions, 56 EMI, 56 ESD, 55 power fluctuation, 56-57 power protection devices, 57 fire safety guidelines, 53, 405-407 printers and scanners, 552-553 SATA (serial ATA) data cables, 27, 30, 91-92, 423 satellite technology, 333, 522-523 Scandisk, 64, 169 scanners, 262 all-in-one, 263-264 calibrating, 268, 559 cleaning, 573-574                                                                                                    |                                                      | electrical safety guidelines, 53       |
| replay attacks, 353 requirements, hardware requirements for operating systems, 127-128 resistance, 11 resolution, 40 scanners, configuring, 568-569 responses, documenting, 109 responsibilities of level-one technicians, 394-395 of level-two technicians, 395-396 restore points, 170, 497-501 restoring backups, 656-658 video driver settings, 493 retail packaged components, 525 RIMM (rambus in-line memory module), 22 ring topology, 308 RIP (Routing Information Protocol), 319 RIS (Remote Installations, 475-476 RISC (Reduced Instruction Set Computer), 17 RJ-45 ports, 34  chemical disposal, 61 monitor/CRT disposal, 60 MSDS, 58-60 printer cartridge disposal, 61 equipment protection antistatic mats, 70 antistatic wrist straps, 55, 68-69 climate conditions, 56 EMI, 56 ESD, 55 power fluctuation, 56-57 power protection devices, 57 fire safety guidelines, 53-55 general safety guidelines, 53, 405-407 printers and scanners, 552-553 SATA (serial ATA) data cables, 27, 30, 91-92, 423 satellite technology, 333, 522-523 Scandisk, 64, 169 scanners, 262 all-in-one, 263-264 calibrating, 268, 559 cleaning, 573-574                                                                                                    | optical drives on laptops, 216, 545                  | environmental protection               |
| replay attacks, 353 requirements, hardware requirements for operating systems, 127-128 resistance, 11 resolution, 40 scanners, configuring, 568-569 responses, documenting, 109 responsibilities of level-one technicians, 394-395 of level-two technicians, 395-396 restore points, 170, 497-501 restoring backups, 656-658 video driver settings, 493 retail packaged components, 525 RIMM (rambus in-line memory module), 22 ring topology, 308 RIP (Routing Information Protocol), 319 RIS (Remote Installation Service), performing remote installations, 475-476 RISC (Reduced Instruction Set Computer), 17 RJ-45 ports, 34   monitor/CRT disposal, 60  MSDS, 58-60 printer cartridge disposal, 61 equipment protection antistatic mats, 70 antistatic wrist straps, 55, 68-69 climate conditions, 56  EMI, 56 ESD, 55 power fluctuation, 56-57 power protection devices, 57 fire safety guidelines, 53, 405-407 printers and scanners, 552-553 SATA (serial ATA) data cables, 27, 30, 91-92, 423 satellite Internet connection, 596 satellite technology, 333, 522-523 Scandisk, 64, 169 scanners, 262 all-in-one, 263-264 calibrating, 268, 559 cleaning, 573-574                                                                                                    |                                                      | battery disposal, 60                   |
| requirements, hardware requirements for operating systems, 127-128 resistance, 11 resolution, 40     scanners, configuring, 568-569 responses, documenting, 109 responsibilities     of level-one technicians, 394-395     of level-two technicians, 395-396 restore points, 170, 497-501 restoring     backups, 656-658     video driver settings, 493 retail packaged components, 525 RIMM (rambus in-line memory module), 22 ring topology, 308 RIP (Routing Information Protocol), 319 RIS (Remote Installation Service), performing remote installations, 475-476 RISC (Reduced Instruction Set Computer), 17 RJ-45 ports, 34  MSDS, 58-60 printer cartridge disposal, 61 equipment protection antistatic mats, 70 antistatic wrist straps, 55, 68-69 climate conditions, 56 ESD, 55 power fluctuation, 56-57 power protection devices, 57 fire safety guidelines, 53-55 general safety guidelines, 53, 405-407 printers and scanners, 552-553 SATA (serial ATA) data cables, 27, 30, 91-92, 423 satellite Internet connection, 596 satellite technology, 333, 522-523 Scandisk, 64, 169 scanners, 262 all-in-one, 263-264 calibrating, 268, 559 cleaning, 573-574                                                                                                    | RAM, 417, 419                                        | chemical disposal, 61                  |
| resistance, 11 resolution, 40 scanners, configuring, 568-569 responses, documenting, 109 responsibilities of level-one technicians, 394-395 of level-two technicians, 395-396 restore points, 170, 497-501 restoring backups, 656-658 video driver settings, 493 retail packaged components, 525 RIMM (rambus in-line memory module), 22 ring topology, 308 RIP (Routing Information Protocol), 319 RIS (Remote Installation Service), performing remote installations, 475-476 RISC (Reduced Instruction Set Computer), 17 RJ-45 ports, 34  resistance, 11 equipment protection antistatic mats, 70 antistatic wrist straps, 55, 68-69 climate conditions, 56 EEMI, 56 ESD, 55 power fluctuation, 56-57 power protection devices, 57 fire safety guidelines, 53-55 general safety guidelines, 53, 405-407 printers and scanners, 552-553 SATA (serial ATA) data cables, 27, 30, 91-92, 423 satellite Internet connection, 596 satellite technology, 333, 522-523 Scandisk, 64, 169 scanners, 262 all-in-one, 263-264 calibrating, 268, 559 cleaning, 573-574                                                                                                    | replay attacks, 353                                  | monitor/CRT disposal, 60               |
| resistance, 11 resolution, 40 scanners, configuring, 568-569 responses, documenting, 109 responsibilities of level-one technicians, 394-395 of level-two technicians, 395-396 restore points, 170, 497-501 restoring backups, 656-658 video driver settings, 493 retail packaged components, 525 RIMM (rambus in-line memory module), 22 ring topology, 308 RIP (Routing Information Protocol), 319 RIS (Remote Installation Service), performing remote installations, 475-476 RISC (Reduced Instruction Set Computer), 17 RJ-45 ports, 34  responses, documenting, 109 antistatic mats, 70 antistatic wrist straps, 55, 68-69 climate conditions, 56 EMI, 56 ESD, 55 power fluctuation, 56-57 power protection devices, 57 fire safety guidelines, 53, 405-407 printers and scanners, 552-553 SATA (serial ATA) data cables, 27, 30, 91-92, 423 satellite technology, 333, 522-523 Scandisk, 64, 169 scanners, 262 all-in-one, 263-264 calibrating, 268, 559 cleaning, 573-574                                                                                                    | requirements, hardware requirements for operating    | MSDS, 58-60                            |
| resistance, 11 resolution, 40 scanners, configuring, 568-569 responses, documenting, 109 responsibilities of level-one technicians, 394-395 of level-two technicians, 395-396 restore points, 170, 497-501 restoring backups, 656-658 video driver settings, 493 retail packaged components, 525 RIMM (rambus in-line memory module), 22 ring topology, 308 RIP (Routing Information Protocol), 319 RIS (Remote Installation Service), performing remote installations, 475-476 RISC (Reduced Instruction Set Computer), 17 RJ-45 ports, 34  equipment protection antistatic mats, 70 antistatic wrist straps, 55, 68-69 climate conditions, 56  EMI, 56  ESD, 55 power fluctuation, 56-57 power protection devices, 57 fire safety guidelines, 53-55 general safety guidelines, 53, 405-407 printers and scanners, 552-553 SATA (serial ATA) data cables, 27, 30, 91-92, 423 satellite Internet connection, 596 satellite technology, 333, 522-523 Scandisk, 64, 169 scanners, 262 all-in-one, 263-264 calibrating, 268, 559 cleaning, 573-574                                                                                                    | systems, 127-128                                     | printer cartridge disposal, 61         |
| resolution, 40 scanners, configuring, 568-569 responses, documenting, 109 responsibilities of level-one technicians, 394-395 of level-two technicians, 395-396 restore points, 170, 497-501 restoring backups, 656-658 video driver settings, 493 retail packaged components, 525 RIMM (rambus in-line memory module), 22 ring topology, 308 RIP (Routing Information Protocol), 319 RIS (Remote Installation Service), performing remote installations, 475-476 RISC (Reduced Instruction Set Computer), 17 RJ-45 ports, 34  antistatic mats, 70 antistatic mats, 70 antistatic mats, 47 antistatic mats, 47 antistatic mats, 47 antistatic mats, 47 antistatic mats, | resistance, 11                                       |                                        |
| responses, documenting, 109 responses, documenting, 109 responsibilities of level-one technicians, 394-395 of level-two technicians, 395-396 restore points, 170, 497-501 restoring backups, 656-658 video driver settings, 493 retail packaged components, 525 RIMM (rambus in-line memory module), 22 ring topology, 308 RIP (Routing Information Protocol), 319 RIS (Remote Installation Service), performing remote installations, 475-476 RISC (Reduced Instruction Set Computer), 17 RJ-45 ports, 34  antistatic wrist straps, 55, 68-69 climate conditions, 56  EMI, 56 ESD, 55 power fluctuation, 56-57 power protection devices, 57 fire safety guidelines, 53-55 general safety guidelines, 53, 405-407 printers and scanners, 552-553  SATA (serial ATA) data cables, 27, 30, 91-92, 423 satellite technology, 333, 522-523 Scandisk, 64, 169 scanners, 262 all-in-one, 263-264 calibrating, 268, 559 cleaning, 573-574                                                                                                    | resolution, 40                                       |                                        |
| responses, documenting, 109 responsibilities of level-one technicians, 394-395 of level-two technicians, 395-396 restore points, 170, 497-501 restoring backups, 656-658 video driver settings, 493 retail packaged components, 525 RIMM (rambus in-line memory module), 22 ring topology, 308 RIP (Routing Information Protocol), 319 RIS (Remote Installation Service), performing remote installations, 475-476 RISC (Reduced Instruction Set Computer), 17 RJ-45 ports, 34  climate conditions, 56 EMI, 56 ESD, 55 power fluctuation, 56-57 power protection devices, 57 fire safety guidelines, 53-55 general safety guidelines, 53, 405-407 printers and scanners, 552-553 SATA (serial ATA) data cables, 27, 30, 91-92, 423 satellite Internet connection, 596 satellite technology, 333, 522-523 Scandisk, 64, 169 scanners, 262 all-in-one, 263-264 calibrating, 268, 559 cleaning, 573-574                                                                                                    | scanners, configuring, 568-569                       |                                        |
| responsibilities of level-one technicians, 394-395 of level-two technicians, 395-396 restore points, 170, 497-501 restoring backups, 656-658 video driver settings, 493 retail packaged components, 525 RIMM (rambus in-line memory module), 22 ring topology, 308 RIP (Routing Information Protocol), 319 RIS (Remote Installation Service), performing remote installations, 475-476 RISC (Reduced Instruction Set Computer), 17 RJ-45 ports, 34  EMI, 56 ESD, 55 power fluctuation, 56-57 power protection devices, 57 fire safety guidelines, 53, 405-407 printers and scanners, 552-553 SATA (serial ATA) data cables, 27, 30, 91-92, 423 satellite Internet connection, 596 satellite technology, 333, 522-523 Scandisk, 64, 169 scanners, 262 all-in-one, 263-264 calibrating, 268, 559 cleaning, 573-574                                                                                                    | responses, documenting, 109                          |                                        |
| of level-one technicians, 394-395 of level-two technicians, 395-396  restore points, 170, 497-501  restoring backups, 656-658 video driver settings, 493  retail packaged components, 525  RIMM (rambus in-line memory module), 22 ring topology, 308  RIP (Routing Information Protocol), 319  RIS (Remote Installation Service), performing remote installations, 475-476  RISC (Reduced Instruction Set Computer), 17  RJ-45 ports, 34   ESD, 55  power fluctuation, 56-57  power protection devices, 57  fire safety guidelines, 53, 405-407  printers and scanners, 552-553  SATA (serial ATA) data cables, 27, 30, 91-92, 423  satellite Internet connection, 596  satellite technology, 333, 522-523  Scandisk, 64, 169  scanners, 262  all-in-one, 263-264  calibrating, 268, 559  cleaning, 573-574                                                                                                    | responsibilities                                     | , ·                                    |
| restore points, 170, 497-501  restoring backups, 656-658 video driver settings, 493  retail packaged components, 525  RIMM (rambus in-line memory module), 22 ring topology, 308  RIP (Routing Information Protocol), 319  RIS (Remote Installation Service), performing remote installations, 475-476  RISC (Reduced Instruction Set Computer), 17  RJ-45 ports, 34  power fluctuation, 56-57 power protection devices, 57 fire safety guidelines, 53-55 general safety guidelines, 53, 405-407 printers and scanners, 552-553  SATA (serial ATA) data cables, 27, 30, 91-92, 423 satellite Internet connection, 596 satellite technology, 333, 522-523 Scandisk, 64, 169 scanners, 262 all-in-one, 263-264 calibrating, 268, 559 cleaning, 573-574                                                                                                    | of level-one technicians, 394-395                    |                                        |
| restoring backups, 656-658 video driver settings, 493 retail packaged components, 525 RIMM (rambus in-line memory module), 22 ring topology, 308 RIP (Routing Information Protocol), 319 RIS (Remote Installation Service), performing remote installations, 475-476 RISC (Reduced Instruction Set Computer), 17 RJ-45 ports, 34  retail packaged components, 525 RATA (serial ATA) data cables, 27, 30, 91-92, 423 satellite Internet connection, 596 satellite technology, 333, 522-523 Scandisk, 64, 169 scanners, 262 all-in-one, 263-264 calibrating, 268, 559 cleaning, 573-574                                                                                                    | of level-two technicians, 395-396                    |                                        |
| packups, 656-658 video driver settings, 493 retail packaged components, 525 RIMM (rambus in-line memory module), 22 ring topology, 308 RIP (Routing Information Protocol), 319 RIS (Remote Installation Service), performing remote installations, 475-476 RISC (Reduced Instruction Set Computer), 17 RJ-45 ports, 34  fire safety guidelines, 53-55 general safety guidelines, 53, 405-407 printers and scanners, 552-553  SATA (serial ATA) data cables, 27, 30, 91-92, 423 satellite Internet connection, 596 satellite technology, 333, 522-523 Scandisk, 64, 169 scanners, 262 all-in-one, 263-264 calibrating, 268, 559 cleaning, 573-574                                                                                                    | restore points, 170, 497-501                         |                                        |
| backups, 656-658 video driver settings, 493  retail packaged components, 525  RIMM (rambus in-line memory module), 22 ring topology, 308  RIP (Routing Information Protocol), 319  RIS (Remote Installation Service), performing remote installations, 475-476  RISC (Reduced Instruction Set Computer), 17  RJ-45 ports, 34  general safety guidelines, 53, 405-407 printers and scanners, 552-553  SATA (serial ATA) data cables, 27, 30, 91-92, 423 satellite Internet connection, 596 satellite technology, 333, 522-523 Scandisk, 64, 169 scanners, 262 all-in-one, 263-264 calibrating, 268, 559 cleaning, 573-574                                                                                                    | restoring                                            |                                        |
| printers and scanners, 552-553  SATA (serial ATA) data cables, 27, 30, 91-92, 423  satellite Internet connection, 596  satellite technology, 333, 522-523  Scandisk, 64, 169  Scanners, 262  all-in-one, 263-264  calibrating, 268, 559  cleaning, 573-574                                                                                                    | backups, 656-658                                     |                                        |
| retail packaged components, 525  RIMM (rambus in-line memory module), 22 ring topology, 308  RIP (Routing Information Protocol), 319  RIS (Remote Installation Service), performing remote installations, 475-476  RISC (Reduced Instruction Set Computer), 17  RJ-45 ports, 34  SATA (serial ATA) data cables, 27, 30, 91-92, 423 satellite Internet connection, 596 satellite technology, 333, 522-523 Scandisk, 64, 169 scanners, 262 all-in-one, 263-264 calibrating, 268, 559 cleaning, 573-574                                                                                                    | video driver settings, 493                           |                                        |
| RIMM (rambus in-line memory module), 22  ring topology, 308  RIP (Routing Information Protocol), 319  RIS (Remote Installation Service), performing remote installations, 475-476  RISC (Reduced Instruction Set Computer), 17  RJ-45 ports, 34  satellite Internet connection, 596 satellite technology, 333, 522-523  Scandisk, 64, 169 scanners, 262 all-in-one, 263-264 calibrating, 268, 559 cleaning, 573-574                                                                                                    | retail packaged components, 525                      |                                        |
| ring topology, 308  RIP (Routing Information Protocol), 319  RIS (Remote Installation Service), performing remote installations, 475-476  RISC (Reduced Instruction Set Computer), 17  RJ-45 ports, 34  Satellite technology, 333, 522-523  Scandisk, 64, 169  scanners, 262  all-in-one, 263-264  calibrating, 268, 559  cleaning, 573-574                                                                                                    | RIMM (rambus in-line memory module), 22              |                                        |
| RIP (Routing Information Protocol), 319  RIS (Remote Installation Service), performing remote installations, 475-476  RISC (Reduced Instruction Set Computer), 17  RJ-45 ports, 34  Scandisk, 64, 169  scanners, 262  all-in-one, 263-264  calibrating, 268, 559  cleaning, 573-574                                                                                                    | ring topology, 308                                   |                                        |
| RIS (Remote Installation Service), performing remote installations, 475-476  RISC (Reduced Instruction Set Computer), 17  RJ-45 ports, 34  Cleaning, 573-574  scanners, 262  all-in-one, 263-264  calibrating, 268, 559  cleaning, 573-574                                                                                                    | RIP (Routing Information Protocol), 319              |                                        |
| installations, 475-476  RISC (Reduced Instruction Set Computer), 17  RJ-45 ports, 34  RISC (Reduced Instruction Set Computer), 17  RJ-45 ports, 34  RISC (Reduced Instruction Set Computer), 17                                                                                                    | RIS (Remote Installation Service), performing remote |                                        |
| RISC (Reduced Instruction Set Computer), 17  RJ-45 ports, 34  calibrating, 268, 559 cleaning, 573-574                                                                                                    |                                                      |                                        |
| RJ-45 ports, 34 cleaning, 573-574                                                                                                    | RISC (Reduced Instruction Set Computer), 17          |                                        |
| Cleaning, 575-574                                                                                                    | RJ-45 ports, 34                                      |                                        |
|                                                                                                    | ROM (read-only memory), 20                           | configuring, 267-268                   |
| connecting, 266-267                                                                                                    | . •                                                  |                                        |

| drum, 265-266                                               | malware protection, 653-654           |
|-------------------------------------------------------------|---------------------------------------|
| flatbed, 264                                                | passwords, 358-359, 640               |
| functionality, verifying after installation, 559-560        | patches, 366                          |
| handheld, 265                                               | permission levels, 646-647            |
| installing, 267, 553-555                                    | physical, 356-357, 637-638, 643-644   |
| OCR, 263                                                    | port forwarding, configuring, 650-65  |
| performance, optimizing, 568, 570                           | port triggering, configuring, 650-651 |
| preventive maintenance, 570-572                             | preventive maintenance, 364           |
| preventive maintenance techniques, 269                      | service packs, 366                    |
| resolution, 568-569                                         | smartcards, 361                       |
| safety hazards, 552-553                                     | software firewalls, 359               |
| sharing on a network, 561-562                               | threats, 348-349                      |
| testing, 561                                                | DoS, 351                              |
| troubleshooting, 270-271, 575-580                           | social engineering, 352               |
| scatter IR networks, 518                                    | spam, 351                             |
| Schedule Tasks utility (Windows XP), 497-498                | TCP/IP attacks, 353                   |
| scheduling preventive maintenance tasks, 168-172            | Trojan horses, 349                    |
| screen resolution, configuring, 491-492                     | viruses, 349                          |
| screwdrivers, 62, 71-72                                     | worms, 349                            |
| screws, 71                                                  | troubleshooting, 367-370, 658-667     |
| ,                                                           | two-factor, 643                       |
| SCSI (Small Computer Systems Interface) drives, 27, 424-425 | web security, 350                     |
| interfaces, 243                                             | wireless, 362-363                     |
| ports, 34, 554                                              | MAC address filtering, 649            |
| in Windows XP boot process, 143                             | SSIDs, 648                            |
| SDDs (solid state drives), selecting, 426-427               |                                       |
| SDRAM (Synchronous DRAM), 21                                | security policies, 634                |
| - · · · · · · · · · · · · · · · · · · ·                     | elements of, 635                      |
| SDSL, 330                                                   | issues addressed by, 636-637          |
| secondary ring, 310                                         | segments, 300                         |
| sectors, 130                                                | selecting                             |
| security                                                    | adapter cards, 419-420                |
| accounts, maintaining, 655-656                              | capture cards, 422                    |
| antivirus software, updating signature files, 365           | graphics cards, 420                   |
| applications, 639-640                                       | I/O cards, 421                        |
| backups, 656-658                                            | NICs, 422                             |
| biometric, 361                                              | sound cards, 420-421                  |
| data backups, 360                                           | storage controllers, 421              |
| data encryption, 359                                        | cable, 593-594                        |
| data security, 644-645                                      | computer case for customer, 412       |
| data wiping, 353                                            | CPU for customer, 414-416             |
| file system security, 361-362                               | default web browser, 604              |
| firewalls, 645-653                                          | fans for customer, 416-417            |
| hard drives, 354                                            | hard drives, 423-425                  |
| importance of, 347-348                                      | heat sink for customer, 416-417       |
| local security policies, 355                                | input devices, 428                    |

| batteries, 525-526 docking stations, 526-528 port replicators, 526-528 RAM, 529-531 storage devices, 528-529 motherboards, 413-414 network protocols, 590-593 operating systems, 466 output devices, 428 power supply for customer, 412 printers capacity and speed, 241 quality, 241 reliability, 242 TCO, 242 RAM, 417-419 storage devices external, 427-428 FDD, 425 hard drives, 426 media readers, 425 optical drives, 427 serial data transfer, 242 serial data transfer, 242 serial data transfer, 242 serial ports, 24, 31, 242, 554 service console, 158 optimizing operating systems, 484 session layer (OSI model), 320 SFC (System File Checker), 64, 495 SGPA (Staggered Pin Grid Array), 15 SHA (Secure Hash Algorithm), 641 sharing printers/scanners on a network, 260, 561-565, 605 side panels, reattaching to case, 93 Singles care CPUs, 18 sleep timers, configuring, 211 smart cards, 361, 644 smartphones, 191 smart cards, 361, 644 smartphones, 191 SmS (Short Message Service), 332, 520 SMTP (Simple Mail Transfer Protocol), 296, 318, 490, 591, 615 social engineering, 351-352 social networking sites, 280 sockets, 14-15, 17 SODIMM (small outline dual in-line memory modules), 203, 530 software, 6 network printer software, installing, 564-565 preventive maintenance, 105 software firewalls, 359, 645-646, 649-653 software firewalls, 359, 645-646, 649-653 solid-ink printers, 249-250 solid-ink printers, 249-250 solid-ink printers, 249-25 | laptop components, 524               | Sleep mode (Windows Vista), 214                     |
|----------------------------------------------------------------------------------------------------|--------------------------------------|-----------------------------------------------------|
| motherboards, 413-414 network protocols, 590-593 operating systems, 466 output devices, 428 power supply for customer, 412 printers capacity and speed, 241 quality, 241 reliability, 242 RAM, 417-419 storage devices external, 427-428 FDD, 425 hard drives, 426 media readers, 425 optical drives, 427 spots, 427 serial data transfier, 242 serial ports, 24, 31, 242, 554 service packs, 167, 366 Services console, 158 optimizing operating systems, 484 session layer (OSI model), 320 SFC (System File Checker), 64, 495 SGPA (Staggered Pin Grid Array), 15 SHA (Secure Hash Algorithm), 641 sharing printers/scanners on a network, 260, 51-565, 605 side panels, reattaching to case, 93 single-core CPUs, 18  smartphones, 191 SMS (Short Message Service), 332, 520 SMTP (Simple Mail Transfer Protocol), 296, 318, 490, SMTP (Simple Mail Transfer Protocol), 296, 318, 490, SMTP (Simple Mail Transfer Protocol), 296, 318, 490, SMTP (Simple Mail Transfer Protocol), 296, 318, 490, SMTP (Simple Mail Transfer Protocol), 296, 318, 490, SMTP (Simple Mail Transfer Protocol), 296, 318, 490, SMTP (Simple Mail Transfer Protocol), 296, 318, 490, SMTP (Simple Mail Transfer Protocol), 296, 318, 490, SMTP (Simple Mail Transfer Protocol), 296, 311, 490, SOIT Protocols, 415, 470 social enginering, 351-352 social networking sites, 280 sockets, 14-15, 172 social enginering, 351-352 social networking sites, 280 sockets, 14-15, 172 social enginering, 351-352 social networking sites, 280 sockets, 14-15, 172 social enginering, 351-352 social networking sites, 280 sockets, 14-15, 172 social enginering, 351-352 social networking sites, 280 sockets, 14-15, 172 social enginering, 351-352 social networking sites, 280 sockets, 14-15, 172 social enginering, 351-352 social networking sites, 280 sockets, 14-15, 172 social enginering, 351-352 social networking sites, 280 sockets, 14-15, 172 social enginering, 351-352 social networking sites, 280 sockets, 14-15, 172 social enginering, 351-352 social network print of social enginering, 351-352 social networking sites, 280  | batteries, 525-526                   | sleep timers, configuring, 211                      |
| storage devices, 528-529 motherboards, 413-414 network protocols, 590-593 operating systems, 466 output devices, 428 power supply for customer, 412 printers capacity and speed, 241 quality, 241 reliability, 242 TCO, 242 RAM, 417-419 storage devices external, 427-428 FDD, 425 hard drives, 426 media readers, 425 optical drives, 427 spiled drives, 427 serial data transfer, 242 serial ports, 24, 31, 242, 554 service packs, 167, 366 Services console, 158 optimizing operating systems, 484 session layer (OSI model), 320 SFC (System File Checker), 64, 495 SGPA (Staggered Pin Grid Array), 15 SHA (Secure Hash Algorithm), 641 sharing printers/scanners on a network, 260, 561-565, 605 side panels, reattaching to case, 93 single-core CPUs, 18 SMS (Short Message Service), 322, 520 SMTP (Simple Mail Transfer Protocol), 296, 318, 490, 591, 615 social engineering, 351-352 social networking sites, 280 sockets, 14-15, 17 SODIMM (small outline dual in-line memory modules), 203, 530 software, 6 network printer software, installing, 564-565 preventive maintenance, 105 software firewalls, 359, 645-646, 649-653 software firewalls, 359, 645-646, 649-653 software firewalls, 359, 645-646, 649-653 software, 6 network printer software, installing, 564-565 preventive maintenance, 105 software, 6 network printer software, installing, 564-565 preventive maintenance, 105 software, 6 network printer software, installing, 564-565 preventive maintenance, 105 software, 6 network printer software, installing, 564-565 preventive maintenance, 105 software, 6 network printer software, installing, 564-565 preventive maintenance, 105 software, 6 network printer software, installing, 564-565 preventive maintenance, 105 software, 6 network printer software, installing, 564-565 preventive maintenance, 105 software, 6 network printer software, installing, 564-565 preventive maintenance, 105 software, 6 network printer software, installing, 564-565 preventive maintenance, 105 software, 6 network printer software, installing, 564-565 preventive maintenance, 10 | docking stations, 526-528            | smart cards, 361, 644                               |
| storage devices, 528-529 motherboards, 413-414 network protocols, 590-593 operating systems, 466 output devices, 428 power supply for customer, 412 printers  capacity and speed, 241 quality, 241 reliability, 242 TCO, 242 RAM, 417-419 storage devices external, 427-428 FDD, 425 hard drives, 426 media readers, 425 optical drives, 427 SDDs, 426-427 serial data transfer, 242 service packs, 167, 366 Services console, 158 optimizing operating systems, 484 session layer (OSI model), 320 SFC (System File Checker), 64, 495 SGPA (Staggered Pin Grid Array), 15 SIMA (single in-line memory module), 22 simplex data transmission, 289 single-core CPUs, 18 SMTP (Simple Mail Transfer Protocol), 296, 318, 490, 591, 615 social engineering, 351-352 social networking sites, 280 sockets, 14-15, 17 SODIMM (small outline dual in-line memory modules), 203, 530 software, 6 network printer software, installing, 564-565 preventive maintenance, 105 network printer software, installing, 564-565 preventive maintenance, 105 software, 6 network printer software, installing, 564-565 preventive maintenance, 105 software, 6 network printer software, installing, 564-565 preventive maintenance, 105 software, 6 network printer software, installing, 564-565 preventive maintenance, 105 software, 6 network printer software, installing, 564-565 preventive maintenance, 105 software, 6 network printer software, installing, 564-565 preventive maintenance, 105 software, 6 network printer software, installing, 564-565 preventive maintenance, 105 software, 6 network printer software, installing, 564-565 preventive maintenance, 105 software, 6 network printer, 249-250 software, 6 network printer, 249-250 software, 6 network printer, 249-250 software, 6 network printer, 249-250 software, 6 network printer, 249-250 solutions implementing, 111-112 verifying, 112 sound cards, selecting, 420-421 sound cards, selecting, 420-421 sound cards, selecting, 420-421 span, 351 spankers, 42 spikes in voltage, 57 spoofing, 353 spyware, 351 removal tools, 64, 167 spoofing, 353 s | port replicators, 526-528            | smartphones, 191                                    |
| storage devices, 528-529 motherboards, 413-414 network protocols, 590-593 operating systems, 466 output devices, 428 power supply for customer, 412 printers  capacity and speed, 241 quality, 241 reliability, 242 TCO, 242 RAM, 417-419 storage devices external, 427-428 FDD, 425 hard drives, 426 media readers, 425 optical drives, 427 SDDs, 426-427 serial data transfer, 242 service packs, 167, 366 Services console, 158 optimizing operating systems, 484 session layer (OSI model), 320 SFC (System File Checker), 64, 495 SGPA (Staggered Pin Grid Array), 15 SIMM (single in-line memory module), 22 simplex data transmission, 289 single-core CPUs, 18 SOLDIMM (small outline dual in-line memory modules), 203, 530 social networking sites, 280 social networking sites, 280 social networking sites, 280 social networking sites, 280 social networking sites, 280 social networking sites, 280 social networking sites, 280 social networking sites, 280 social networking sites, 280 social networking sites, 280 social networking sites, 280 social networking sites, 280 social networking sites, 280 sockets, 14-15, 17 SODIMM (small outline dual in-line memory modules), 20, 35, 30 software, 6 network printer software, installing, 564-565 preventive maintenance, 105 networking sites, 280 sockets, 14-15, 17 SODIMM (small outline dual in-line memory modules), 20 software, 6 network printer software, installing, 564-565 preventive maintenance, 105 software, 6 network printer software, installing, 564-565 preventive maintenance, 105 networking sites, 280 sockets, 14-15, 17 SODIMM (small outline dual in-line memory modules), 20 software, 6 network printer software, installing, 564-565 preventive maintenance, 205 software, 6 network printer software, installing, 564-565 preventive maintenance, 205 software, 6 network printer software, installing, 564-565 preventive maintenance, 205 software, 6 network printer software, installing, 564-565 preventive maintenance, 205 software frewalls, 359, 645-646, 649-653 software, 6 network printer software, insta | RAM, 529-531                         | SMS (Short Message Service), 332, 520               |
| motherboards, 413-414 network protocols, 590-593 operating systems, 466 output devices, 428 power supply for customer, 412 printers capacity and speed, 241 quality, 241 reliability, 242 TCO, 242 RAM, 417-419 storage devices external, 427-428 FDD, 425 hard drives, 426 media readers, 425 optical drives, 427 spolical drives, 427 spolical drives, 427 spolical drives, 427 serial data transfer, 242 serial ports, 24, 31, 242, 554 service packs, 167, 366 Services console, 158 optimizing operating systems, 484 service packs, 167, 366 Services console, 158 optimizing operating systems, 484 service packs, 167, 366 Services console, 158 optimizing operating systems, 484 SESIO (Staggered Pin Grid Array), 15 SHA (Secure Hash Algorithm), 641 sharing printers/scanners on a network, 260, 561-565, 605 side panels, reattaching to case, 93 Sidebar, 150 SIMM (single in-line memory module), 22 simplex data transmission, 289 single-core CPUs, 18                                                                                                    | storage devices, 528-529             |                                                     |
| operating systems, 466 output devices, 428 power supply for customer, 412 printers  capacity and speed, 241 quality, 241 reliability, 242 TCO, 242 RAM, 417-419 storage devices external, 427-428 FDD, 425 hard drives, 426 media readers, 425 optical drives, 427 SDDs, 426-427 serial data transfer, 242 serial ports, 24, 31, 242, 554 service packs, 167, 366 Services console, 158 optimizing operating systems, 484 session layer (OSI model), 320 SFC (System File Checker), 64, 495 SGPA (Staggered Pin Grid Array), 15 SHA (Secure Hash Algorithm), 641 sharing printers/scanners on a network, 260, 561-565, 605 side panels, reattaching to case, 93 Sidebar, 150 Simmle devices, 427 simplex data transmission, 289 single-core CPUs, 18  sockets, 14-15, 17 SODIMM (small outline dual in-line memory modules), sockets, 14-15, 17 SODIMM (small outline dual in-line memory modules), 203, 530 sockets, 14-15, 17 SODIMM (small outline dual in-line memory modules), 203, 530 software, 6 network printer software, installing, 564-565 preventive maintenance, 105 software, 6 network printer software, installing, 564-565 preventive maintenance, 105 software, 6 network printer software, installing, 564-565 preventive maintenance, 105 software, 6 network printer software, installing, 564-565 preventive maintenance, 105 software, 6 network printer software, installing, 564-565 preventive maintenance, 105 software, 6 network printer software, installing, 564-565 preventive maintenance, 105 software, 6 network printer software, installing, 564-565 preventive maintenance, 105 software, 6 network printer software, installing, 564-565 preventive maintenance, 105 software, 6 network printer software, installing, 564-565 preventive maintenance, 105 software, 6 network printer software, installing, 564-565 preventive maintenance, 105 software, 6 network printer software, installing, 564-565 preventive maintenance, 105 software, 6 network printer software, installing, 564-565 preventive maintenance, 105 software, 6 network printer software, installing, 564-565 | motherboards, 413-414                |                                                     |
| output devices, 428 power supply for customer, 412 printers  capacity and speed, 241 quality, 241 reliability, 242 TCO, 242 RAM, 417-419 storage devices external, 427-428 FDD, 425 hard drives, 426 media readers, 425 optical drives, 427 SDDs, 426-427 serial data transfer, 242 serial ports, 24, 31, 242, 554 service packs, 167, 366 Services console, 158 optimizing operating systems, 484 session layer (OSI model), 320 SFC (System File Checker), 64, 495 SGPA (Staggered Pin Grid Array), 15 SGPA (Staggered Pin Grid Array), 15 SGPA (Sta | network protocols, 590-593           | social engineering, 351-352                         |
| power supply for customer, 412 printers  capacity and speed, 241 quality, 241 reliability, 242 RAM, 417-419 storage devices external, 427-428 FDD, 425 hard drives, 426 media readers, 425 optical drives, 427 serial data transfer, 242 serial ports, 24, 31, 242, 554 service packs, 167, 366 Services console, 158 optimizing operating systems, 484 session layer (OSI model), 320 SFC (System File Checker), 64, 495 SGPA (Staggered Pin Grid Array), 15 SGPA (Staggered Pin Grid Array), 15 SIMM (Single in-line memory module), 22 simplex data transmission, 289 single-core CPUs, 18 SolDIMM (small outline dual in-line memory modules), 203, 530 software, 6 network printer software, installing, 564-565 preventive maintenance, 105 software firewalls, 359, 645-646, 649-653 software firewalls, 359, 645-646, 649-653 solid-ink printers, 249-250 solid-ink printers, 249-250 solid-in |                                      | social networking sites, 280                        |
| printers  capacity and speed, 241 quality, 241 reliability, 242 TCO, 242 RAM, 417-419 storage devices external, 427-428 FDD, 425 hard drives, 426 media readers, 425 optical drives, 427 spoila data transfer, 242 serial data transfer, 242 serial data transfer, 242 serial ports, 24, 31, 242, 554 service packs, 167, 366 Services console, 158 optimizing operating systems, 484 SEPC (System File Checker), 64, 495 SGPA (Staggered Pin Grid Array), 15 SHA (Secure Hash Algorithm), 641 sharing printers/scanners on a network, 260, 561-565, 605 Side panels, reattaching to case, 93 Sidebar, 150 SIMM (single in-line memory module), 22 simplex data transmission, 289 single-core CPUs, 18  software, 6 network printer software, installing, 564-565 preventive maintenance, 105 software, 6 network printer software, installing, 564-565 preventive maintenance, 105 software, 6 network printer software, installing, 564-565 preventive maintenance, 105 software, 6 network printer software, installing, 564-565 preventive maintenance, 105 software, 6 network printer software, installing, 564-565 preventive maintenance, 105 software, 6 network printer software, installing, 564-565 preventive maintenance, 105 software, 6 network printer software, installing, 564-565 preventive maintenance, 105 software, 6 network printer software, installing, 564-565 software, ferwalls, 359, 645-646, 649-653 software, ferwalls, 359, 645-646, 649-653 software, frewalls, 359, 645-646, 649-653 software, frewalls, 359, 645-646, 649-653 software, frewalls, 105 software, 6 network printer software, installing, 564-565 preventive maintenance, 105 software, 6 network printers, 249-250 solutions implementing, 111-112 verifying, 112 solutions implementing, 111-112 verifying, 112 solutions implementing, 111-112 verifying, 112 solutions implementing, 111-112 verifying, 112 solutions implementing, 111-112 verifying, 112 solutions implementing, 111-112 verifying, 112 solutions implementing, 111-112 verifying, 112 solutions implementing, 111-12 verifying, 112 solutions imple | output devices, 428                  | sockets, 14-15, 17                                  |
| capacity and speed, 241 quality, 241 reliability, 242 TCO, 242 RAM, 417-419 storage devices external, 427-428 FDD, 425 hard drives, 426 media readers, 425 optical drives, 427 spike jacks, 427 serial data transfer, 242 serial ports, 24, 31, 242, 554 service packs, 167, 366 Services console, 158 optimizing operating systems, 484 session layer (OSI model), 320 SFC (System File Checker), 64, 495 SGPA (Staggered Pin Grid Array), 15 SHA (Secure Hash Algorithm), 641 sharing printers/scanners on a network, 260, 561-565, 605 Side panels, reattaching to case, 93 Sidebar, 150 SIMM (single in-line memory module), 22 simplex data transmission, 289 single-core CPUs, 18  software, 6 network printer software, installing, 564-565 preventive maintenance, 105 software, frewalls, 359, 645-646, 649-653 software firewalls, 359, 645-646, 649-653 software firewalls, 359, 645-646, 649-653 software firewalls, 359, 645-646, 649-653 software firewalls, 359, 645-646, 649-653 software, for network printer software, installing, 564-565 software, firewalls, 359, 645-646, 649-653 solid-ink printers software, installing, 564-565 software firewalls, 359, 645-646, 649-653 solid-ink printers software, installing, 564-565 solid-ink printers software, installing, 564-565 solid-ink printers, 249-250 solid-ink printers, 249-250 solid-ink |                                      | SODIMM (small outline dual in-line memory modules), |
| quality, 241 reliability, 242 rCO, 242 RAM, 417-419 storage devices external, 427-428 FDD, 425 hard drives, 426 media readers, 425 optical drives, 427 serial data transfer, 242 serial ports, 24, 31, 242, 554 service packs, 167, 366 Services console, 158 optimizing operating systems, 484 session layer (OSI model), 320 SFC (System File Checker), 64, 495 SGPA (Staggered Pin Grid Array), 15 SHA (Secure Hash Algorithm), 641 sharing printers/scanners on a network, 260, 561-565, 605 Side panels, reattaching to case, 93 Sidebar, 150 SiMM (single in-line memory module), 22 simplex data transmission, 289 single-core CPUs, 18                                                                                                    | •                                    | 203, 530                                            |
| reliability, 242 TCO, 242 RAM, 417-419 storage devices external, 427-428 FDD, 425 hard drives, 426 media readers, 425 optical drives, 427 serial data transfer, 242 serial data transfer, 242 serial optrs, 24, 31, 242, 554 service packs, 167, 366 Services console, 158 optimizing operating systems, 484 session layer (OSI model), 320 SFC (System File Checker), 64, 495 SGPA (Staggered Pin Grid Array), 15 SHA (Secure Hash Algorithm), 641 sharing printers/scanners on a network, 260, 561-565, 605 side panels, reattaching to case, 93 Sidebar, 150 SIMM (single in-line memory module), 22 simplex data transmission, 289 single-core CPUs, 18                                                                                                    | capacity and speed, 241              | software, 6                                         |
| RAM, 417-419 storage devices  external, 427-428  FDD, 425 hard drives, 426 media readers, 425 optical drives, 427 serial data transfer, 242 serial data transfer, 242 serial ports, 24, 31, 242, 554 service packs, 167, 366 Services console, 158 optimizing operating systems, 484 session layer (OSI model), 320 SFC (System File Checker), 64, 495 SGPA (Staggered Pin Grid Array), 15 SHA (Secure Hash Algorithm), 641 sharing printers/scanners on a network, 260, 561-565, 605 Side panels, reattaching to case, 93 Sidebar, 150 SIMM (single in-line memory module), 22 simplex data transmission, 289 single-core CPUs, 18  sontware firewalls, 359, 645-646, 649-653 solid-ink printers, 249-250 solid-ink printers, 249-250 solid-ink printers, 249-250 solid-ink printers, 249-250 solid-ink printers, 249-250 solid-ink printers, 249-250 solid-ink printers, 249-250 solid-ink printers, 249-250 solid-ink printers, 249-250 solid-ink printers, 249-250 solid-ink printers, 249-250 solid-ink printers, 249-250 solid-ink printers, 249-250 solid-ink printers, 249-250 solutions implementing, 111-112 verifying, 112 verifying, 112 solutions implementing, 111-112 verifying, 112 solutions implementing, 111-112 verifying, 112 solutions implementing, 11-12 solutions implementing, 11-112 verifying, 112 solutions implementing, 11-112 verifying, 112 solutions implementing, 11-112 verifying, 112 solutions implementing, 11-112 solutions implementing, 11-112 so | quality, 241                         | network printer software, installing, 564-565       |
| RAM, 417-419 storage devices external, 427-428 FDD, 425 hard drives, 426 media readers, 425 optical drives, 427 serial data transfer, 242 serial data transfer, 242 serial ports, 24, 31, 242, 554 service packs, 167, 366 Services console, 158 optimizing operating systems, 484 sprimizing operating systems, 484 SFC (System File Checker), 64, 495 SFC (System File Checker), 64, 495 SFAA (Secure Hash Algorithm), 641 sharing printers/scanners on a network, 260, 561-565, 605 side panels, reattaching to case, 93 Sidebar, 150 SIMM (single in-line memory module), 22 simplex data transmission, 289 single-core CPUs, 18 sound cards, 249-250 solutions implementing, 111-112 verifying, 112 sound cards, selecting, 420-421 southcridge, 14 spam, 351 speakers, 42 spikes in voltage, 57 speakers, 42 spikes in voltage, 57 spoofing, 353 spyware, 351 removal tools, 64, 167 SRAM (static RAM), 21 session layer (OSI model), 320 SSE (Streaming SIMD Extensions), 18 SSE (Streaming SIMD Extensions), 18 SSE (Streaming SIMD Extensions), 18 SSIDs (Service Set Identifiers), 362, 648 standards organizations, 311-312 sharing printers/scanners on a network, 260, 561-565, 605 side panels, reattaching to case, 93 start topology, 308 start topology, 308 startup modes, 144-145 startup modes, 144-145 startup programs, 168 startup programs, 168 startup programs, 168                                                                                                    |                                      | preventive maintenance, 105                         |
| storage devices  external, 427-428  FDD, 425  hard drives, 426  media readers, 425  optical drives, 427  SDDs, 426-427  serial data transfer, 242  serial ports, 24, 31, 242, 554  service packs, 167, 366  Services console, 158  optimizing operating systems, 484  spimizing operating systems, 484  SFC (System File Checker), 64, 495  SGPA (Staggered Pin Grid Array), 15  SGPA (Staggered Pin Grid Array), 15  SHA (Secure Hash Algorithm), 641  sharing printets/sanners on a network, 260, 561-565, 605  side panels, reattaching to case, 93  Single-core CPUs, 18  sound cards, selecting, 111-112  verifying, 112  sound cards, selecting, 420-421  sound cards, selecting, 420-421  sound cards, selecting, 420-421  sound cards, selecting, 420-421  sound cards, selecting, 420-421  spam, 351  spakers, 42  spikes in voltage, 57  spoofing, 353  spyware, 351  removal tools, 64, 167  SRAM (static RAM), 21  session layer (OSI model), 320  SSE (Streaming SIMD Extensions), 18  SFC (System File Checker), 64, 495  SSH (Secure Shell), 296, 591  SSIDs (Service Set Identifiers), 362, 648  standards organizations, 311-312  stard topology, 308  star-wired ring, 310  Start menu, customizing, 151  startup modes, 144-145  startup programs, 168  startup programs, 168  startup programs, 168  startup programs, 168                                                                                                    |                                      | software firewalls, 359, 645-646, 649-653           |
| external, 427-428  FDD, 425  hard drives, 426  media readers, 425  optical drives, 427  spam, 351  spam, 351   |                                      | solid-ink printers, 249-250                         |
| FDD, 425 hard drives, 426 media readers, 425 optical drives, 427 SDDs, 426-427 serial data transfer, 242 serial ports, 24, 31, 242, 554 service packs, 167, 366 Services console, 158 optimizing operating systems, 484 session layer (OSI model), 320 SFC (System File Checker), 64, 495 SGPA (Staggered Pin Grid Array), 15 SGPA (Staggered Pin Grid Array), 15 SGPA (Secure Hash Algorithm), 641 sharing printers/scanners on a network, 260, 561-565, 605 side panels, reattaching to case, 93 Sidebar, 150 SIMM (single in-line memory module), 22 simplex data transmission, 289 single-core CPUs, 18  sound cards, selecting, 420-421 sound cards, selecting, 420-421 sound cards, selecting, 420-421 sound cards, selecting, 420-421 sound cards, selecting, 420-421 sound cards, selecting, 420-421 sound cards, selecting, 420-421 selecting, 112 sharing, 112 spam, 351 spam, 351 spam, | _                                    | solutions                                           |
| hard drives, 426 media readers, 425 optical drives, 427 sDDs, 426-427 serial data transfer, 242 serial ports, 24, 31, 242, 554 service packs, 167, 366 Services console, 158 optimizing operating systems, 484 sersion layer (OSI model), 320 SFC (System File Checker), 64, 495 SGPA (Staggered Pin Grid Array), 15 SGPA (Staggered Pin Grid Array), 15 SHA (Secure Hash Algorithm), 641 sharing printers/scanners on a network, 260, 561-565, 605 side panels, reattaching to case, 93 Sidebar, 150 SIMM (single in-line memory module), 22 simplex data transmission, 289 single-core CPUs, 18  Southbridge, 14 sound cards, selecting, 420-421 spand, 311 spand, 351 spam, 351 spam, 353 speakers, 42 spiekers, 42 spiekers, 42 |                                      | implementing, 111-112                               |
| media readers, 425 optical drives, 427 SDDs, 426-427 serial data transfer, 242 serial ports, 24, 31, 242, 554 service packs, 167, 366 Services console, 158 optimizing operating systems, 484 session layer (OSI model), 320 SFC (System File Checker), 64, 495 SGPA (Staggered Pin Grid Array), 15 SGPA (Secure Hash Algorithm), 641 sharing printers/scanners on a network, 260, 561-565, 605 side panels, reattaching to case, 93 Sidebar, 150 SIMM (single in-line memory module), 22 simplex data transmission, 289 single-core CPUs, 18 Span, 351 spam, 351 spam, 353 speakers, 42 spikes in voltage, 57 spoofing, 353 spyware, 351 removal tools, 64, 167 spoofing, 353 spyware, 351 SRAM (static RAM), 21 SSE (Streaming SIMD Extensions), 18 SSE (Streaming SIMD Extensions), 18 SSIDs (Secure Shell), 296, 591 SSIDs (Service Set Identifiers), 362, 648 standards organizations, 311-312 sharing printers/scanners on a network, 260, 561-565, 605 star topology, 308 star-wired ring, 310 Start menu, customizing, 151 startup modes, 144-145 startup programs, 168 single-core CPUs, 18                                                                                                    | FDD, 425                             | verifying, 112                                      |
| optical drives, 427 SDDs, 426-427 serial data transfer, 242 serial ports, 24, 31, 242, 554 service packs, 167, 366 Services console, 158 optimizing operating systems, 484 session layer (OSI model), 320 SFC (System File Checker), 64, 495 SGPA (Staggered Pin Grid Array), 15 SGPA (Staggered Pin Grid Array), 15 SGPA (Secure Hash Algorithm), 641 sharing printers/scanners on a network, 260, 561-565, 605 side panels, reattaching to case, 93 Sidebar, 150 SIMM (single in-line memory module), 22 simplex data transmission, 289 single-core CPUs, 18 spam, 351 spam, 351 spam, 361 spam, 361 spa | hard drives, 426                     | sound cards, selecting, 420-421                     |
| spans, 351 spans, 353 service packs, 167, 366 spyware, 351 services console, 158 optimizing operating systems, 484 serial Agrange (OSI model), 320 SFC (System File Checker), 64, 495 SFA (Staggered Pin Grid Array), 15 SGPA (Staggered Pin Grid Array), 15 SGPA (Secure Hash Algorithm), 641 sharing printers/scanners on a network, 260, 561-565, 605 side panels, reattaching to case, 93 Sidebar, 150 SIMM (single in-line memory module), 22 simplex data transmission, 289 single-core CPUs, 18 spans, 351 speakers, 42 spiekes in voltage, 57 spoofing, 353 spyware, 351 removal tools, 64, 167 SRAM (static RAM), 21 SSE (Streaming SIMD Extensions), 18 SSFC (System File Checker), 64, 495 SSH (Secure Shell), 296, 591 SSIDs (Service Set Identifiers), 362, 648 standards organizations, 311-312 standards organizations, 311-312 standards organizations, 311-312 start topology, 308 star-wired ring, 310 Start menu, customizing, 151 startup modes, 144-145 startup programs, 168 single-core CPUs, 18                                                                                                    | media readers, 425                   | Southbridge, 14                                     |
| serial data transfer, 242 serial ports, 24, 31, 242, 554 service packs, 167, 366 Services console, 158 optimizing operating systems, 484 session layer (OSI model), 320 SFC (System File Checker), 64, 495 SGPA (Staggered Pin Grid Array), 15 SGPA (Secure Hash Algorithm), 641 sharing printers/scanners on a network, 260, 561-565, 605 side panels, reattaching to case, 93 Sidebar, 150 SIMM (single in-line memory module), 22 simplex data transmission, 289 single-core CPUs, 18 spikes in voltage, 57 spikes in voltage, 57 spoofing, 353 spoofing, 353 spware, 351 removal tools, 64, 167 SRAM (static RAM), 21 SSE (Streaming SIMD Extensions), 18 SSH (Secure Shell), 296, 591 SSIDs (Service Set Identifiers), 362, 648 standards organizations, 311-312 standards organizations, 311-312 start topology, 308 star-wired ring, 310 Start menu, customizing, 151 startup modes, 144-145 startup programs, 168 stateful packet inspection, 646                                                                                                    | optical drives, 427                  | spam, 351                                           |
| serial data transfer, 242 spikes in voltage, 57 serial ports, 24, 31, 242, 554 service packs, 167, 366 Services console, 158 optimizing operating systems, 484 session layer (OSI model), 320 SFC (System File Checker), 64, 495 SGPA (Staggered Pin Grid Array), 15 SGPA (Secure Hash Algorithm), 641 sharing printers/scanners on a network, 260, 561-565, 605 side panels, reattaching to case, 93 Sidebar, 150 SIMM (single in-line memory module), 22 simplex data transmission, 289 single-core CPUs, 18 spikes in voltage, 57 spoofing, 353 spoofing, 353 spoofing, 353 spoofing, 353 spoofing, 353 spoofing, 353 spoofing, 353 spoofing, 353 spoofing, 351 servicage, 351 removal tools, 64, 167 SRAM (static RAM), 21 SSE (Streaming SIMD Extensions), 18 SSH (Secure Shell), 296, 591 SSIDs (Service Set Identifiers), 362, 648 Standards organizations, 311-312 standards organizations, 311-312 start topology, 308 start topology, 308 start topo | SDDs, 426-427                        | speakers, 42                                        |
| serial ports, 24, 31, 242, 554 service packs, 167, 366 Services console, 158 optimizing operating systems, 484 session layer (OSI model), 320 SFC (System File Checker), 64, 495 SGPA (Staggered Pin Grid Array), 15 SGPA (Secure Hash Algorithm), 641 sharing printers/scanners on a network, 260, 561-565, 605 side panels, reattaching to case, 93 Sidebar, 150 SIMM (single in-line memory module), 22 simplex data transmission, 289 single-core CPUs, 18 spoofing, 353 spoofing, 353 spyware, 351 removal tools, 64, 167 SRAM (static RAM), 21 SSE (Streaming SIMD Extensions), 18 SSE (Streaming SIMD Extensions), 18 SSIDs (Service Set Identifiers), 362, 648 standards organizations, 311-312 standards organizations, 311-312 standby mode (Windows XP), 213 star topology, 308 star-wired ring, 310 Start menu, customizing, 151 startup modes, 144-145 startup programs, 168 stateful packet inspection, 646                                                                                                    | serial data transfer, 242            | <del>-</del>                                        |
| service packs, 167, 366  Services console, 158  optimizing operating systems, 484  session layer (OSI model), 320  SFC (System File Checker), 64, 495  SGPA (Staggered Pin Grid Array), 15  SHA (Secure Hash Algorithm), 641  sharing printers/scanners on a network, 260, 561-565, 605  side panels, reattaching to case, 93  Sidebar, 150  SIMM (single in-line memory module), 22  simplex data transmission, 289  single-core CPUs, 18  SRAM (static RAM), 21  SSE (Streaming SIMD Extensions), 18  SSH (Secure Shell), 296, 591  SSIDs (Service Set Identifiers), 362, 648  standards organizations, 311-312  standby mode (Windows XP), 213  star topology, 308  star-wired ring, 310  Start menu, customizing, 151  startup modes, 144-145  startup programs, 168  startup programs, 168  stateful packet inspection, 646                                                                                                    | serial ports, 24, 31, 242, 554       | spoofing, 353                                       |
| optimizing operating systems, 484  session layer (OSI model), 320  SFC (System File Checker), 64, 495  SGPA (Staggered Pin Grid Array), 15  SHA (Secure Hash Algorithm), 641  sharing printers/scanners on a network, 260, 561-565, 605  side panels, reattaching to case, 93  Sidebar, 150  SIMM (single in-line memory module), 22  simplex data transmission, 289  single-core CPUs, 18  SRAM (static RAM), 21  SRAM (static RAM), 21  SSE (Streaming SIMD Extensions), 18  SSH (Secure Shell), 296, 591  SSIDs (Service Set Identifiers), 362, 648  standards organizations, 311-312  Standby mode (Windows XP), 213  star topology, 308  star-wired ring, 310  Start menu, customizing, 151  startup modes, 144-145  startup programs, 168  stateful packet inspection, 646                                                                                                    | service packs, 167, 366              | spyware, 351                                        |
| session layer (OSI model), 320 SSE (Streaming SIMD Extensions), 18 SFC (System File Checker), 64, 495 SGPA (Staggered Pin Grid Array), 15 SSIDs (Service Set Identifiers), 362, 648 SHA (Secure Hash Algorithm), 641 standards organizations, 311-312 sharing printers/scanners on a network, 260, 561-565, 605 side panels, reattaching to case, 93 Sidebar, 150 SIMM (single in-line memory module), 22 simplex data transmission, 289 single-core CPUs, 18 SSE (Streaming SIMD Extensions), 18 SSH (Secure Shell), 296, 591 SSIDs (Service Set Identifiers), 362, 648 standards organizations, 311-312 Standby mode (Windows XP), 213 star topology, 308 star-wired ring, 310 Start menu, customizing, 151 startup modes, 144-145 startup programs, 168 startup programs, 168 stateful packet inspection, 646                                                                                                    | Services console, 158                | removal tools, 64, 167                              |
| SFC (System File Checker), 64, 495 SGPA (Staggered Pin Grid Array), 15 SGPA (Staggered Pin Grid Array), 15 SSIDs (Service Set Identifiers), 362, 648 SHA (Secure Hash Algorithm), 641 standards organizations, 311-312 sharing printers/scanners on a network, 260, 561-565, 605 Side panels, reattaching to case, 93 Sidebar, 150 SIMM (single in-line memory module), 22 simplex data transmission, 289 single-core CPUs, 18 SSH (Secure Shell), 296, 591 SSIDs (Service Set Identifiers), 362, 648 standards organizations, 311-312 Standby mode (Windows XP), 213 start topology, 308 star-wired ring, 310 Start menu, customizing, 151 startup modes, 144-145 startup programs, 168 startup programs, 168 stateful packet inspection, 646                                                                                                    | optimizing operating systems, 484    | SRAM (static RAM), 21                               |
| SGPA (Staggered Pin Grid Array), 15 SSIDs (Service Set Identifiers), 362, 648 SHA (Secure Hash Algorithm), 641 standards organizations, 311-312 sharing printers/scanners on a network, 260, 561-565, 605 side panels, reattaching to case, 93 side panels, reattaching to case, 93 Sidebar, 150 Start menu, customizing, 151 SIMM (single in-line memory module), 22 simplex data transmission, 289 single-core CPUs, 18 SSIDs (Service Set Identifiers), 362, 648 standards organizations, 311-312 Standby mode (Windows XP), 213 start topology, 308 star-wired ring, 310 Start menu, customizing, 151 startup modes, 144-145 startup programs, 168 startup programs, 168 stateful packet inspection, 646                                                                                                    | session layer (OSI model), 320       | SSE (Streaming SIMD Extensions), 18                 |
| SGPA (Staggered Pin Grid Array), 15 SHA (Secure Hash Algorithm), 641 standards organizations, 311-312 sharing printers/scanners on a network, 260, 561-565, 605 side panels, reattaching to case, 93 Sidebar, 150 Start menu, customizing, 151 SIMM (single in-line memory module), 22 simplex data transmission, 289 single-core CPUs, 18 SSIDs (Service Set Identifiers), 362, 648 standards organizations, 311-312 Standby mode (Windows XP), 213 start topology, 308 star-wired ring, 310 Start menu, customizing, 151 startup modes, 144-145 startup programs, 168 startup programs, 168 stateful packet inspection, 646                                                                                                    | SFC (System File Checker), 64, 495   | SSH (Secure Shell), 296, 591                        |
| sharing printers/scanners on a network, 260, 561-565, 605 side panels, reattaching to case, 93 Sidebar, 150 SIMM (single in-line memory module), 22 simplex data transmission, 289 single-core CPUs, 18 Standby mode (Windows XP), 213 star topology, 308 star-wired ring, 310 Start menu, customizing, 151 startup modes, 144-145 startup programs, 168 startup programs, 168 stateful packet inspection, 646                                                                                                    | SGPA (Staggered Pin Grid Array), 15  |                                                     |
| sharing printers/scanners on a network, 260, 561-565, 605 side panels, reattaching to case, 93 Sidebar, 150 SIMM (single in-line memory module), 22 simplex data transmission, 289 single-core CPUs, 18 Standby mode (Windows XP), 213 star topology, 308 star-wired ring, 310 Start menu, customizing, 151 startup modes, 144-145 startup programs, 168 startup programs, 168 stateful packet inspection, 646                                                                                                    | SHA (Secure Hash Algorithm), 641     | standards organizations, 311-312                    |
| side panels, reattaching to case, 93  Sidebar, 150  Start menu, customizing, 151  SIMM (single in-line memory module), 22  simplex data transmission, 289  single-core CPUs, 18  startup programs, 168  startup programs, 168  startup programs, 168                                                                                                    | = =                                  | Standby mode (Windows XP), 213                      |
| Sidebar, 150 Sidebar, 150 Start menu, customizing, 151 SIMM (single in-line memory module), 22 simplex data transmission, 289 single-core CPUs, 18 Startup modes, 144-145 startup programs, 168 stateful packet inspection, 646                                                                                                    | side panels, reattaching to case, 93 |                                                     |
| SIMM (single in-line memory module), 22 startup modes, 144-145 startup programs, 168 single-core CPUs, 18 startup programs, 168 stateful packet inspection, 646                                                                                                    |                                      | 5.                                                  |
| simplex data transmission, 289 startup modes, 144-145 startup programs, 168 single-core CPUs, 18 stateful packet inspection, 646                                                                                                    |                                      | , 3,                                                |
| single-core CPUs, 18 stateful packet inspection, 646                                                                                                    |                                      |                                                     |
| stateful packet inspection, 040                                                                                                    | -                                    |                                                     |
| single-mode fiber, 306                                                                                                    | single-mode fiber, 306               |                                                     |
| ckill requirements for technicions 404 405                                                                                                    |                                      |                                                     |
| SLAs (service-level agreements), 389-390 storage controllers, selecting, 421                                                                                                    |                                      | storage controllers, selecting, 421                 |

| storage devices                               | TCP/IP, 295, 590                                 |
|-----------------------------------------------|--------------------------------------------------|
| external                                      | TCP/IP attacks, 353                              |
| flash drives, 26                              | TCP/IP model, 317                                |
| selecting, 427-428                            | application layer protocols, 318                 |
| FDDs, selecting, 25, 425                      | comparing to OSI model, 321                      |
| hard drives, 25, 426                          | Internet layer protocols, 319                    |
| inspecting, 446                               | network access layer protocols, 319              |
| media readers, selecting, 425                 | transport layer protocols, 318                   |
| optical drives, 26, 427                       | technician resources, 378                        |
| SDDs, selecting, 426-427                      | technicians                                      |
| selecting for laptops, 528-529                | level-one, responsibilities, 394-395             |
| troubleshooting, 451-454                      | level-two, responsibilities, 395-396             |
| storing backups, 361                          | required skills, 404-405                         |
| STP (shielded twisted pair), 303              | safety procedures                                |
| stress management, 386-388                    | electrical safety guidelines, 53                 |
| striping, 27                                  | fire safety guidelines, 53-55                    |
| structured attacks, 348                       | general safety guidelines, 53                    |
| subnet masks, 291-292                         | tools, 407-408                                   |
| subnetting, 291                               | telephone technologies for Internet connectivity |
| surge suppressors, 57                         | analog telephone technology, 329                 |
| switches, 300, 600                            | DSL, 329-330                                     |
| symmetric encryption, 641                     | ISDN, 329                                        |
| SYN floods, 353                               | Telnet, 296, 318                                 |
| system file locations, 470                    | temporary files                                  |
| system files, SFC, 64, 495                    | deleting, 486-487, 603                           |
| System Information tool, optimizing operating | locations, 470                                   |
| systems, 482                                  | test pages, printing, 259-260, 560               |
| System Monitor, 158                           | testing, 111                                     |
| operating systems, optimizing, 485-486        | network connectivity, 602                        |
| system resources, IRQs, 43-44                 | printer drivers, 556                             |
| System Restore tool, 171, 482                 | scanners, 561                                    |
| restore points, setting, 499-501              | wireless connections, 610-611                    |
| system utilities, 169                         | ipconfig command, 612                            |
|                                               | net command, 613                                 |
| Т                                             | nslookup command, 613                            |
| •                                             | ping command, 612                                |
| talkative customers, dealing with, 383        | tracert command, 612                             |
| tape drives for backups, 174                  | TFT (thin film transistor), 40                   |
| Task Manager, 157                             | thermal compound, 83                             |
| operating systems, optimizing, 484-485        | themes, 149                                      |
| Task Scheduler, 168-172                       | theory of probable cause, establishing, 111      |
| tasks, scheduling, 497-498                    | thermal inkjet nozzles, 249                      |
| TCO (total cost of ownership), 242            | thermal printers, 250-251                        |
| TCP (Transmission Control Protocol), 319      | Thicknet, 304                                    |

| Thinnet, 304                                      | Trojan horses, 349                               |
|---------------------------------------------------|--------------------------------------------------|
| threats to security, 348                          | troubleshooting, 378                             |
| DoS, 351                                          | communication skills, 378                        |
| social engineering, 352                           | netiquette, 386                                  |
| spam, 351                                         | professionalism, 379-380                         |
| TCP/IP attacks, 353                               | source of problem, identifying, 380              |
| Trojan horses, 349                                | computer components, 448-450                     |
| viruses, 349                                      | CPU, 457, 459                                    |
| worms, 349                                        | memory, 457, 459                                 |
| Thunderbird, 616                                  | motherboard, 454-456                             |
| TIA/EIA standards body, 312                       | power supplies, 456-457                          |
| time management, 387                              | storage devices, 451, 453-454                    |
| token passing topologies, 309                     | customers, dealing with                          |
| Token Ring, 310                                   | angry customers, 384                             |
| tools used by technicians, 407-408                | inexperienced customers, 385                     |
| antistatic mats, 70                               | knowledgeable customers, 385                     |
| antistatic wrist straps, 55, 68-69                | rude customers, 383-384                          |
| cleaning tools, 63, 73-75                         | talkative customers, 383                         |
| diagnostic tools, 63, 111                         | data protection, 106-107                         |
| disk management tools, 63-64                      | defined, 104                                     |
| ESD tools, 62                                     | documenting findings, actions, and outcomes, 112 |
| hand tools, 62-63, 71-72                          | establishing theory of probable cause, 111       |
| flat-head screwdrivers, 71                        | explained, 106                                   |
| hex drivers, 72                                   | identifying problems, 107                        |
| needle-nose pliers, 72                            | beep codes, 110                                  |
| part retrievers, 72                               | BIOS information, 110                            |
| Phillips-head screwdrivers, 72                    | closed-ended questions, 108-109                  |
| screws, 71                                        | conversation etiquette, 108                      |
| tweezers, 72                                      | Device Manager, 110                              |
| Internet reference tools, 65                      | diagnostic tools, 111                            |
| miscellaneous tools, 66, 68                       | documenting responses, 109                       |
| personal reference tools, 65                      | Event Viewer, 109-110                            |
| protection software tools, 64-65                  | open-ended questions, 108                        |
| workbenches, 70                                   | implementing solution, 111-112                   |
| topologies, designing, 589-590                    | laptops, 228-233, 536-546                        |
| Torvalds, Linus, 125                              | networks, 335-340, 619-627                       |
| Torx screwdrivers, 62                             | operating systems, 175, 501-510                  |
| TPM (Trusted Platform Module), 357                | common problems/solutions, 178-180               |
| tracert command, testing network connections, 612 | process for, 175-178                             |
| tracks, 131                                       | printers, 270-271, 575-580                       |
| traffic, 359                                      | professionalism, 381-382                         |
| transfer phase (laser printer process), 246       | scanners, 270-271, 575-580                       |
| transport layer (OSI model), 318-320              | security, 367-370, 658-667                       |
| triple-core CPUs, 18                              | skills, applying, 459-460                        |

| UAC (User Account Control), overriding, 122  VDSL, 330  verifying                | testing theory to determine exact cause, 111 time management, 387 verifying solution, 112 Windows operating system  MSCONFIG command, 494-495 SFC, 495 tweezers, 63, 72 twisted pair cables, 302-304, 594 two-factor security, 643 .txt filename extension, 145 | user accounts, creating, 136 user file locations, 470 user interfaces, types of, 118 users, safety procedures electrical safety guidelines, 53 fire safety guidelines, 53-55 general safety guidelines, 53 USMT (User State Migration Tool), 165 UTP (unshielded twisted pair) cable, 303-304 |
|----------------------------------------------------------------------------------|----------------------------------------------------------------------------------------------------|----------------------------------------------------------------------------------------------------|
| ·                                                                                | U                                                                                                    | VDSL, 330                                                                                                    |
|                                                                                  | UAC (User Account Control), overriding, 122                                                                                                    |                                                                                                    |
| UDP (User Datagram Protocol), 319 hardware installations, 137                    |                                                                                                    | • 0                                                                                                    |
| unattended installation, performing printer/scanner functionality, 559-560       | <del>-</del>                                                                                                    | printer/scanner functionality, 559-560                                                                                                    |
| Windows Vista, 475 solutions, 112, 177                                           | Windows Vista, 475                                                                                                    | solutions, 112, 177                                                                                                    |
| Windows XP, 474 versions, data version control, 535-536                          | Windows XP, 474                                                                                                    | versions, data version control, 535-536                                                                                                    |
| uninstalling VGA (Video Graphics Array), 36                                      | uninstalling                                                                                                    | VGA (Video Graphics Array), 36                                                                                                    |
| applications, 161-163 video adapter cards, installing, 89-90                     | applications, 161-163                                                                                                    | video adapter cards, installing, 89-90                                                                                                    |
| NIC drivers, 323 video ports, 36                                                 | NIC drivers, 323                                                                                                    | video ports, 36                                                                                                    |
| UNIX, 125 viewing file properties, 147                                           | UNIX, 125                                                                                                    | viewing file properties, 147                                                                                                    |
| unstructured attacks, 348 virtual memory, optimizing operating systems, 48       | unstructured attacks, 348                                                                                                    | virtual memory, optimizing operating systems, 483                                                                                                    |
| updating virtual real mode, 121-122                                              | updating                                                                                                    | virtual real mode, 121-122                                                                                                    |
| antivirus signature files, 365 virus protection software, 349                    | antivirus signature files, 365                                                                                                    | virus protection software, 349                                                                                                    |
| BIOS, 433 viruses, <b>349</b>                                                    | BIOS, 433                                                                                                    | viruses, 349                                                                                                    |
| device drivers, 167 Vista. See Windows Vista                                     | •                                                                                                    | Vista. See Windows Vista                                                                                                    |
| firmware, 167 VoIP (Voice over IP), 333, 593                                     |                                                                                                    | VoIP (Voice over IP), 333, 593                                                                                                    |
| NIC drivers, 322 volatile memory, 85                                             | *                                                                                                    |                                                                                                    |
| operating systems, 137, 167, 366  voltage, 10, 56                                |                                                                                                    |                                                                                                    |
| Automatic Updates, 169-170, 498-499 volume, mounting in Windows XP, 478          | •                                                                                                    | _ : : : : : : : : : : : : : : : : : : :                                                                                                    |
| Windows AP, 655  VPNs (virtual private network) 334 642                          | ,                                                                                                    |                                                                                                    |
| Upgrade Advisor, 495                                                             |                                                                                                    | viits (viitaai private network), ee i, viz                                                                                                    |
| upgrading                                                                        |                                                                                                    | VA/                                                                                                    |
| CPU, 434-435                                                                     | ·                                                                                                    | VV                                                                                                    |
| heat sink/fan assembly, 435-436  WANS, 285                                       | •                                                                                                    | WANs, 285                                                                                                    |
| operating systems, 164-165, 495-496  printer memory, 567  web browsers           |                                                                                                    | web browsers                                                                                                    |
| printer memory, 567 printers, 568  web browsers  default browser, selecting, 604 | -                                                                                                    |                                                                                                    |
| RAM, 437-438                                                                     | -                                                                                                    | _                                                                                                    |
| UPS (uninterruptible power supply), 57  caching, 489                             |                                                                                                    | caching, 489                                                                                                    |
| USB (Universal Serial Bus), 554  configuring, 603                                |                                                                                                    | _                                                                                                    |
| flash memory, 174 optimizing, 488                                                |                                                                                                    |                                                                                                    |
| interfaces, 243 wireless security, configuring, 648                              | •                                                                                                    | wireless security, configuring, 648                                                                                                    |

ports, 32

power management, configuring, 210-214

| veb security, 350                                         | printer drivers, installing, 565                        |
|-----------------------------------------------------------|---------------------------------------------------------|
| WEP (Wired Equivalent Privacy), 363, 648                  | Schedule Tasks utility, 497-498                         |
| WHQL (Windows Hardware Quality Lab), test, 442            | updates, performing, 655                                |
| Wi-Fi, 244, 521-522                                       | upgrading to, 164                                       |
| vide SCSI data cables, 30                                 | volume, mounting, 478                                   |
| Windows 7 Home Premium, 124                               | Windows XP 64-bit Edition, 124                          |
| Windows 7 Professional, 124                               | Windows XP Home Edition, 124                            |
| Windows 7 Ultimate, 124                                   | Windows XP Media Center, 124                            |
| Windows 2000 Professional, 124                            | Windows XP Professional, 124                            |
| Windows 2000 Server, 125                                  | Windows XP Security Center, 64                          |
| Windows Malicious Software Removal Tool, 168              | Windows XP Service Pack 2 (SP2) compatibility mode, 122 |
| Vindows operating systems                                 | Windows XP Tablet PC Edition, 124                       |
| directory structure                                       | WINLOGON.EXE, 143                                       |
| program file locations, 470                               | wire cutters, 63                                        |
| system file locations, 470                                | wireless Ethernet, 315-316                              |
| Temporary file locations, 470                             | configuring on laptops, 219                             |
| user file locations, 470                                  | wireless networks                                       |
| troubleshooting, MSCONFIG command, 494-495                | connection, testing, 610-611                            |
| Windows Server 2003, 125                                  | ipconfig command, 612                                   |
| Windows Server 2008, 125                                  | net command, 613                                        |
| Windows SIM (System Image Manager), 475                   | nslookup command, 613                                   |
| Windows System Restore utility, 171                       | ping command, 612                                       |
| Windows Vista                                             | tracert command, 612                                    |
| Aero, 149                                                 | NICs, installing, 606-607                               |
| backups, performing, 657                                  | routers, installing, 607-609                            |
| common problems, troubleshooting, 508                     | security, 362-363                                       |
| Disk Cleanup, running, 534                                | MAC address filtering, 649                              |
| firewall, enabling, 652                                   | SSIDs, 648                                              |
| power settings, configuring, 211-214<br>Sidebar, 150      | WEP, 648                                                |
| upgrading to, 165                                         | WPA, 648                                                |
| Windows Vista Business, 124                               | wireless NICs, 89                                       |
| Windows Vista Business, 124 Windows Vista Home Basic, 124 | WLANs, 285                                              |
| Windows Vista Home Premium, 124                           | workbenches, 70                                         |
| Windows Vista Home Fremium, 124                           | workstation ergonomics, 386                             |
| Windows XP                                                | worms, 349                                              |
| backups, performing, 657                                  | WPA (Wi-Fi Protected Access), 363, 648                  |
| boot process, 141, 143                                    | WPA2 (Wi-Fi Protected Access 2), 363                    |
| common problems, troubleshooting, 504-508                 | WPAN (wireless personal-area network), 517              |
| Disk Management utility, 476                              | writing phase (laser printer process), 246              |
| firewall, enabling, 652                                   | WTLS (Wireless Transport Layer Security), 363           |
| installing, custom installation, 473-476                  | WTO (World Trade Organization), 311                     |
| low battery warnings, configuring, 214                    |                                                         |

## X-Y-Z

x64 processor architecture, 123 x86 processor architecture, 18, 123 xcopy command, 122

ZIF (zero insertion force) sockets, 83 .zip filename extension, 146 zombies, 351, 654